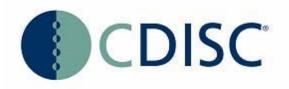

# Clinical Data Acquisition Standards Harmonization (CDASH) Library of Example CRFs

# Prepared by: CDISC CDASH Project Team

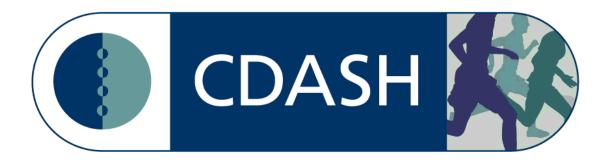

## 1.0 Introduction

The purpose of this document is to provide example CDASH-Conformant Case Report Forms (CRFs) that have been developed for data collection in both paper and electronic data capture (eDC). The CRFs in this document are only examples and are not meant to imply any particular layout is preferable over another.

There are many eDC systems that are used in clinical research. To illustrate how to apply CDASH in these commercial packages, several different vendorspecific CRF examples are included. CDISC does not endorse any specific clinical data management software or vendor. The vendor-specific examples were developed and provided as a courtesy of the volunteer authors of this document and their sponsoring companies, with permission from the respective software vendors.

The examples have been created based on specific use cases which are described in each section. This document is intended to be a library to which conformant CRFs will be added as they are developed and reviewed by the CDASH team.

# 2.0 **Medidata Rave**®

There following examples were created using Medidata Rave's study build tool, Architect.

### 2.1 EX – Exposure

### 2.1.1 Example - IV Administration

This is an example of an IV Administration log form. The sponsor collects "Yes/No" response for "Was the infusion temporarily interrupted for more than 10 minutes at a time?" in the EXIVINTR variable which will map to SUPPEX. The actual time when the drug was interrupted is collected into the EXINTTIM variable which will map to SUPPEX. The column "RecordPo" (record position) indicates the log line position from the data extract and corresponds with the log line number on the eCRF. This could equate to EXSPID, depending upon the sponsor's data management system.

If the total dose was not administered due to an adverse event, the site can dynamically select the corresponding AE log line number, start date, and term into the AEDSL variable. The AEDSL value would not be submitted in SDTM. The "AE log line number" field will get populated automatically and the value will map to AESPID. If AESPID is populated then this EX record will be linked to related AE record via RELREC in SDTM.

- Row 1 shows a subject with IV administration given without an interruption longer than 10 minutes. The total dose was administered.
- Row 2 shows that subject 100001 had interruption for longer than 10 minutes due to an adverse event (AETERM=VOMITING, AESTDAT=06SEP2011) and this adverse event is recorded on the AE CRF with AESPID=2 (second log line).
- Row 3 shows a subject with an interruption longer than 10 minutes during the IV administration. However, the total dose was administered.

| Row | SUBJID | RecordPo | EXSTDAT     | EXSTTIM | EXENTIM | EXIVINTR | EXINTTIM | EXPOCCUR | EXVAMT | AEDSL                        | AESPID |
|-----|--------|----------|-------------|---------|---------|----------|----------|----------|--------|------------------------------|--------|
| 1   | 100001 | 1        | 05-Sep-2011 | 8:30    | 10:00   | Ν        |          | Y        |        |                              |        |
| 2   | 100001 | 1        | 06-Sep-2011 | 8:15    | 9:00    | Y        | 8:40     | Ν        | 3      | 002 > 06 SEP 2011 > VOMITING | 2      |
| 3   | 100002 | 1        | 02-Sep-2011 | 8:10    | 9:10    | Y        | 8:35     | Y        |        |                              |        |

| CDASH V1-1.  | 1                                                                                   |           |
|--------------|-------------------------------------------------------------------------------------|-----------|
| Example Rave | e Annotation                                                                        |           |
| EXSTDAT      | Start Date (dd- MMM- yyyy)                                                          |           |
| EXSTTIM      | Actual Start Time                                                                   |           |
| EXENTIM      | Actual End Time                                                                     |           |
| EXIVINTR     | Was the infusion temporarily interrupted for more than 10 minutes at a time?        | Yes<br>No |
| EXINTTIM     | Actual Time of Interruption                                                         |           |
| EXPOCCU      | Was the planned dose administered?<br>JR                                            | Yes<br>No |
| EXVAMT       | If 'No,' specify the total amount administered (mL)                                 |           |
| AEDSL        | If 'No' due to AE, select corresponding AE log line number, start<br>date, and term |           |
| AESPID       | AE log line number                                                                  |           |

#### 2.1.2 Example - Infusion

This is an example of an Exposure form collecting the infusion information. The "Reason adjusted" field has an option "Other," so the specifications for "Other" are being collected in a free text field and will be mapped to SUPPEX. The column "RecordPo" (record position) indicates the log line position from the data extract and corresponds with the log line number on the eCRF. This could equate to EXSPID, depending upon the sponsor's data management system.

- Row 1 shows a subject with administration adjusted due to an adverse event. The amount of 50 mg was administered.
- Row 2 shows that this subject also had a dose adjustment during the next study drug administration and the reason is collected in the "OTHER\_EXADJ" variable.
- Row 3 shows that subject 100002 had a dose adjustment due to a "Toxicity" reason.

| Row | SUBJID | RecordPo | EXSTDAT     | EXSTTIM | EXENDAT     | EXENTIM | EXADJ         | OTHER_EXADJ     | EXVAMT |
|-----|--------|----------|-------------|---------|-------------|---------|---------------|-----------------|--------|
| 1   | 100001 | 1        | 20-Feb-2011 | 8:30    | 20-Feb-2011 | 11:00   | ADVERSE EVENT |                 | 50     |
| 2   | 100001 | 1        | 21-Feb-2011 | 8:15    | 21-Feb-2011 | 10:20   | OTHER         | IV PUMP FAILURE | 60     |
| 3   | 100002 | 1        | 19-Feb-2011 | 8:02    | 19-Feb-2011 | 9:10    | TOXICITY      |                 | 60     |

### **Example Rave Annotation**

| EVILANT |                                         |                                           |
|---------|-----------------------------------------|-------------------------------------------|
| EXVAMT  | Amount administered (units) (xxxxx.xxx) |                                           |
| EXSTDAT | Start Date                              |                                           |
| EXSTTIM | Actual Start Time                       |                                           |
| EXENDAT | End Date                                |                                           |
| EXENTIM | Actual End Time                         |                                           |
| EXADJ   | Reason adjusted                         | Adverse event<br>Toxicity<br>Dosing error |
|         |                                         | Rechallenged<br>Insufficient efficacy     |
|         |                                         | Other                                     |

**OTHER EXADJ** If reason for dose adjustment is 'Other,' please specify:

#### 2.1.3 Example - Subcutaneous Administration

The sponsor is collecting who administered the subcutaneous study agent. The value is collected in the EXADMAGN variable, which will map to SUPPEX. The column "RecordPo" (record position) indicates the log line position from the data extract and corresponds with the log line number on the eCRF. This could equate to EXSPID, depending upon the sponsor's data management system.

If the planned dose was not administered due to an adverse event, the site can dynamically select the corresponding AE log line number, start date, and term into the AEDSL variable. The AEDSL value would not be submitted in SDTM. The "AE log line number" field will get populated automatically and the value will map to AESPID. If AESPID is populated then this EX record will be linked to related AE record via RELREC in SDTM.

- Row 1 shows a subject with subcutaneous administration self administered into the abdomen. The planned dose was administered.
- Row 2 shows that subject 100001was administered by a health care provider and did not get the planned dose administered due to an adverse event (AETERM=NAUSEA, AESTDAT=06SEP2010). This adverse event is recorded on the AE CRF with AESPID=1 (first log line).
- Row 3 shows a subject who was administered the subcutaneous study agent by "Other" into the right thigh. The planned dose was administered.

| Row | SUBJID | RecordPo | EXSTDAT     | EXSTTIM | EXLOC       | EXADMAGN                  | EXPOCCUR | AEDSL                      | AESPID |
|-----|--------|----------|-------------|---------|-------------|---------------------------|----------|----------------------------|--------|
| 1   | 100001 | 1        | 05-Sep-2010 | 9:00    | ABDOMEN     | SUBJECT SELF ADMINISTERED | Y        |                            |        |
| 2   | 100001 | 1        | 06-Sep-2010 | 9:15    | LEFT THIGH  | HEALTH CARE PROVIDER      | Ν        | 001 > 06 SEP 2010 > NAUSEA | 1      |
| 3   | 100002 | 1        | 07-Sep-2010 | 9:10    | RIGHT THIGH | OTHER                     | Y        |                            |        |

| CDASH V1-1. | 1                                                                                |                                   |
|-------------|----------------------------------------------------------------------------------|-----------------------------------|
| EXSTDAT     | Start Date (dd- MMM- yyyy)                                                       |                                   |
| EXSTTIM     | Actual Start Time                                                                |                                   |
| EXLOC       | What was the anatomical location of the administration?                          | Upper right arm<br>Upper left arm |
|             |                                                                                  | Abdomen                           |
|             |                                                                                  | Left thigh<br>Right thigh         |
|             | Administrator of subcutaneous study agent                                        | Health care provider              |
| EXADMA      | GN                                                                               | Subject self administerd          |
|             |                                                                                  | Other                             |
|             | Was the planned dose administered?                                               | Yes                               |
| EXPOCC      | UR                                                                               | No                                |
| AEDSL       | If 'No' due to AE, select corresponding AE log line number, start date, and term |                                   |
| AESPID      | AE log line number                                                               |                                   |
|             |                                                                                  |                                   |

### 2.2 MH – Medical History

### 2.2.1 Example - Diabetes History

### Screenshot from Medidata Rave tool:

| Subject: 11111801<br>Page: Diabetes History®                                          |            |
|---------------------------------------------------------------------------------------|------------|
| Date of diagnosis of diabetes (dd- MMM- yyyy)                                         |            |
| Was the subject ever treated with oral anti-hyperglycemic agent?                      | ○ Yes ○ No |
| If 'Yes,' first start date of treatment (dd- MMM- yyyy)                               | 💌          |
| Was the subject ever treated with continuous insulin therapy, i.e. more than 2 weeks? | 🔿 Yes 🔿 No |
| If 'Yes,' first start date of insulin treatment (dd- MMM- yyyy)                       | 💌          |
| Complications of Diabetes                                                             |            |
| Diabetic retinopathy                                                                  | ◯ Yes ◯ No |
| Date of diagnosis (dd- MMM- yyyy)                                                     | 💌          |
| Laser/photocoagulation therapy for diabetic retinopathy                               | ◯ Yes ◯ No |
| Date of treatment (dd- MMM- yyyy)                                                     | 🗸          |
| Autonomic neuropathy                                                                  | ○ Yes ○ No |
| Date of diagnosis (dd- MMM- yyyy)                                                     | 🗸          |
| Other diabetic neuropathy                                                             | ◯ Yes ◯ No |
| Date of diagnosis (dd- MMM- yyyy)                                                     | 💙          |
| Diabetic nephropathy                                                                  | ○ Yes ○ No |
| Date of diagnosis (dd- MMM- уууу)                                                     | 💌          |
| Severe hypoglycemic reaction (protocol-defined)                                       | ⊖Yes ⊖No   |
| Date of most recent episode (dd- MMM- yyyy)                                           | 🝸          |

The sponsor is collecting diabetes history and if a subject had the complications associated with diabetes. The sponsor is interested in the start date of each diagnosis/treatment. The format "(dd- MMM- yyyy)" requires the year but the month and date can be unknown. The occurrences of two concomitant medications are collected along with the SUOCCUR for the "Laser/photocoagulation therapy for diabetic retinopathy" and other medical histories. The MHOCCUR and MHSTDAT CDASH variables are named and annotated based on the terms specified in the labels. Other diabetic complications should be collected on general Medical History eCRF. The table below is the sample output from the operational database for two subjects' CRFs. The output has **not** 

yet been converted to SDTM. The column "RecordPo" (record position) indicates the log line position from the data extract and corresponds with the log line number on the eCRF. This could equate to MHSPID, depending upon the sponsor's data management system.

Row 1 shows an example of a subject who was treated with oral anti-hyperglycemic agent and insulin treatment. This subject does not have any complications associated with diabetes.

Row 2 shows an example of a subject with only the known year of the diabetes diagnosis as well as the year of starting the treatment with oral antihyperglycemic agent. This subject was diagnosed with autonomic neuropathy in 2006.

| Row | SUBJID | Record<br>Po | DIABETES_<br>MHSTDAT | DIABETES_<br>CMOCCUR | DIABETES_<br>CMSTDAT | INSULIN_<br>CMOCCUR | INSULIN_<br>CMSTDAT | RETINOPATHY_<br>MHOCCUR | RETINOPATHY<br>_MHSTDAT | SGOCCUR | SGSTDAT |
|-----|--------|--------------|----------------------|----------------------|----------------------|---------------------|---------------------|-------------------------|-------------------------|---------|---------|
| 1   | 100001 | 1            | 03-Jan-2003          | Y                    | 03-Jan-2003          | Y                   | 08-Mar-2011         | Ν                       |                         | Ν       |         |
| 2   | 100002 | 1            | UN-UNK-2005          | Y                    | UN-UNK-<br>2005      | Ν                   |                     | Ν                       |                         | N       |         |

| Row         | AUTONOMIC_<br>NEUROPATHY_<br>MHOCCUR | AUTONOMIC_<br>NEUROPATHY_<br>MHSTDAT | OTHER_DIABETIC_<br>NEUROPATHY_<br>MHOCCUR | OTHER_DIABETIC_<br>NEUROPATHY_<br>MHSTDAT | DIABETIC_<br>NEPHROPATHY_<br>MHOCCUR | DIABETIC_<br>NEPHROPATHY_<br>MHSTDAT | SEVERE_<br>HYPOGLYCEMIC_R<br>EACTION_<br>MHOCCUR | SEVERE_<br>HYPOGLYCEMIC_R<br>EACTION_<br>MHSTDAT |
|-------------|--------------------------------------|--------------------------------------|-------------------------------------------|-------------------------------------------|--------------------------------------|--------------------------------------|--------------------------------------------------|--------------------------------------------------|
| 1<br>(cont) | N                                    |                                      | N                                         |                                           | N                                    |                                      | N                                                |                                                  |
| 2<br>(cont) | v                                    | UN-UNK-2006                          | N                                         |                                           | N                                    |                                      | N                                                |                                                  |

| Date of diagnosis of diabetes (dd- MMM- yyyy) DIABETES_MHSTDAT                                           |            |
|----------------------------------------------------------------------------------------------------|------------|
| Was the subject ever treated with oral anti-hyperglycemic agent?                                         | Yes        |
| DIABETES_CMOCCUR                                                                                         | No         |
| If 'Yes,' first start date of treatment (dd- MMM- yyyy) DIABETES_CMSTDAT                                 | $\bigcirc$ |
|                                                                                                    |            |
| Was the subject ever treated with continuous insulin therapy, i.e.<br>more than 2 weeks? INSULIN_CMOCCUR | Yes        |
|                                                                                                    | No         |
| If 'Yes,' first start date of insulin treatment (dd- MMM- yyyy)                                          |            |
| Complications of Diabetes                                                                                |            |
| Diabetic retinopathy                                                                                     | Yes        |
| RETINOPATHY_MHOCCUR                                                                                      | No         |
| Date of diagnosis (dd, MMM, yggg) RETINOPATHY MHSTDAT                                                    | $\bigcirc$ |
|                                                                                                    |            |
| Laser/photocoagulation therapy for diabetic retinopathy                                                  | Yes        |
| SGOCCUR                                                                                                  | No         |
| Date of treatment (dd- MMM- yyyy) SGSTDAT                                                                |            |
| Autonomic neuropathy                                                                                     | Yes        |
| AUTONOMIC_NEUROPATHY_MHOCCUR                                                                             | No         |
| Date of diagnosis (dd- MMM- yyyy) AUTONOMIC_NEUROPATHY_MHSTDAT                                           | $\cup$     |
|                                                                                                    |            |
| Other diabetic neuropathy<br>OTHER DIABETIC NEUROPATHY MHOCCUR                                           | Yes        |
| OTHER_BIRDETIO_NEOROFATTT_MITOCOOR                                                                       | No         |
| Date of diagnosis (dd- MMM- yyyy) OTHER_DIABETIC_NEUROPATHY_MHSTDAT                                      |            |
| Diabetic nephropathy                                                                                     | Yes        |
| DIABETIC_NEPHROPATHY_MHOCCUR                                                                             | No         |
| Date of diagnosis (dd- MMM- yyyy) DIABETIC_NEPHROPATHY_MHSTDAT                                           | $\cup$     |
|                                                                                                    |            |
| Severe hypoglycemic reaction (protocol-defined)                                                          | Yes        |
| SEVERE_HYPOGLYCEMIC_REACTION_MHOCCUR                                                                     | N₀◯        |
| Date of most recent episode (dd- MMM- yyyy) SEVERE_HYPOGLYCEMIC_REACTION                                 | MHSTDAT    |
|                                                                                                    |            |

### 2.2.2 Example - Medical History: Prior Fractures

Screenshot from Medidata Rave tool:

| Subject: 11111801<br>Page: Medical History: Prior Fractures <sup>®</sup>                 |                 |
|------------------------------------------------------------------------------------------|-----------------|
| Did the subject have any prior fractures?<br>If 'Yes,' add a log line for each fracture. | ◯ Yes ◯ No      |
| Currently viewing line 1 of 1.<br>Click here to return to "Complete View".               | Apply to Record |
| Type of fracture                                                                         | 💌               |
| If Non-Vertebral fracture, please specify site of fracture                               |                 |
| Start Date (dd- MMM- yyyy)                                                               | 💌               |
| Has fracture healed?                                                                     | ○ Yes ○ No      |

The sponsor is collecting information regarding all fractures that a subject may have had. This CRF is a log form. A new log line should be added to enter fracture information. If a subject did not have any prior fractures, the answer to the leading question MHYN would be "No" and no log lines would be added. The data extract from the system includes the RecordPo (Record position) variable which corresponds with each entered log line on this CRF. This could equate to MHSPID, depending upon the sponsor's data management system. The MHONGO variable will be mapped into the SDTM MHENRTPT variable using the controlled terminology for MHENRTPT.

Row 1 shows an example of a subject that does not have any prior fractures to report. (This is for illustrative purposes. There would be no record in an SDTM data set.)

Rows 2-4 show a subject with two non-vertebral fractures and one vertebral fracture that did not yet heal. The MHLOC is being collected for the non-vertebral fractures.

| Row | SUBJID | RecordPo | MHYN | FRACTURE_MHTERM        | MHLOC    | MHSTDAT     | MHONGO |
|-----|--------|----------|------|------------------------|----------|-------------|--------|
| 1   | 100001 | 1        | N    |                        |          |             |        |
| 2   | 100002 | 1        | Y    | NON-VERTEBRAL FRACTURE | LEFT ARM | UN-UNK-2001 | Y      |
| 3   | 100002 | 2        | Y    | VERTEBRAL FRACTURE     |          | UN-UNK-1987 | N      |
| 4   | 100002 | 3        | Y    | NON-VERTEBRAL FRACTURE | NOSE     | UN-UNK-1967 | Y      |

| MHYN Did the subject have any prior fractures?<br>If 'Yes,' add a log line for each fracture.                           | Yes<br>No                  |
|----------------------------------------------------------------------------------------------------|----------------------------|
| Type of fracture FRACTURE_MHTERM                                                                                        | Non-vertebral<br>Vertebral |
| MHLOC       If Non-Vertebral fracture, please specify site of fracture         MHSTDAT       Start Date (dd- MMM- yyyy) |                            |
| MHONGO Has fracture healed?                                                                                             | Yes<br>No                  |

### 2.2.3 Example - Stroke / Lung Disease / IBD / Cancer History

The type drop-down list is based on Rave's dynamic searchlist functionality, set up with different values based on the condition. See the screenshots below showing the values generated for each condition:

|                           | iect: 11101301-N-K<br>e: Stroke / Lung Disease / IBD / Ca                                                                        | ncer History®                        |                                |                                                                                                    |     |                     |
|---------------------------|----------------------------------------------------------------------------------------------------|--------------------------------------|--------------------------------|----------------------------------------------------------------------------------------------------|-----|---------------------|
| #                         | Condition/Procedure                                                                                                    | Yes/No                               | Туре                           |                                                                                                    | Oth | er type, specify    |
| 1                         | Stroke                                                                                                    | ○Yes ○No                             |                                | •                                                                                                    |     |                     |
| 2                         | Chronic lung disease                                                                                                    | ○Yes ○No                             | Hemorrhagic<br>Non-hemorrhagic |                                                                                                    |     |                     |
| 3                         | Inflammatory bowel disease                                                                                                    | ○Yes ○No                             | Other                          |                                                                                                    |     |                     |
| 4                         | Family history of cancer                                                                                                    | ○Yes ○No                             | Unknown                        | ~                                                                                                    |     |                     |
|                           | table Version View PDF Icon Kev<br>ronic lung disease:                                                                           |                                      |                                |                                                                                                    |     |                     |
| Sub                       | ject: 11101301-N-K                                                                                                    | ancer History <sup>®</sup>           |                                |                                                                                                    |     |                     |
| Sub <sub>.</sub><br>Pag   |                                                                                                    | ancer History <sup>®</sup><br>Yes/No | Туре                           |                                                                                                    | (   | Other type, specify |
| Sub<br>Pag                | ject: 11101301-N-K<br>e: Stroke / Lung Disease / IBD / Ca                                                                        | -                                    | Туре                           | <b>v</b>                                                                                                    | (   | Other type, specify |
| Sub<br>Pag                | ject: 11101301-N-K<br>e: Stroke / Lung Disease / IBD / Ca<br>Condition/Procedure                                                 | Yes/No                               |                                | <b>T</b>                                                                                                    | (   | Other type, specify |
| Sub<br>Pag<br>#<br>1      | ject: 11101301-N-K<br>e: Stroke / Lung Disease / IBD / Ca<br>Condition/Procedure<br>Stroke                                       | Yes/No<br>OYes ONo                   | Interstitial lung disease      | y<br>y                                                                                                    |     | Other type, specify |
| Sub<br>Pag<br>#<br>1<br>2 | ject: <b>11101301-N-K</b><br>e: <b>Stroke / Lung Disease / IBD / Ca</b><br>Condition/Procedure<br>Stroke<br>Chronic lung disease | Yes/No<br>O Yes O No<br>O Yes O No   |                                | The second second secon |     | Dther type, specify |

### 3. Inflammatory bowel disease:

|      | Subject: 11101301-N-K<br>Page: Stroke / Lung Disease / IBD / Cancer History <sup>®</sup> |          |                          |  |                     |  |  |  |
|------|------------------------------------------------------------------------------------------|----------|--------------------------|--|---------------------|--|--|--|
| #    | Condition/Procedure                                                                      | Yes/No   | Туре                     |  | Other type, specify |  |  |  |
| 1    | Stroke                                                                                   | ○Yes ○No | <b></b>                  |  |                     |  |  |  |
| 2    | Chronic lung disease                                                                     | ○Yes ○No |                          |  |                     |  |  |  |
| 3    | Inflammatory bowel disease                                                               | ○Yes ○No |                          |  |                     |  |  |  |
| 4    | Family history of cancer                                                                 | ○Yes ○No | Crohn's disease<br>Other |  |                     |  |  |  |
|      | Add a new Log line Inactivate Ulcerative colitis                                         |          |                          |  |                     |  |  |  |
| Prin | table Version View PDF Icon Key                                                          |          |                          |  |                     |  |  |  |

4. Family history of cancer:

| CD   | CDASH V1-1.1                             |                          |                  |  |                     |  |  |  |  |
|------|------------------------------------------|--------------------------|------------------|--|---------------------|--|--|--|--|
|      | Subject: 11101301-N-K                    |                          |                  |  |                     |  |  |  |  |
| Pag  | ge: Stroke / Lung Disease / IBD / Can    | cer History <sup>®</sup> |                  |  |                     |  |  |  |  |
| #    | Condition/Procedure                      | Yes/No                   | Туре             |  | Other type, specify |  |  |  |  |
| 1    | Stroke                                   | ○Yes ○No                 |                  |  |                     |  |  |  |  |
| 2    | Chronic lung disease                     | ○Yes ○No                 |                  |  |                     |  |  |  |  |
| 3    | Inflammatory bowel disease               | ○Yes ○No                 |                  |  |                     |  |  |  |  |
| 4    | Family history of cancer                 | ○Yes ○No                 | <b></b>          |  |                     |  |  |  |  |
|      | Add a new Log line Inactivate            |                          | Breast           |  |                     |  |  |  |  |
| Prir | table Version View PDF Icon Key          |                          | Colon            |  |                     |  |  |  |  |
| CRF  | Version 21567 - Page Generated: 13 Oct 2 | 2011 23:24:05 Eastern Da | ay Lung<br>Other |  |                     |  |  |  |  |
|      |                                          |                          | Ovarian<br>Skin  |  |                     |  |  |  |  |

This CRF has four pre-printed four conditions. The data extract from the system includes the RecordPo (Record position) variable which corresponds with each pre-printed log line number. This could equate to MHSPID, depending upon the sponsor's data management system. The MHTYP and MHTYPOTH are sponsor defined variables which will map to SUPPMH. It is possible to enter only one case of a family history of cancer. Therefore, the physician will decide on the most severe case that will be entered.

Rows 1-4 show a subject with MHOCCUR value of "Y" for two conditions. The values "CERVICAL" and "INTERSTITIAL LUNG DISEASE" will map to the sponsor-defined MHTYP variable in SUPPMH.

Rows 5-8 show a subject with only one confirmed condition. The type of stroke will map to the sponsor-defined MHTYP variable in SUPPMH.

| Row | SUBJID | RecordPo | MHTERM                     | MHOCCUR | МНТҮР                     | МНТҮРОТН |
|-----|--------|----------|----------------------------|---------|---------------------------|----------|
| 1   | 100001 | 1        | STROKE                     | Ν       |                           |          |
| 2   | 100001 | 2        | CHRONIC LUNG DISEASE       | Y       | INTERSTITIAL LUNG DISEASE |          |
| 3   | 100001 | 3        | INFLAMMATORY BOWEL DISEASE | Ν       |                           |          |
| 4   | 100001 | 4        | FAMILY HISTORY OF CANCER   | Y       | OTHER                     | CERVICAL |
| 5   | 100002 | 1        | STROKE                     | Y       | NON-HEMORRHAGIC           |          |
| 6   | 100002 | 2        | CHRONIC LUNG DISEASE       | N       |                           |          |
| 7   | 100002 | 3        | INFLAMMATORY BOWEL DISEASE | N       |                           |          |
| 8   | 100002 | 4        | FAMILY HISTORY OF CANCER   | Ν       |                           |          |

Unknown

| Condition/Procedure                 | Stroke                     |
|-------------------------------------|----------------------------|
| MHTERM                              | Chronic lung disease       |
|                                     | Inflammatory bowel disease |
|                                     | Family history of cancer   |
| Yes/No                              | Yes                        |
| MHOCCUR                             | No                         |
| Type MHTYP                          |                            |
| Other type, specify <b>MHTYPOTH</b> |                            |

### 2.3 VS – Vital Signs

### 2.3.1 Example - Vital Signs at Screening

### Screenshot from Medidata Rave tool:

|   | ect: 12031402<br>9: Vital Signs at Screening |              |          |           |            | Ø   |
|---|----------------------------------------------|--------------|----------|-----------|------------|-----|
|   | Weight (xxx.xx)                              |              |          | 💙         | $\bigcirc$ | 0 🖻 |
|   | Height (xxx)                                 |              |          | 💌         | $\bigcirc$ | 0 🖻 |
|   | Pulse                                        |              |          | beats/min | $\bigcirc$ | 0 🖻 |
| # | Systolic BP                                  | Diastolic BP | Position |           |            |     |
| 1 | mmHg                                         | mmHg         | SITTING  |           | $\bigcirc$ | 8 🖻 |
| 2 | mmHg                                         | mmHg         | SITTING  |           | $\bigcirc$ | 8 🖻 |
| 3 | mmHg                                         | mmHg         | SITTING  |           | $\bigcirc$ | 8 🖻 |

This is an example of a vitals CRF collecting weight, height, pulse and triplicate blood pressure measurements at a screening visit. The "(xxx.xx)" part of the field's label indicates the acceptable numeric format of the result. The sponsor collects triplicate blood pressure measurements in sitting position based on the trial's protocol. Therefore, the position values are defaulted and are not enterable by a site. The fixed unit values are printed on the CRF. The column "RecordPo" (record position) indicates the log line position from the data extract and corresponds with the log line number on the eCRF. This could equate to VSSPID depending upon the sponsor's data management system. The values for weight, height, and pulse are collected on the flat part of the form and are repeated for each record position. The table below is the sample output from the operational database for two subjects' CRFs.

Rows 1-3 show an example for subject 100001.

Rows 4-6 show an example for subject 100002.

| Row | SUBJID | RecordPo | WEIGHT_VSORRES | WEIGHT_VSORRESU | HEIGHT_VSORRES | HEIGHT_VSORRESU | PULSE_VSORRES | PULSE_VSORRESU |
|-----|--------|----------|----------------|-----------------|----------------|-----------------|---------------|----------------|
| 1   | 100001 | 1        | 82.6           | kg              | 167            | cm              | 60            | BEATS/MIN      |
| 2   | 100001 | 2        | 82.6           | kg              | 167            | cm              | 60            | BEATS/MIN      |
| 3   | 100001 | 3        | 82.6           | kg              | 167            | cm              | 60            | BEATS/MIN      |
| 4   | 100002 | 1        | 84.5           | kg              | 174            | cm              | 64            | BEATS/MIN      |
| 5   | 100002 | 2        | 84.5           | kg              | 174            | cm              | 64            | BEATS/MIN      |
| 6   | 100002 | 3        | 84.5           | kg              | 174            | cm              | 64            | BEATS/MIN      |

|--|

| 1 (cont) | 138 | mmHg | 88 | mmHg | SITTING |
|----------|-----|------|----|------|---------|
| 2 (cont) | 132 | mmHg | 84 | mmHg | SITTING |
| 3 (cont) | 136 | mmHg | 82 | mmHg | SITTING |
| 4 (cont) | 130 | mmHg | 62 | mmHg | SITTING |
| 5 (cont) | 134 | mmHg | 64 | mmHg | SITTING |
| 6 (cont) | 136 | mmHg | 68 | mmHg | SITTING |

| Weight (xxx.xx)<br>WEIGHT_VSORRES         | WEIGHT_VSORRESU        |
|-------------------------------------------|------------------------|
| Height (xxx)<br>HEIGHT_VSORRES            |                        |
| Pulse<br>PULSE_VSORRES                    | Fixed Unit: beats/min  |
| Pulse Unit                                | PULSE_VSORRESU         |
| Systolic Blood Pressure BP_SYSBP_VSORRES  | Fixed Unit: mmHg       |
| Blood Pressure Unit                       | BP_SYSBP_VSORRESU mmHg |
| Diastolic Blood Pressure BP_DIABP_VSORRES | Fixed Unit: mmHg       |
| Blood Pressure Unit                       | BP_DIABP_VSORRESU mmHg |
| Position <b>BP_VSPOS</b>                  | SITTING                |

### 2.3.2 Example - Vital Signs at Baseline

Screenshot from Medidata Rave tool:

|   | ect: 12031402<br>e: Vital Signs Baseline |                         |                          |           |
|---|------------------------------------------|-------------------------|--------------------------|-----------|
|   | Oral temperature (xx.x)                  | °C                      |                          |           |
|   | Pulse                                    |                         |                          | beats/min |
| # | Location                                 | Systolic Blood Pressure | Diastolic Blood Pressure |           |
| 1 | Left arm                                 | mmHg                    | mmHg                     |           |
| 2 | Right arm                                | mmHg                    | mmHg                     |           |

In this example, the sponsor is collecting oral temperature and pulse once on the top part (flat part) of the above CRF. The blood pressure measurements are collected on both arms. The "(xx.x)" part of the field's label indicates the acceptable numeric format of the result.

The table below is the sample output from the operational database for two subjects' CRFs. The location values for the blood pressure measurements are defaulted and are not enterable by a site. The fixed unit values are printed on the CRF but the fields with defaulted unit values are view restricted and not visible to the site. However, the defaulted unit values appear in the output as shown below. The column "RecordPo" (record position) indicates the log line position from the data extract and corresponds with the log line number on the eCRF. This could equate to VSSPID, depending upon the sponsor's data management system. The values for temperature and pulse are collected on the flat part of the form and are repeated for each record position.

Rows 1-2 show an example for subject 100001.

Rows 3-4 show an example for subject 100002.

| Row | SUBJID | RecordPo | TEMP_<br>VSORRES | TEMP_<br>VSORRESU | PULSE_<br>VSORRES | PULSE_<br>VSORRESU | VSLOC     | BP_SYSBP_<br>VSORRES | BP_SYSBP_<br>VSORRESU | BP_DIABP_<br>VSORRES | BP_DIABP_<br>VSORRESU |
|-----|--------|----------|------------------|-------------------|-------------------|--------------------|-----------|----------------------|-----------------------|----------------------|-----------------------|
| 1   | 100001 | 1        | 36.8             | С                 | 60                | BEATS/MIN          | LEFT ARM  | 138                  | mmHg                  | 88                   | mmHg                  |
|     |        |          |                  |                   |                   |                    |           |                      |                       |                      |                       |
| 2   | 100001 | 2        | 36.8             | С                 | 60                | BEATS/MIN          | RIGHT ARM | 136                  | mmHg                  | 84                   | mmHg                  |
| 3   | 100002 | 1        | 36.2             | С                 | 64                | BEATS/MIN          | LEFT ARM  | 120                  | mmHg                  | 80                   | mmHg                  |
|     |        |          |                  |                   |                   |                    |           |                      |                       |                      |                       |
| 4   | 100002 | 2        | 36.2             | С                 | 64                | BEATS/MIN          | RIGHT ARM | 120                  | mmHg                  | 80                   | mmHg                  |

| Oral temperature (xx.x)  | Fixed             | l Unit: °C |
|--------------------------|-------------------|------------|
| TEMP_VSORRES             |                   |            |
| Temperature unit         | TEMP_VSO          | RRESU      |
| Pulse                    | Fixed Unit: 1     | beats/min  |
| PULSE_VSORRES            |                   |            |
| Pulse Unit               | PULSE_VSOR        | RESU       |
| Location                 | Le                | ft arm 🦱   |
| VSLOC                    | Rigi              | ht arm     |
| Systolic Blood Pressure  | Fixed Uni         | it: mmHg   |
| BP_SYSBP_VSORRES         |                   |            |
| Blood Pressure Unit      | BP_SYSBP_VSORRESU | mmHg       |
| Diastolic Blood Pressure | Fixed Uni         | it: mmHg   |
| BP_DIABP_VSORRES         |                   |            |
| Blood Pressure Unit      | BP_DIABP_VSORRESU | mmHg       |

# 3.0 Oracle Health Sciences InForm®

There following examples were created using Oracle Health Sciences' study build tool for InForm, Central Designer.

### **3.1** AE – Adverse Events

### 3.1.1 Example - General Adverse Events

This is an example of an AE CRF collecting data as an ancillary log. The sponsor wishes to track all changes of severity for a continuous event **and** analyze each severity change as an individual record. Upon an affirmative response to AEYN for a subject, the data management system creates a parent record for the AETERM and generates an AEGRPID. An add-entry, child record is entered for the initial severity and any subsequent severities. The data management system creates an AESPID for each child record and applies the parent record's AEGRPID as a foreign key. The sponsor has defined a code list for AERELNST. The sponsor has created their own variable to denote if the event is a dose limiting toxicity, which will map to SUPPAE.

- Row 1 shows an example of a subject that does not have any AEs to report.
- Row 2 shows an example of an event that has only one severity.
- Row 3 shows an example of an event that has only one severity, but is attributed to one of the sponsor defined AERELNST values.
- Rows 4-6 show an example of a subject that has an AE with multiple severity changes, and is continuing at the time of Disposition.

| Row | SUBJID | AEYN | AEGRPID | AETERM       | AESPID | AESTDAT     | AEONGO | AEENDAT     | AETOXGR | AESER | AESCONG |
|-----|--------|------|---------|--------------|--------|-------------|--------|-------------|---------|-------|---------|
| 1   | 101    | Ν    |         |              |        |             |        |             |         |       |         |
| 2   | 102    | Y    | 1       | HEADACHE     | 1      | 02-JAN-2012 | Ν      | 02-JAN-2012 | 1       | Ν     | Ν       |
| 3   | 103    | Y    | 1       | RASH         | 1      | 05-JAN-2012 | Ν      | 6-JAN-2012  | 1       | Ν     | Ν       |
| 4   | 103    | Y    | 2       | HYPERTENSION | 1      | 07-JAN-2012 | Ν      | 09-JAN-2012 | 2       | N     | N       |
| 5   | 103    | Y    | 2       | HYPERTENSION | 2      | 09-JAN-2012 | Ν      | 11-JAN-2012 | 4       | Y     | N       |
| 6   | 103    | Y    | 2       | HYPERTENSION | 3      | 11-JAN-2012 | Y      |             | 1       | Y     | N       |

| Row      | AEDISAB | AESDTH | AESHOSP | AESLIFE | AESMIE | AEREL | AERELNST     | AEOUT                               | AEACN            | AEDLTOXFLG |
|----------|---------|--------|---------|---------|--------|-------|--------------|-------------------------------------|------------------|------------|
| 1 (cont) |         |        |         |         |        |       |              |                                     |                  |            |
| 2 (cont) | Ν       | Ν      | Ν       | Ν       | Ν      | Ν     |              | RECOVERED/RESOLVED                  | DOSE NOT CHANGED | Ν          |
| 3 (cont) | Ν       | Ν      | Ν       | Ν       | Ν      | Ν     | STUDY DEVICE | RECOVERED/RESOLVED                  | DOSE NOT CHANGED | Ν          |
| 4 (cont) | N       | Ν      | N       | N       | N      | Y     |              | NOT RECOVERED/NOT<br>RESOLVED       | DOSE REDUCED     | Y          |
| 5 (cont) | Ν       | Ν      | Y       | Y       | Ν      | Y     |              | RECOVERING/RESOLVING                | DRUG INTERRUPTED | Y          |
| 6 (cont) | N       | N      | N       | N       | N      | Y     |              | RECOVERED/RESOLVED WITH<br>SEQUELAE | DRUG WITHDRAWN   | Y          |

| St | udyDes                                              | sign:                             | Advers                 | e Ev  | vent                 | s (AE_                                                            | UseCase1)                                                                                                    | ) [A                         | E_UseCase1]                                                                                                    |                        |                                         |                              |  |  |  |  |
|----|-----------------------------------------------------|-----------------------------------|------------------------|-------|----------------------|-------------------------------------------------------------------|----------------------------------------------------------------------------------------------------|------------------------------|----------------------------------------------------------------------------------------------------|------------------------|-----------------------------------------|------------------------------|--|--|--|--|
| Εv | ent Exper                                           | ienced                            | [igAE_U                | seCas | se1_Y                | ′N]                                                               |                                                                                                    |                              |                                                                                                    |                        |                                         |                              |  |  |  |  |
| 1. | Were any<br>experienc<br>[Any AEs?                  | ed?                               |                        |       | [A: Y                | <b>′N]</b><br>√] ◯ No<br>⁄] ◯ Yes                                 |                                                                                                    |                              |                                                                                                    |                        |                                         |                              |  |  |  |  |
| 2. |                                                     |                                   | AE                     | Grou  | ıp I D               |                                                                   |                                                                                                    | Adverse Event                |                                                                                                    |                        |                                         |                              |  |  |  |  |
| -  | ent Term                                            | Entry [                           | iaAF Us                | Case  | -1 H                 | 1                                                                 |                                                                                                    |                              |                                                                                                    |                        |                                         |                              |  |  |  |  |
| 2. |                                                     |                                   | ead-only]              |       | [AEGR                | -                                                                 |                                                                                                    |                              |                                                                                                    |                        |                                         |                              |  |  |  |  |
|    | [AE Gro                                             |                                   | 5-                     |       | N4                   |                                                                   |                                                                                                    |                              |                                                                                                    |                        |                                         |                              |  |  |  |  |
| 2. |                                                     |                                   |                        |       | <b>[AETE</b><br>A200 |                                                                   |                                                                                                    |                              |                                                                                                    |                        |                                         |                              |  |  |  |  |
|    | AE Number Date Ongoing Toxicity Grade Serious Relat |                                   |                        |       |                      |                                                                   |                                                                                                    |                              | Relationship to<br>Non-Study<br>Treatment                                                                                                    | Outcome                | Action Taken<br>with Study<br>Treatment | Dose<br>Limiting<br>Toxicity |  |  |  |  |
| 3. |                                                     |                                   |                        |       |                      |                                                                   |                                                                                                    |                              |                                                                                                    |                        |                                         |                              |  |  |  |  |
| -  | ent Detai                                           |                                   |                        |       |                      | -                                                                 |                                                                                                    |                              |                                                                                                    |                        |                                         |                              |  |  |  |  |
| 3. | AE Ider                                             |                                   | read-only]             |       |                      | [AESPID]<br>N4                                                    |                                                                                                    |                              |                                                                                                    |                        |                                         |                              |  |  |  |  |
| 3. |                                                     | started?                          | te the adv             | erse  |                      | [AESTDAT]<br>Req V / Req/Unk / Req (2012-2014)                    |                                                                                                    |                              |                                                                                                    |                        |                                         |                              |  |  |  |  |
| 3. | 3 Is the a<br>ongoin<br>[Ongoin                     | g?                                | event still            |       | [A                   | No<br>Er                                                          | nd Date<br>eq 🗸 / Req 🗸                                                                                                    | / Rec                        | q 💙 (2012-2014)                                                                                                    |                        |                                         |                              |  |  |  |  |
| 3. | the adv                                             | s the tox<br>verse ev<br>ty Grade |                        | e of  |                      | [AETOXGR]<br>[citoxgr]                                            |                                                                                                    |                              |                                                                                                    |                        |                                         |                              |  |  |  |  |
| 3. | 5* Is the a<br>[Seriou                              |                                   | event seri             | ous?  | [A                   | ۲۴<br>[A]<br>[A]<br>[A]<br>[A]<br>[A]<br>[A]<br>[A]<br>[A]<br>[A] | A: NJ       No       [A: N]         A: NJ       No       [A: Y]         A: NJ       No       [A: Y]         A: NJ       No       [A: Y]         A: NJ       No       [A: Y]         A: NJ       No       [A: Y]         A: NJ       No       [A: Y]         A: NJ       No       [A: Y]         A: NJ       No       [A: Y]         A: NJ       No       [A: Y]         A: NJ       No       [A: Y]         A: NJ       No       [A: Y]         A: NJ       No       [A: Y] | a 0`<br>a 0`<br>a 0`<br>a 0` | sness Categories Belov<br>Yes Congenital Anom<br>Yes Significant Disabi<br>Yes Death<br>Yes Hospitalization<br>Yes Life Threatening<br>Yes Other Medically I | aly or Birth I<br>lity |                                         |                              |  |  |  |  |
| 3. | treatm                                              | e <mark>nt?</mark><br>onship t    | elated to s<br>o Study | tudy  | [A                   | EREL]<br>A:NJ ○No<br>A:YJ ○Ye                                     |                                                                                                    |                              |                                                                                                    |                        |                                         |                              |  |  |  |  |
| 3. | Treatm                                              | ent<br>onship t                   | o Non-Stuc             | -     | [A<br>[A<br>[A       |                                                                   | T THERAPY]<br>IITANT THERAPY]<br>DEVICE]                                                                                                    |                              | Adjunct Therapy<br>Concomitant Therap<br>Study Device<br>Study Disease                                                                                       | ру                     |                                         |                              |  |  |  |  |

# Oracle Health Sciences Central Designer

|      |                                                                                          | [A: STUDY PROCEDURE]       Study Procedure         [A: OTHER MEDICAL CONDITION]       Other Medical Condition |
|------|------------------------------------------------------------------------------------------|----------------------------------------------------------------------------------------------------|
| 3.8* | What was the outcome of this<br>adverse event?<br>[Outcome]                              |                                                                                                    |
| 3.9  | What action was taken with<br>study treatment?<br>[Action Taken with Study<br>Treatment] |                                                                                                    |
| 3.10 | Is this event a dose limiting<br>toxicity?<br>[Dose Limiting Toxicity]                   | [AEDLTOXFLG]<br>[A:N] 		No<br>[A:Y] 		Yes                                                                     |
| 3.11 | AE Group ID [hidden]<br>[AE Group ID]                                                    | [AEGRPID_FK]<br>N10                                                                                           |
| Key  | : [*] = Item is required [♥] = Sou                                                       | rce verification required                                                                                     |

| Study   | / Object Desci  | riptions: Adverse Events                                                                                                    |
|---------|-----------------|----------------------------------------------------------------------------------------------------|
| Туре    | RefName         | Description                                                                                                    |
| Form    | AE_UseCase1     | Adverse Events CRF using AETOXGR.                                                                                                    |
| Item    | AEYN            | Does not map to SDTM. The CRF should be annotated to indicate that this field is NOT SUBMITTED.                                                                                               |
| Section | igAE_UseCase1_H | Oncology Adverse Events - Header                                                                                                    |
| Item    | AEGRPID         | AEGRPID                                                                                                    |
| Item    | AETERM          | AETERM                                                                                                    |
| Section | igAE_UseCase1_D | Oncology Adverse Event - Details                                                                                                    |
| Item    | AESPID          | AESPID                                                                                                    |
| Item    | AESTDAT         | AESTDTC                                                                                                    |
| Item    | AEONGO          | Used to derive AEENRF or AEENRTPT.                                                                                                    |
| Item    | AEENDAT         | AEENDTC                                                                                                    |
| Item    | AETOXGR         | AETOXGR                                                                                                    |
| Item    | AESER           | AESER                                                                                                    |
| Item    | AESCONG         | AESCONG                                                                                                    |
| Item    | AESDISAB        | AESDISAB                                                                                                    |
| Item    | AESDTH          | AESDTH                                                                                                    |
| Item    | AESHOSP         | AESHOSP                                                                                                    |
| Item    | AESLIFE         | AESLIFE                                                                                                    |
| Item    | AESMIE          | AESMIE                                                                                                    |
| Item    | AEREL           | AEREL                                                                                                    |
| Item    | AERELNST        | Sponsor-defined example using a codelist for AERELNST. If more than one AERELNST value is selected, AERELNST is derived to equal 'MULTIPLE' and individual responses may be mapped to SUPPAE. |
| Item    | AEOUT           | AEOUT                                                                                                    |
| Item    | AEACN           | AEACN                                                                                                    |
| Item    | AEDLTOXFLG      | Sponsor-defined variable. Maps to SUPPAE.QVAL where QNAM = AEDLTOXF                                                                                                    |
| Item    | AEGRPID_FK      | System Foreign Key to tie child records to parent AEGRPID record.                                                                                                    |

### Codelist Values and Tables: Adverse Events

| Codelist RefName | Codelist Data Type | Label | Code | Codelist Item RefName | Data Variable RefName                                            |
|------------------|--------------------|-------|------|-----------------------|------------------------------------------------------------------|
| cINY_NY          | String             | No    | Ν    | C49487                | AEYN,<br>AEONGO,<br>AESER,<br>AESCONG,<br>AESDISAB,<br>AESDISAB, |
|                  |                    | Yes   | Y    | C49488                | AESDTH,<br>AESHOSP,                                              |

|            |         |                                              |                                     |               | AESLIFE,<br>AESMIE,<br>AEREL,<br>AEDLTOXFLG |
|------------|---------|----------------------------------------------|-------------------------------------|---------------|---------------------------------------------|
| cITOXGR    | Integer | Absent                                       | 0                                   | C75533        | AETOXGR                                     |
|            |         | Mild                                         | 1                                   | C84263        |                                             |
|            |         | Moderate                                     | 2                                   | C84264        |                                             |
|            |         | Severe                                       | 3                                   | C84265        |                                             |
|            |         | Life<br>Threatening                          | 4                                   | C84266        |                                             |
|            |         | Fatal                                        | 5                                   | C48275_C87162 |                                             |
| cIAERELNST | String  | Adjunct<br>Therapy                           | ADJUNCT THERAPY                     | AERELNST_1    | AERELNST                                    |
|            |         | Concomitant<br>Therapy                       | CONCOMITANT THERAPY                 | AERELNST_2    |                                             |
|            |         | Study<br>Device                              | STUDY DEVICE                        | AERELNST_3    |                                             |
|            |         | Study<br>Disease                             | STUDY DISEASE                       | AERELNST_4    |                                             |
|            |         | Study<br>Procedure                           | STUDY PROCEDURE                     | AERELNST_5    |                                             |
|            |         | Other<br>Medical<br>Condition                | OTHER MEDICAL<br>CONDITION          | AERELNST_6    |                                             |
| cIOUT      | String  | Death<br>Related to<br>Adverse<br>Event      | FATAL                               | C48275        | AEOUT                                       |
|            |         | Not<br>Recovered<br>or Not<br>Resolved       | NOT RECOVERED/NOT<br>RESOLVED       | C49494        |                                             |
|            |         | Recovered<br>or Resolved                     | RECOVERED/RESOLVED                  | C49498        |                                             |
|            |         | Recovered<br>or Resolved<br>with<br>Sequelae | RECOVERED/RESOLVED<br>WITH SEQUELAE | C49495        |                                             |
|            |         | Recovering<br>or Resolving                   | RECOVERING/RESOLVING                | C49496        |                                             |
|            |         | Unknown                                      | UNKNOWN                             | C17998        |                                             |
| cIAEACN    | String  | Dose<br>Increased                            | DOSE INCREASED                      | C49503        | AEACN                                       |
|            |         | Dose Not<br>Changed                          | DOSE NOT CHANGED                    | C49504        |                                             |
|            |         | Dose<br>Reduced                              | DOSE REDUCED                        | C49505        |                                             |
|            |         | Drug<br>Interrupted                          | DRUG INTERRUPTED                    | C49501        |                                             |
|            |         | Drug<br>Withdrawn                            | DRUG WITHDRAWN                      | C49502        |                                             |
|            |         | Not<br>Applicable                            | NOT APPLICABLE                      | C48660        |                                             |
|            |         | Unknown                                      | UNKNOWN                             | C17998        |                                             |

### 3.2 CM – Concomitant Medications

### **3.2.1** Example – Concomitant Therapy

This is an example of a CM CRF collecting General Medications that were ongoing at the time of study entry and/or started after study entry. The sponsor has a separate page for General Medications that were stopped prior to study entry.

Row 1 shows an example of a subject that does not have any CMs to report.

Row 2 shows an example of a subject who takes an aspirin every day, prophylactically. The use of this medication started before study entry.

Row 3 shows an example of a subject who took Motrin to treat an adverse event.

Row 4 shows an example of a subject who took Benadryl to treat an adverse event.

Row 5 shows an example of a subject who took Nifedipine to treat an adverse event. Use of this medication is continuing at disposition.

| Row | SUBJID | CMYN | CMSPID | CMTRT      | CMSTDAT    | CMONGO | CMENDAT    | CMDOSE | CMDOSU | CMDOSFRM | CMDOSFRQ |
|-----|--------|------|--------|------------|------------|--------|------------|--------|--------|----------|----------|
| 1   | 101    | Ν    |        |            |            |        |            |        |        |          |          |
| 2   | 102    | Y    | 1      | ASPIRIN    | 2006       | Y      |            | 80     | mg     | TABLET   | QD       |
| 3   | 102    | Y    | 2      | MOTRIN     | 2-JAN-2012 | Ν      | 2-JAN-2012 | 400    | mg     | CAPSULE  | PRN      |
| 4   | 103    | Y    | 1      | BENADRYL   | 5-JAN-2012 | Ν      | 6-JAN-2012 | 25     | mg     | TABLET   | TID      |
| 5   | 103    | Y    | 2      | NIFEDIPINE | 7-JAN-2012 | Y      |            | 30     | mg     | CAPSULE  | QD       |

| Row      | CMROUTE | CMINDC        | CMAENO |
|----------|---------|---------------|--------|
| 1 (cont) |         |               |        |
| 2 (cont) | ORAL    | PROPHYLAXIS   |        |
| 3 (cont) | ORAL    | ADVERSE EVENT | 1      |
| 4 (cont) | ORAL    | ADVERSE EVENT | 1      |
| 5 (cont) | ORAL    | ADVERSE EVENT | 2      |

|     |                                                                                 |               | nitant Med<br>epeating F                                                                 |           |                                   |            |           | Medicatio    | ons     |            |       |  |  |
|-----|---------------------------------------------------------------------------------|---------------|------------------------------------------------------------------------------------------|-----------|-----------------------------------|------------|-----------|--------------|---------|------------|-------|--|--|
| #   | V                                                                               | Nere any m    | edications tak                                                                           | ken?      |                                   |            | Concom    | itant Medica | tion De | tails      |       |  |  |
| 1   |                                                                                 |               |                                                                                          |           |                                   |            |           |              |         |            |       |  |  |
| Co  | ncomitant Med                                                                   | dications Ta  | aken [igCM_U                                                                             | seCase1a_ | _YN]                              |            |           |              |         |            |       |  |  |
| 1.  | Were any medi                                                                   | cations take  | n?                                                                                       |           | [CMYN]<br>[A:N] O No<br>[A:Y] Yes |            |           |              |         |            |       |  |  |
|     | CM Number                                                                       | Medication    | n Start Date                                                                             | Ongoing   | Dose                              | Dose Units | Dose Form | Frequency    | Route   | Indication | AE ID |  |  |
| 2.  |                                                                                 |               |                                                                                          |           |                                   |            |           |              |         |            |       |  |  |
| 2.1 | * What is the<br>medication /<br>identifier? [r<br>[CM Number                   | ead-only]     | [CMSPID]<br>N3                                                                           |           |                                   |            |           |              |         |            |       |  |  |
| 2.2 | .2* What was the term for<br>the medication /<br>therapy taken?<br>[Medication] |               | [CMTRT]<br>A200                                                                          |           |                                   |            |           |              |         |            |       |  |  |
| 2.3 |                                                                                 |               | [CMSTDAT]<br>NReq/Unk 💉 /                                                                |           |                                   |            |           |              |         |            |       |  |  |
| 2.4 |                                                                                 |               | [CMONGO]<br>[A:N] [CMENDAT]<br>No<br>End Date<br>NReq/Unk / Req (2012-2014)<br>[A:Y] Yes |           |                                   |            |           |              |         |            |       |  |  |
| 2.5 | What was th<br>individual do<br>medication /<br>[Dose]                          | ose of the    | [CMDSTXT]<br>A20                                                                         |           |                                   |            |           |              |         |            |       |  |  |
| 2.6 | What was th<br>the medicati<br>therapy?<br>[Dose Units]                         | on /          | [CMDOSU]<br>[cICMDOSU]                                                                   |           |                                   |            |           |              |         |            |       |  |  |
| 2.7 | What was th<br>form of the<br>medication /<br>[Dose Form]                       | ' therapy?    | [CMDOSFRM]<br>[cICMDOSFRM]                                                               | V         |                                   |            |           |              |         |            |       |  |  |
| 2.8 | What was th<br>frequency of<br>medication /<br>[Frequency]                      | the           | [CMDOSFRQ]<br>[clCMDOSFRQ]                                                               | ~         |                                   |            |           |              |         |            |       |  |  |
| 2.9 |                                                                                 |               | [CMROUTE]<br>[cICMROUTE]                                                                 | *         |                                   |            |           |              |         |            |       |  |  |
| 2.1 |                                                                                 |               | [CMINDC]<br>A50                                                                          |           |                                   |            |           |              |         |            |       |  |  |
| 2.1 | 1 What was th<br>the adverse<br>for which the<br>medication v<br>[AE ID]        | event(s)<br>e | [CMAENO]<br>N4                                                                           |           |                                   |            |           |              |         |            |       |  |  |
| К   | ey: [*] = Item is                                                               | s required    |                                                                                          |           |                                   |            |           |              |         |            |       |  |  |

Study Object Descriptions: Concomitant Medication - General Concomitant Medications

| Туре | RefName      | Description                                                                                     |
|------|--------------|-------------------------------------------------------------------------------------------------|
| Form | CM_UseCase1a | CMCAT = CONCOMITANT THERAPY and CMSCAT = GENERAL MEDICATIONS                                    |
| Item | CMYN         | Does not map to SDTM. The CRF should be annotated to indicate that this field is NOT SUBMITTED. |
| Item | CMSPID       | CMSPID                                                                                          |
| Item | CMTRT        | CMTRT                                                                                           |
| Item | CMSTDAT      | CMSTDTC                                                                                         |
| Item | CMONGO       | May be used to derive a value into an SDTM relative timing variable such as CMENRF or CMENRTPT. |
| Item | CMENDAT      | CMENDTC                                                                                         |
| Item | CMDSTXT      | CMDOSE if numeric or CMDOSTXT if text.                                                          |
| Item | CMDOSU       | CMDOSU                                                                                          |
| Item | CMDOSFRM     | CMDOSFRM                                                                                        |
| Item | CMDOSFRQ     | CMDOSFRQ                                                                                        |
| Item | CMROUTE      | CMROUTE                                                                                         |
| Item | CMINDC       | CMINDC                                                                                          |
| Item | CMAENO       | May be used to create RELREC to link this record with a record in another domain.               |

| Codelist Value   | es and Tables: (   | Concomitant           | Medication - | General Concomit      | ant Medications       |  |  |  |
|------------------|--------------------|-----------------------|--------------|-----------------------|-----------------------|--|--|--|
| Codelist RefName | Codelist Data Type | Label                 | Code         | Codelist Item RefName | Data Variable RefName |  |  |  |
| cINY_NY          | String             | No                    | N            | C49487                | CMYN,                 |  |  |  |
|                  |                    | Yes                   | Y            | C49488                | CMONGO                |  |  |  |
| cICMDOSU         | String             | milligram             | mg           | C28253                | CMDOSU                |  |  |  |
|                  |                    | microgram             | ug           | C48152                |                       |  |  |  |
|                  |                    | milliliter            | mL           | C28254                |                       |  |  |  |
|                  |                    | gram                  | g            | C48155                |                       |  |  |  |
|                  |                    | International<br>Unit | IU           | C48579                |                       |  |  |  |
|                  |                    | tablet                | TABLET       | C48542                |                       |  |  |  |
|                  |                    | capsule               | CAPSULE      | C48480                |                       |  |  |  |
|                  |                    | puff                  | PUFF         | C65060                |                       |  |  |  |
| cICMDOSFRM       | String             | tablet                | TABLET       | C42998                | CMDOSFRM              |  |  |  |
|                  |                    | capsule               | CAPSULE      | C25158                |                       |  |  |  |
|                  |                    | ointment              | OINTMENT     | C42966                |                       |  |  |  |
|                  |                    | suppository           | SUPPOSITORY  | C42993                |                       |  |  |  |
|                  |                    | aerosol               | AEROSOL      | C42887                |                       |  |  |  |
|                  |                    | spray                 | SPRAY        | C42989                |                       |  |  |  |
|                  |                    | suspension            | SUSPENSION   | C42994                |                       |  |  |  |
|                  |                    | patch                 | РАТСН        | C42968                |                       |  |  |  |
|                  |                    | gas                   | GAS          | C42933                |                       |  |  |  |
|                  |                    | cream                 | CREAM        | C28944                |                       |  |  |  |
|                  |                    | powder                | POWDER       | C42972                |                       |  |  |  |
| cICMDOSFRQ       | String             | Daily                 | QD           | C25473                | CMDOSFRQ              |  |  |  |
|                  |                    | twice daily           | BID          | C64496                |                       |  |  |  |
|                  |                    | three times a<br>day  | TID          | C64527                |                       |  |  |  |
|                  |                    | four times daily      | QID          | C64530                |                       |  |  |  |
|                  |                    | every other day       | QOD          | C64525                |                       |  |  |  |
|                  |                    | Every month           | QM           | C64498                |                       |  |  |  |

|           |        | as needed        | PRN                         | C64499 |         |
|-----------|--------|------------------|-----------------------------|--------|---------|
|           |        | Unknown          | UNKNOWN                     | C17998 |         |
| CICMROUTE | String | oral             | ORAL                        | C38288 | CMROUTE |
|           |        | topical          | TOPICAL                     | C38304 |         |
|           |        | subcutaneous     | SUBCUTANEOUS                | C38299 |         |
|           |        | transdermal      | TRANSDERMAL                 | C38305 |         |
|           |        | intraocular      | INTRAOCULAR                 | C38255 |         |
|           |        | intramuscular    | INTRAMUSCULAR               | C28161 |         |
|           |        | inhalation       | RESPIRATORY<br>(INHALATION) | C38216 |         |
|           |        | intralesion      | INTRALESIONAL               | C38250 |         |
|           |        | intraperiteoneal | Intraperiteoneal            | C38258 |         |
|           |        | nasal            | Nasal                       | C38284 |         |
|           |        | vaginal          | Vaginal                     | C38313 |         |
|           |        | rectal           | Rectal                      | C38295 |         |

### 3.2.2 Example - Previous Therapy

This is an example of a CM CRF collecting data as an ancillary log. The sponsor chooses to have a CRF page for Previous Therapies that were stopped prior to study entry. They have defined a variable to collect the reason for therapy discontinuation, which will map to SUPPCM. The sponsor has a separate page for General Medications that were ongoing at study entry or started after study entry.

Row 1 shows an example of a subject that does not have any CMs to report.

Row 2 shows an example of a subject who previously took Wellbutrin.

Row 3 shows an example of a subject who previously took Prozac.

Row 4 shows an example of a subject who previously took Avandia.

| Row | SUBJID | CMYN | CMSPID | CMTRT      | CMSTDAT  | CMENDAT  | CMINDC              | CMMHNO | CMNCOMPLT           |
|-----|--------|------|--------|------------|----------|----------|---------------------|--------|---------------------|
| 1   | 101    | Ν    |        |            |          |          |                     |        |                     |
| 2   | 102    | Y    | 1      | WELLBUTRIN | JAN-1998 | SEP-1998 | DEPRESSION          | 2      | LACK OF EFFICACY    |
| 3   | 102    | Y    | 2      | PROZAC     | SEP-1998 | MAY-2001 | DEPRESSION          | 2      | RECOVERY            |
| 4   | 103    | Y    | 1      | AVANDIA    | APR-2008 | JAN-2012 | TYPE II<br>DIABETES | 1      | TO ENTER THIS TRIAL |

|            | StudyDesign: Previous Therapy - General Medications (Previous Therapy - General<br>Medications) [CM_UseCase1b]                   |               |                                              |            |                                     |      |                            |  |  |  |  |
|------------|----------------------------------------------------------------------------------------------------|---------------|----------------------------------------------|------------|-------------------------------------|------|----------------------------|--|--|--|--|
| Prev       | ious Therapy -                                                                                                    | General Medio | ations Taken                                 | [igCM_UseC | ase1b_YN]                           |      |                            |  |  |  |  |
| 1. W       | /ere any medicat                                                                                                    | tions taken?  |                                              |            | [CMYN]<br>[A: N] O No<br>[A: Y] Yes |      |                            |  |  |  |  |
|            | CM Number                                                                                                    | Medication    | Start Date                                   | End Date   | Indication                          | MHID | Reason for Discontinuation |  |  |  |  |
| 2.         |                                                                                                    |               |                                              |            |                                     |      |                            |  |  |  |  |
| Prev       | ious Medicatio                                                                                                    | n Entry Entry | [igCM_UseCas                                 | e1b_D]     |                                     |      |                            |  |  |  |  |
| 2.1*       | What is the<br>medication /<br>treatment<br>identifier? [read<br>only]<br>[CM Number]                                            | N3            | [CMSPID]<br>N3                               |            |                                     |      |                            |  |  |  |  |
| 2.2*       | What was the t<br>for the medicat<br>therapy taken?<br>[Medication]                                                              | ion / A200    |                                              |            |                                     |      |                            |  |  |  |  |
| 2.3        | What was the s<br>date of the<br>medication /<br>therapy?<br>[Start Date]                                                        |               | [CMSTDAT]<br>NReq/Unk V / NReq V (2012-2014) |            |                                     |      |                            |  |  |  |  |
| 2.4        | What was the e<br>date of the<br>medication /<br>therapy?<br>[End Date]                                                          | nd [CMENDA    |                                              | V / Req V  | (2012-2014)                         |      |                            |  |  |  |  |
| 2.5        | For what indica<br>was the<br>medication /<br>therapy taken?<br>[Indication]                                                     | A50           | [CMINDC]<br>A50                              |            |                                     |      |                            |  |  |  |  |
| 2.6        | What was the I<br>the medical his<br>condition(s) for<br>which the<br>medication was<br>taken?<br>[MH ID]                        | tory N4       | <b>D</b> ]                                   |            |                                     |      |                            |  |  |  |  |
| 2.7<br>Key | What was the<br>reason for<br>medication /<br>therapy<br>discontinuation<br>[Reason for<br>Discontinuation<br>: [*] = Item is re | ]             | NPLT]<br>OMPLT]                              |            |                                     |      |                            |  |  |  |  |

| Study Object Descriptions: Previous Therapy - General Medications |              |                                                                                                 |  |  |  |  |  |  |
|-------------------------------------------------------------------|--------------|-------------------------------------------------------------------------------------------------|--|--|--|--|--|--|
| Туре                                                              | RefName      | Description                                                                                     |  |  |  |  |  |  |
| Form                                                              | CM_UseCase1b | CMCAT = PRIOR THERAPY and CMSCAT = GENERAL MEDICATIONS                                          |  |  |  |  |  |  |
| Item                                                              | CMYN         | Does not map to SDTM. The CRF should be annotated to indicate that this field is NOT SUBMITTED. |  |  |  |  |  |  |
| Item                                                              | CMSPID       | CMSPID                                                                                          |  |  |  |  |  |  |
| Item                                                              | CMTRT        | CMTRT                                                                                           |  |  |  |  |  |  |
| Item                                                              | CMSTDAT      | CMSTDTC                                                                                         |  |  |  |  |  |  |
| Item                                                              | CMENDAT      | CMENDTC                                                                                         |  |  |  |  |  |  |
|                                                                   |              |                                                                                                 |  |  |  |  |  |  |

| I | tem | CMINDC    | CMINDC                                                                                       |
|---|-----|-----------|----------------------------------------------------------------------------------------------|
| I | tem | CMMHNO    | May be used to create RELREC to link this record with an associated record in the MH domain. |
| I | tem | CMNCOMPLT | Sponsor-defined variable that may map to SUPPCM.QVAL where QNAM = CMNCMPLT                   |

| Codelist Value   | es and Tables: F   | Previous T              | herapy - Gen            | eral Medications      |                       |
|------------------|--------------------|-------------------------|-------------------------|-----------------------|-----------------------|
| Codelist RefName | Codelist Data Type | Label                   | Code                    | Codelist Item RefName | Data Variable RefName |
| cINY_NY          | String             | No                      | N                       | C49487                | CMYN                  |
|                  |                    | Yes                     | Y                       | C49488                |                       |
| CICMNCOMPLT      | String             | Lack of<br>efficacy     | LACK OF<br>EFFICACY     | CMNCOMPLT_1           | CMNCOMPLT             |
|                  |                    | Recovery                | RECOVERY                | CMNCOMPLT_2           |                       |
|                  |                    | Progressive<br>disease  | PROGRESSIVE<br>DISEASE  | CMNCOMPLT_3           |                       |
|                  |                    | Adverse<br>event        | ADVERSE EVENT           | CMNCOMPLT_4           |                       |
|                  |                    | Physician<br>decision   | PHYSICIAN<br>DECISION   | CMNCOMPLT_5           | -                     |
|                  |                    | To enter this trial     | TO ENTER THIS<br>TRIAL  | CMNCOMPLT_6           | -                     |
|                  |                    | Procedure               | PROCEDURE               | CMNCOMPLT_7           |                       |
|                  |                    | Completed<br>treatement | COMPLETED<br>TREATEMENT | CMNCOMPLT_8           |                       |
|                  |                    | Subject<br>decision     | SUBJECT<br>DECISION     | CMNCOMPLT_9           |                       |

This is an example of a CM CRF collecting data as an ancillary log. The sponsor chooses to have one CRF page for the collection of all Concomitant Medications. The sponsor has defined a variable to collect the reason for therapy discontinuation, which will map to SUPPCM.

Row 1 shows an example of a subject that does not have any CMs to report.

Row 2 shows an example of a subject who previously took Wellbutrin.

Row 3 shows an example of a subject who previously took Prozac.

Row 4 shows an example of a subject who takes an aspirin every day, prophylactically. The use of this medication started before study entry.

Row 5 shows an example of a subject who took Motrin to treat an adverse event.

Row 6 shows an example of a subject who previously took Avandia.

Row 7 shows an example of a subject who took Benadryl to treat an adverse event.

Row 8 shows an example of a subject who took Nifedipine to treat an adverse event. Use of this medication is continuing at disposition.

| Row | SUBJID | CMYN | CMSPID | CMTRT      | CMPRIOR | CMSTDAT    | CMONGO | CMENDAT    | CMDSTXT | CMDOSU | CMDOSFRM |
|-----|--------|------|--------|------------|---------|------------|--------|------------|---------|--------|----------|
| 1   | 101    | Ν    |        |            |         |            |        |            |         |        |          |
| 2   | 102    | Y    | 1      | WELLBUTRIN | Y       | JAN-1998   | Ν      | SEP-1998   | 300     | mg     | TABLET   |
| 3   | 102    | Y    | 2      | PROZAC     | Y       | SEP-1998   | Ν      | MAY-2001   | 20      | mg`    | CAPSULE  |
| 4   | 102    | Y    | 3      | ASPIRIN    | Ν       | 2006       | Y      |            | 80      | mg     | TABLET   |
| 5   | 102    | Y    | 4      | MOTRIN     | Ν       | 2-JAN-2012 | Ν      | 2-JAN-2012 | 400     | mg     | CAPSULE  |
| 6   | 103    | Y    | 1      | AVANDIA    | Y       | APR-2008   | Ν      | JAN-2012   | 4       | mg     | TABLET   |
| 7   | 103    | Y    | 2      | BENADRYL   | Ν       | 5-JAN-2012 | Ν      | 6-JAN-2012 | 25      | mg     | TABLET   |
| 8   | 103    | Y    | 3      | NIFEDIPINE | Ν       | 7-JAN-2012 | Y      |            | 30      | mg     | CAPSULE  |

| Row      | CMROUTE | CMDOSFRQ | CMINDC           | CMINDC CMAENO CM |   | CMNCOMPLT           |
|----------|---------|----------|------------------|------------------|---|---------------------|
| 1 (cont) |         |          |                  |                  |   |                     |
| 2 (cont) | ORAL    | QD       | DEPRESSION       |                  | 2 | LACK OF EFFICACY    |
| 3 (cont) | ORAL    | BID      | DEPRESSION       |                  | 2 | RECOVERY            |
| 4 (cont) | ORAL    | QD       | PROPHYLAXIS      |                  |   |                     |
| 5 (cont) | ORAL    | PRN      | ADVERSE EVENT    | 1                |   | RECOVERY            |
| 6 (cont) | ORAL    | QD       | TYPE II DIABETES |                  | 1 | TO ENTER THIS TRIAL |
| 7 (cont) | ORAL    | QD       | ADVERSE EVENT    | 1                |   | RECOVERY            |
| 8 (cont) | ORAL    | QD       | ADVERSE EVENT    | 2                |   |                     |

| Stu  | StudyDesign: Prior and Concomitant Medications (CM_UseCase2) [CM_UseCase2] |                                                    |                                                           |                                                                                   |           |        |                     |                                  |       |           |            |           |  |                               |
|------|----------------------------------------------------------------------------|----------------------------------------------------|-----------------------------------------------------------|-----------------------------------------------------------------------------------|-----------|--------|---------------------|----------------------------------|-------|-----------|------------|-----------|--|-------------------------------|
| Pric | rior and Concomitant Medications - Taken [igCM_UseCase2_YN]                |                                                    |                                                           |                                                                                   |           |        |                     |                                  |       |           |            |           |  |                               |
| 1. \ | Were any                                                                   | medications                                        | taken?                                                    |                                                                                   |           |        |                     | [CMYN]<br>[A:N] ONO<br>[A:Y] Yes |       |           |            |           |  |                               |
|      | CM<br>Number                                                               | Medication                                         | Taken<br>Prior to<br>Study                                |                                                                                   | Ongoing   | Dose   | Dose<br>Units       | Dose<br>Form                     | Route | Frequency | Indication | AE<br>I D |  | Reason for<br>Discontinuation |
| 2.   |                                                                            |                                                    |                                                           |                                                                                   |           |        |                     |                                  |       |           |            |           |  |                               |
| Pric | or and Co                                                                  | oncomitant                                         | Medicatio                                                 | ons - D                                                                           | etails En | ry [ig | CM_Us               | eCase                            | 2_D]  |           |            |           |  |                               |
| 2.1  | medica                                                                     | ition / treatm<br>er? <i>[read-oni</i>             | ent N3                                                    | [CMSPID]<br>N3                                                                    |           |        |                     |                                  |       |           |            |           |  |                               |
| 2.2  | What w<br>the me<br>therapy<br>[Medica                                     | for <b>[CMT</b><br>A200                            |                                                           |                                                                                   |           |        |                     |                                  |       |           |            |           |  |                               |
| 2.3  |                                                                            | Prior to Study<br>Prior to Stud                    | dy] [A:N]                                                 | RIOR]<br>7 ◯ No<br>7 ◯ Yes                                                        |           |        |                     |                                  |       |           |            |           |  |                               |
| 2.4  | What w<br>date of<br>medica<br>[Start]                                     | NReq                                               | [CMSTDAT]<br>NReq/Unk 🖌 / NReq/Unk 🖌 / NReq 💟 (2012-2014) |                                                                                   |           |        |                     |                                  |       |           |            |           |  |                               |
| 2.5  |                                                                            | medication /<br>y still ongoing<br>ng]             | ]? [A:N]                                                  | [CMONGO]<br>[A:N] [CMENDAT]<br>No<br>End Date<br>NReq/Unk / NReq/Unk<br>[A:Y] Yes |           |        | / Req v (2012-2014) |                                  |       |           |            |           |  |                               |
| 2.6  |                                                                            | vas the<br>ual dose of th<br>ition / therap        | ne A20                                                    | STXT]                                                                             |           |        |                     |                                  |       |           |            |           |  |                               |
| 2.7  |                                                                            |                                                    |                                                           | osu]<br>/Dosu]                                                                    | <b>v</b>  |        |                     |                                  |       |           |            |           |  |                               |
| 2.8  | form of                                                                    | ition / therap                                     | [cICI                                                     | OSFRM<br>/IDOSFF                                                                  |           |        |                     |                                  |       |           |            |           |  |                               |
| 2.9  | admini                                                                     | vas the route<br>stration of the<br>ition / therap | e [clCl                                                   | [CMROUTE]                                                                         |           |        |                     |                                  |       |           |            |           |  |                               |
| 2.10 |                                                                            | ncy of the<br>ition / therap                       | [clCl                                                     | [CMDOSFRQ]<br>[cICMDOSFRQ]                                                        |           |        |                     |                                  |       |           |            |           |  |                               |
| 2.1  | was the                                                                    | at indication<br>e medication<br>y taken?<br>tion] |                                                           | [CMINDC]<br>A50                                                                   |           |        |                     |                                  |       |           |            |           |  |                               |
| 2.12 | the adv<br>for whi                                                         | ition was take                                     | 5) N4                                                     | ENO]                                                                              |           |        |                     |                                  |       |           |            |           |  |                               |

| 2.13 | What was the ID of the<br>medical history<br>condition(s) for which<br>the medication was<br>taken?<br>[MH ID] | [CMMHNO]<br>N4 |  |  |  |  |  |
|------|----------------------------------------------------------------------------------------------------|----------------|--|--|--|--|--|
| 2.14 | What was the reason<br>for medication /<br>therapy<br>discontinuation<br>[Reason for<br>Discontinuation]       |                |  |  |  |  |  |
| Key  | Key: [*] = Item is required                                                                                    |                |  |  |  |  |  |

| Stuc | Study Object Descriptions: Prior and Concomitant Medications |                                                                                                 |  |  |  |  |  |
|------|--------------------------------------------------------------|-------------------------------------------------------------------------------------------------|--|--|--|--|--|
| Туре | RefName                                                      | Description                                                                                     |  |  |  |  |  |
| Form | CM_UseCase2                                                  | CMCAT = PRIOR AND CONCOMITANT THERAPY and CMSCAT = GENERAL MEDICATIONS                          |  |  |  |  |  |
| Item | CMYN                                                         | Does not map to SDTM. The CRF should be annotated to indicate that this field is NOT SUBMITTED. |  |  |  |  |  |
| Item | CMSPID                                                       | CMSPID                                                                                          |  |  |  |  |  |
| Item | CMTRT                                                        | CMTRT                                                                                           |  |  |  |  |  |
| Item | CMPRIOR                                                      | May be used to derive a value into an SDTM relative timing variable such as CMSTRF or CMSTRTPT. |  |  |  |  |  |
| Item | CMSTDAT                                                      | CMSTDTC                                                                                         |  |  |  |  |  |
| Item | CMONGO                                                       | May be used to derive a value into an SDTM relative timing variable such as CMENRF or CMENRTPT. |  |  |  |  |  |
| Item | CMENDAT                                                      | CMENDTC                                                                                         |  |  |  |  |  |
| Item | CMDSTXT                                                      | CMDOSE if numeric or CMDOSTXT if text.                                                          |  |  |  |  |  |
| Item | CMDOSU                                                       | CMDOSU                                                                                          |  |  |  |  |  |
| Item | CMDOSFRM                                                     | CMDOSFRM                                                                                        |  |  |  |  |  |
| Item | CMROUTE                                                      | CMROUTE                                                                                         |  |  |  |  |  |
| Item | CMDOSFRQ                                                     | CMDOSFRQ                                                                                        |  |  |  |  |  |
| Item | CMINDC                                                       | CMINDC                                                                                          |  |  |  |  |  |
| Item | CMAENO                                                       | May be used to create RELREC to link this record with a record in another domain.               |  |  |  |  |  |
| Item | CMMHNO                                                       | May be used to create RELREC to link this record with an associated record in the MH domain.    |  |  |  |  |  |
| Item | CMNCOMPLT                                                    | Sponsor-defined variable that may map to SUPPCM.QVAL where QNAM = CMNCMPLT                      |  |  |  |  |  |

| Codelist RefName | Codelist Data Type | Label                 | Code     | Codelist Item RefName | Data Variable RefName |
|------------------|--------------------|-----------------------|----------|-----------------------|-----------------------|
| cINY_NY          | String             | No                    | N        | C49487                | CMYN,                 |
|                  |                    | Yes                   | Y        | C49488                | CMPRIOR,<br>CMONGO    |
| cICMDOSU         | String             | milligram             | mg       | C28253                | CMDOSU                |
|                  |                    | microgram             | ug       | C48152                |                       |
|                  |                    | milliliter            | mL       | C28254                |                       |
|                  |                    | gram                  | g        | C48155                |                       |
|                  |                    | International<br>Unit | IU       | C48579                |                       |
|                  |                    | tablet                | TABLET   | C48542                |                       |
|                  |                    | capsule               | CAPSULE  | C48480                |                       |
|                  |                    | puff                  | PUFF     | C65060                |                       |
| cICMDOSFRM       | String             | tablet                | TABLET   | C42998                | CMDOSFRM              |
|                  |                    | capsule               | CAPSULE  | C25158                |                       |
|                  |                    | ointment              | OINTMENT | C42966                |                       |

|             | 1      | suppository          | SUPPOSITORY                 | C42993      |           |
|-------------|--------|----------------------|-----------------------------|-------------|-----------|
|             |        | aerosol              | AEROSOL                     | C42887      | -         |
|             |        | spray                | SPRAY                       | C42989      | _         |
|             |        | suspension           | SUSPENSION                  | C42994      | _         |
|             |        | patch                | РАТСН                       | C42968      | _         |
|             |        | gas                  | GAS                         | C42933      | _         |
|             |        | cream                | CREAM                       | C28944      | _         |
|             |        | powder               | POWDER                      | C42972      | _         |
| CICMROUTE   | String | oral                 | ORAL                        | C38288      | CMROUTE   |
|             |        | topical              | TOPICAL                     | C38304      | _         |
|             |        | subcutaneous         | SUBCUTANEOUS                | C38299      | _         |
|             |        | transdermal          | TRANSDERMAL                 | C38305      | _         |
|             |        | intraocular          | INTRAOCULAR                 | C38255      | _         |
|             |        | intramuscular        | INTRAMUSCULAR               | C28161      |           |
|             |        | inhalation           | RESPIRATORY<br>(INHALATION) | C38216      |           |
|             |        | intralesion          | INTRALESIONAL               | C38250      |           |
|             |        | intraperiteoneal     | Intraperiteoneal            | C38258      | _         |
|             |        | nasal                | Nasal                       | C38284      | _         |
|             |        | vaginal              | Vaginal                     | C38313      | _         |
|             |        | rectal               | Rectal                      | C38295      | _         |
| CICMDOSFRQ  | String | Daily                | QD                          | C25473      | CMDOSFRQ  |
|             |        | twice daily          | BID                         | C64496      |           |
|             |        | three times a day    | TID                         | C64527      |           |
|             |        | four times daily     | QID                         | C64530      |           |
|             |        | every other day      | QOD                         | C64525      |           |
|             |        | Every month          | QM                          | C64498      |           |
|             |        | as needed            | PRN                         | C64499      |           |
|             |        | Unknown              | UNKNOWN                     | C17998      |           |
| CICMNCOMPLT | String | Lack of efficacy     | LACK OF<br>EFFICACY         | CMNCOMPLT_1 | CMNCOMPLT |
|             |        | Recovery             | RECOVERY                    | CMNCOMPLT_2 |           |
|             |        | Progressive disease  | PROGRESSIVE<br>DISEASE      | CMNCOMPLT_3 |           |
|             |        | Adverse event        | ADVERSE EVENT               | CMNCOMPLT_4 |           |
|             |        | Physician decision   | PHYSICIAN<br>DECISION       | CMNCOMPLT_5 |           |
|             |        | To enter this trial  | TO ENTER THIS<br>TRIAL      | CMNCOMPLT_6 |           |
|             |        | Procedure            | PROCEDURE                   | CMNCOMPLT_7 |           |
|             |        | Completed treatement | COMPLETED<br>TREATEMENT     | CMNCOMPLT_8 |           |
|             |        | Subject decision     | SUBJECT<br>DECISION         | CMNCOMPLT_9 |           |

### 3.2.4 Example - Concomitant Radiotherapy

This is an example of a CM CRF collecting concomitant radiotherapy that is administered during the study. The sponsor chooses to have a separate CRF for radiotherapy that was administered prior to study. The sponsor has defined supplemental qualifier variables to collect the Reason for Regimen and the Number of Fractions Received.

Row 1 shows an example of a subject who did not have radiotherapy during the study.

| Row | SUBJID | CMYN | CMSPID | VISITNUM | CMSTDAT   | CMENDAT   | CMREASRGM  | CMLOC  | CMNUMFRAC | CMDOSE | CMDOSU |
|-----|--------|------|--------|----------|-----------|-----------|------------|--------|-----------|--------|--------|
| 1   | 101    | Ν    |        |          |           |           |            |        |           |        |        |
| 2   | 102    | Y    | 1      | 3        | 13FEB2012 | 17FEB2012 | PALLIATIVE | LIVER  | 5         | 25     | Gray   |
| 3   | 102    | Y    | 2      | 4        | 05MAR2012 | 16MAR2012 | PALLIATIVE | BONE   | 10        | 50     | Gray   |
| 4   | 103    | Y    | 1      | 5        | 22FEB2012 | 24FEB2012 | PALLIATIVE | BRAIN  | 3         | 30     | Gray   |
| 5   | 103    | Y    | 2      | 6        | 14MAR2012 | 15MAR2012 | PALLIATIVE | PELVIS | 2         | 20     | Gray   |

Rows 2-5 show various examples of subjects who had radiotherapy during the study.

|     | StudyDesign: Concomitant Therapy - Radiotherapy (Concomitant Therapy -<br>Radiotherapy) [CM_UseCase3a]                                                      |                      |             |              |              |            |                                                           |   |                          |               |  |
|-----|----------------------------------------------------------------------------------------------------|----------------------|-------------|--------------|--------------|------------|-----------------------------------------------------------|---|--------------------------|---------------|--|
| Con | Concomitant Therapy - Radiotherapy Given [igCM_UseCase3a_YN]                                                                                                |                      |             |              |              |            |                                                           |   |                          |               |  |
|     | Any radiotherapy?]                                                                                                    |                      |             |              |              |            | / <b>N_UseCase3a]</b><br>/] ○ No<br>/] ○ Yes              |   |                          |               |  |
|     | CMVisitStartEndReason forNumberNumberDateDateRegimen                                                                                                    |                      |             |              |              |            | Location of<br>Administration                             |   | Number<br>Fractions      | Total<br>Dose |  |
| 2.  |                                                                                                    |                      |             |              |              |            |                                                           |   |                          |               |  |
| Cor | comitant T                                                                                                    | herapy - Rad         | diotherapy  | y Details    | Entry [igCM_ | UseCa      | ase3a_D]                                                  |   |                          |               |  |
| 2.1 | 1*     What is the medication / treatment identifier? [read-only]     [CMSPID]       [CM Number]     N3                                                     |                      |             |              |              |            |                                                           |   |                          |               |  |
| 2.2 | What is the visit number?     [VI SI TNUM]       [Visit Number]     N4                                                                                      |                      |             |              |              |            |                                                           |   |                          |               |  |
| 2.3 | What was<br>[Start Dat                                                                                                    | the start date<br>e] | e of the me | dication /   | therapy?     |            | [CMSTDAT]<br>NReq/Unk V / NReq/Unk V / NReq V (2012-2014) |   |                          |               |  |
| 2.4 | What was<br>[End Date                                                                                                    | the end date         | of the med  | lication / 1 | herapy?      |            | IENDAT]<br>eq/Unk 💽 / NReq/Unk                            | / | Req <u> </u> (2012-2014) |               |  |
| 2.5 | 5 What was the Reason for Regimen [Reason for Regimen] [A: ADJUVANT] Adjuvant [A: ADJUVANT] Adjuvant / Curative [A: NEOADJUVANT] [A: PALLIATIVE] Palliative |                      |             |              |              |            |                                                           |   |                          |               |  |
| 2.6 | 2.6       What was the anatomical location of the administration?       [CMLOC_UseCase3]         [Location of Administration]       [CILOC_CMLOC_3]         |                      |             |              |              |            |                                                           |   |                          |               |  |
| 2.7 | Number of Fractions Received<br>[Number Fractions]                                                                                                    |                      |             |              |              |            | [CMNUMFRAC]<br>N3                                         |   |                          |               |  |
| 2.8 | Total Dose<br>[Total Dos                                                                                                    |                      |             |              |              | [CN<br>.xx | IDOSE_UseCase3]                                           |   |                          |               |  |
| Ke  | y: [*] = Iter                                                                                                    | n is required        |             |              |              |            |                                                           |   |                          |               |  |

| Kev  | [*] = | Item is | required |
|------|-------|---------|----------|
| Key. | 1 1 - | Item is | requireu |

| Stuc | Study Object Descriptions: Concomitant Therapy - Radiotherapy |                                                                                                 |  |  |  |  |
|------|---------------------------------------------------------------|-------------------------------------------------------------------------------------------------|--|--|--|--|
| Туре | RefName                                                       | Description                                                                                     |  |  |  |  |
| Form | CM_UseCase3a                                                  | CMCAT = CONCOMITANT THERAPY. CMSCAT = RADIOTHERAPY. CMTRT = RADIOTHERAPY.                       |  |  |  |  |
| Item | CMYN_UseCase3a                                                | Does not map to SDTM. The CRF should be annotated to indicate that this field is NOT SUBMITTED. |  |  |  |  |
| Item | CMSPID                                                        | CMSPID                                                                                          |  |  |  |  |
| Item | VISITNUM                                                      | VISITNUM                                                                                        |  |  |  |  |
| Item | CMSTDAT                                                       | CMSTDTC                                                                                         |  |  |  |  |
| Item | CMENDAT                                                       | CMENDTC                                                                                         |  |  |  |  |
| Item | CMREASRGM                                                     | Sponsor-defined variable that may map to SUPPCM.QVAL where QNAM = CMRESRGM                      |  |  |  |  |
| Item | CMLOC_UseCase3                                                | CMLOC                                                                                           |  |  |  |  |
| Item | CMNUMFRAC                                                     | Sponsor-defined variable that may map to SUPPCM.QVAL where QNAM = CMNUMFRC                      |  |  |  |  |
| Item | CMDOSE_UseCase3                                               | CMDOSE                                                                                          |  |  |  |  |

| Codelist Values and Tables: Concomitant Therapy - Radiotherapy                             |  |  |   |  |  |  |  |  |
|--------------------------------------------------------------------------------------------|--|--|---|--|--|--|--|--|
| Codelist RefName Codelist Data Type Label Code Codelist Item RefName Data Variable RefName |  |  |   |  |  |  |  |  |
|                                                                                            |  |  | ĺ |  |  |  |  |  |

| cINY_NY       | String | No                     | N                      | C49487      | CMYN_UseCase3a |
|---------------|--------|------------------------|------------------------|-------------|----------------|
|               |        | Yes                    | Y                      | C49488      |                |
| CICMREASRGM   | String | Adjuvant               | ADJUVANT               | CMREASRGM_1 | CMREASRGM      |
|               |        | Adjuvant /<br>Curative | ADJUVANT /<br>CURATIVE | CMREASRGM_2 |                |
|               |        | Neoadjuvant            | NEOADJUVANT            | CMREASRGM_3 |                |
|               |        | Palliative             | PALLIATIVE             | CMREASRGM_4 |                |
| CILOC_CMLOC_3 | String | Abdominal<br>Cavity    | ABDOMINAL<br>CAVITY    | C12664      | CMLOC_UseCase3 |
|               |        | Arm                    | ARM                    | C32141      |                |
|               |        | Brain                  | BRAIN                  | C12439      |                |
|               |        | Breast                 | BREAST                 | C12971      |                |
|               |        | Chest                  | CHEST                  | C25389      |                |
|               |        | Esophagus              | ESOPHAGUS              | C12389      |                |
|               |        | Liver                  | LIVER                  | C12392      | _              |
|               |        | Lung                   | LUNG                   | C12468      |                |
|               |        | Lymph Node             | LYMPH NODE             | C12745      |                |
|               |        | Neck                   | NECK                   | C13063      |                |
|               |        | Ovary                  | OVARY                  | C12404      |                |
|               |        | Pancreas               | PANCREAS               | C12393      |                |
|               |        | Pelvis                 | PELVIS                 | C12767      |                |
|               |        | Pharynx                | PHARYNX                | C12425      |                |
|               |        | Prostate<br>Gland      | PROSTATE<br>GLAND      | C12410      |                |
|               |        | Stomach                | STOMACH                | C12391      |                |
|               |        | Thorax                 | THORAX                 | C12799      |                |
|               |        | Thyroid<br>Gland       | THYROID<br>GLAND       | C12400      |                |
|               |        | Uterus                 | UTERUS                 | C12405      |                |

## 3.2.5 Example - Prior Radiotherapy

This is an example of a CM CRF collecting concomitant radiotherapy was administered prior to study. The sponsor chooses to have a separate CRF for radiotherapy that was conducted during the study. The sponsor has defined supplemental qualifier variables to collect the Reason for Regimen and the Number of Fractions Received.

Row 1 shows an example of a subject who did not have prior radiotherapy.

| Row | SUBJID | CMYN | CMSPID | CMSTDAT    | CMENDAT    | CMREASRGM         | CMLOC | CMNUMFRAC | CMDOSE | CMDOSU |
|-----|--------|------|--------|------------|------------|-------------------|-------|-----------|--------|--------|
| 1   | 101    | Ν    |        |            |            |                   |       |           |        |        |
| 2   | 102    | Y    | 1      | UNKDEC2011 | 22DEC2011  | NEOADJUVANT       | LUNG  | 10        | 50     | Gray   |
| 3   | 102    | Y    | 2      | UNKUNK2010 | UNKUNK2010 | ADJUVANT/CURATIVE | LIVER | 9         | 54     | Gray   |
| 4   | 103    | Y    | 1      | 15NOV2011  | 06DEC2011  | PALLIATIVE        | BONE  | 10        | 30     | Gray   |
| 5   | 103    | Y    | 2      | 01FEB2012  | 29FEB2012  | NEOADJUVANT       | OVARY | 15        | 60     | Gray   |

Rows 2-5 show various examples of subjects who had prior radiotherapy.

| Pre | vious Thera                    | py - Radiot                        | herapy Gi   | ven [igCM_UseCase3b        | _YN]                                                                                                    |  |  |  |  |
|-----|--------------------------------|------------------------------------|-------------|----------------------------|----------------------------------------------------------------------------------------------------|--|--|--|--|
|     | Was any prio<br>[Prior radioth |                                    |             | r this cancer?             | [CMYN_UseCase2b]<br>[A: N] O No<br>[A: Y] Yes                                                                                                    |  |  |  |  |
|     | CM Number                      | Start Date                         | End Date    | Reason for Regimen         | Location of Administration Number Fractions Total Dos                                                                                                    |  |  |  |  |
| 2.  |                                |                                    |             |                            |                                                                                                    |  |  |  |  |
| Pre | vious Thera                    | py - Radiot                        | herapy De   | etails Entry [igCM_Use     | Case3b_D]                                                                                                    |  |  |  |  |
| 2.1 | * What is the<br>[CM Numbe     |                                    | / treatmer  | nt identifier? [read-only] | [CMSPID]<br>N3                                                                                                    |  |  |  |  |
| 2.2 | What was t<br>[Start Date      |                                    | e of the me | edication / therapy?       | [CMSTDAT]       NReq/Unk v       / NReq v       (2012-2014)                                                                                                    |  |  |  |  |
| 2.3 | What was t<br>[End Date]       | he end date                        | of the med  | dication / therapy?        | [CMENDAT]<br>NReq/Unk V / NReq/Unk V / Req V (2012-2014)                                                                                                    |  |  |  |  |
| 2.4 |                                | : <b>he Reason f</b><br>r Regimen] | or Regimer  | 1                          | [CMREASRGM]         [A: ADJUVANT]       Adjuvant         [A: ADJUVANT / CURATIVE]       Adjuvant / Curative         [A: NEOADJUVANT]       Neoadjuvant         [A: PALLIATIVE]       Palliative |  |  |  |  |
| 2.5 |                                | he anatomic<br>f Administra        |             | of the administration?     | [CMLOC_UseCase3]<br>[cILOC_CMLOC_3]                                                                                                    |  |  |  |  |
| 2.6 | Number of<br>[Number F         | Fractions Re<br>ractions]          | eceived     |                            | [CMNUMFRAC]<br>N3                                                                                                    |  |  |  |  |
| 2.7 | Total Dose<br>[Total Dose      | e]                                 |             |                            | [CMDOSE_UseCase3]<br>.xx Gray                                                                                                    |  |  |  |  |

| Stuc | Study Object Descriptions: Previous Therapy - Radiotherapy |                                                                                                 |  |  |  |  |  |  |  |
|------|------------------------------------------------------------|-------------------------------------------------------------------------------------------------|--|--|--|--|--|--|--|
| Туре | RefName                                                    | Description                                                                                     |  |  |  |  |  |  |  |
| Form | CM_UseCase3b                                               | CMCAT = PRIOR THERAPY. CMSCAT = RADIOTHERAPY. CMTRT = RADIOTHERAPY                              |  |  |  |  |  |  |  |
| Item | CMYN_UseCase2b                                             | Does not map to SDTM. The CRF should be annotated to indicate that this field is NOT SUBMITTED. |  |  |  |  |  |  |  |
| Item | CMSPID                                                     | CMSPID                                                                                          |  |  |  |  |  |  |  |
| Item | CMSTDAT                                                    | CMSTDTC                                                                                         |  |  |  |  |  |  |  |
| Item | CMENDAT                                                    | CMENDTC                                                                                         |  |  |  |  |  |  |  |
| Item | CMREASRGM                                                  | Sponsor-defined variable that may map to SUPPCM.QVAL where QNAM = CMRESRGM                      |  |  |  |  |  |  |  |
| Item | CMLOC_UseCase3                                             | CMLOC                                                                                           |  |  |  |  |  |  |  |
| Item | CMNUMFRAC                                                  | Sponsor-defined variable that may map to SUPPCM.QVAL where QNAM = CMNUMFRC                      |  |  |  |  |  |  |  |
| Item | CMDOSE_UseCase3                                            | CMDOSE                                                                                          |  |  |  |  |  |  |  |

| Codelist Values and Tables: Previous Therapy - Radiotherapy |                        |                       |          |             |                |  |  |  |  |  |
|-------------------------------------------------------------|------------------------|-----------------------|----------|-------------|----------------|--|--|--|--|--|
| Codelist RefName                                            | Codelist I tem RefName | Data Variable RefName |          |             |                |  |  |  |  |  |
| cINY_NY                                                     | String                 | No                    | N        | C49487      | CMYN_UseCase2b |  |  |  |  |  |
|                                                             |                        | Yes                   | Y        | C49488      |                |  |  |  |  |  |
| clCMREASRGM String                                          |                        | Adjuvant              | ADJUVANT | CMREASRGM_1 | CMREASRGM      |  |  |  |  |  |
|                                                             |                        |                       |          |             |                |  |  |  |  |  |

|               |        | Adjuvant /<br>Curative | ADJUVANT /<br>CURATIVE | CMREASRGM_2 |                |
|---------------|--------|------------------------|------------------------|-------------|----------------|
|               |        | Neoadjuvant            | NEOADJUVANT            | CMREASRGM_3 |                |
|               |        | Palliative             | PALLIATIVE             | CMREASRGM_4 |                |
| cILOC_CMLOC_3 | String | Abdominal<br>Cavity    | ABDOMINAL<br>CAVITY    | C12664      | CMLOC_UseCase3 |
|               |        | Arm                    | ARM                    | C32141      |                |
|               |        | Brain                  | BRAIN                  | C12439      |                |
|               |        | Breast                 | BREAST                 | C12971      |                |
|               |        | Chest                  | CHEST                  | C25389      |                |
|               |        | Esophagus              | ESOPHAGUS              | C12389      |                |
|               |        | Liver                  | LIVER                  | C12392      |                |
|               |        | Lung                   | LUNG                   | C12468      | -              |
|               |        | Lymph Node             | LYMPH NODE             | C12745      |                |
|               |        | Neck                   | NECK                   | C13063      |                |
|               |        | Ovary                  | OVARY                  | C12404      |                |
|               |        | Pancreas               | PANCREAS               | C12393      |                |
|               |        | Pelvis                 | PELVIS                 | C12767      |                |
|               |        | Pharynx                | PHARYNX                | C12425      |                |
|               |        | Prostate<br>Gland      | PROSTATE<br>GLAND      | C12410      |                |
|               |        | Stomach                | STOMACH                | C12391      |                |
|               |        | Thorax                 | THORAX                 | C12799      | 1              |
|               |        | Thyroid<br>Gland       | THYROID<br>GLAND       | C12400      |                |
|               |        | Uterus                 | UTERUS                 | C12405      |                |

## **3.3 DM – Demographics**

## **3.3.1** Example - Simple Demographics page

This is an example of a Demographics CRF collecting Birth Date (with an incomplete precision of only the year and the month of birth), Sex, Ethnicity and a single value for Race.

The birth date can be thought to be composed of one or more of the elements of year, month, day and time. These components can be stored in one variable (BRTHDAT) or as a separate variable for each of the components (BRTHDY, BRTHMO, BRTHYR). In this example, the sponsor has created two separate fields for BRTHMO and BRTHYR and BRTHDAT is just a logical variable to organize the year and month components and provide a logical link to the concept of the birth date.

- Rows 1 5 show examples subjects with various birth date, sex, ethnicity, and race values.
- Row 2 shows a subject who self reported as being 'Hispanic or Latino' in her ethnicity. The "American Indian or Alaska Native" race value is not limited to native tribes of North America, but includes persons native to Central and South America.
- Row 3 shows an example of a subject who self reported as being of 'Hispanic or Latino' of White (European) origin.

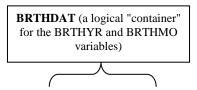

| Row | SUBJID | BRTHYR | BRTHMO | SEX | ETHNIC                 | RACE                             |
|-----|--------|--------|--------|-----|------------------------|----------------------------------|
| 1   | 100008 | 1930   | Aug    | М   | NOT HISPANIC OR LATINO | ASIAN                            |
| 2   | 100014 | 1936   | Nov    | F   | HISPANIC OR LATINO     | AMERICAN INDIAN OR ALASKA NATIVE |
| 3   | 200001 | 1923   | Sep    | М   | HISPANIC OR LATINO     | WHITE                            |
| 4   | 200002 | 1933   | Jul    | F   | NOT HISPANIC OR LATINO | BLACK OR AFRICAN AMERICAN        |
| 5   | 200005 | 1937   | Feb    | М   | NOT HISPANIC OR LATINO | WHITE                            |

| St  | StudyDesign: Demographics (DM_1) [DM_UseCase1] |                                                                                                    |  |  |  |  |  |  |  |
|-----|------------------------------------------------|----------------------------------------------------------------------------------------------------|--|--|--|--|--|--|--|
| Der | mographics [DM_UseCase1]                       |                                                                                                    |  |  |  |  |  |  |  |
| 1.* | Birth Date<br>[Birth Date]                     | [BRTHDAT]         [BRTHYR]       [BRTHMO]         Birth Year       Req (2012-2014)         Birth Month       NReq (2012-2014)                                                                                                    |  |  |  |  |  |  |  |
| 2.* | Sex<br>[Sex]                                   | [SEX]<br>[A:F]                                                                                                    |  |  |  |  |  |  |  |
| 3.* | Ethnicity<br>[Ethnicity]                       | [ETHNIC]         [A: HISPANIC OR LATINO]       Hispanic or Latino         [A: NOT HISPANIC OR LATINO]       Not Hispanic or Latino         [A: NOT REPORTED]       Not reported         [A: UNKNOWN]       Unknown                                              |  |  |  |  |  |  |  |
| 4.* | Race<br>[Race]                                 | [RACE][A:AMERICAN INDIAN OR<br>ALASKA NATIVE]American Indian or<br>Alaska Native[A:ASIAN]Asian[A:BLACK OR AFRICAN<br>AMERICAN]Black or African<br>American[A:NATIVE HAWAIIAN OR<br>OTHER PACIFIC ISLANDER]Native Hawaiian or<br>Other Pacific Islander<br>White |  |  |  |  |  |  |  |
| K   | ey: [*] = Item is required                     |                                                                                                    |  |  |  |  |  |  |  |

| Stuc | Study Object Descriptions: Demographics |                                                                                      |  |  |  |  |  |  |  |
|------|-----------------------------------------|--------------------------------------------------------------------------------------|--|--|--|--|--|--|--|
| Туре | RefName                                 | Description                                                                          |  |  |  |  |  |  |  |
| Form | DM_UseCase1                             | Simple Demographics CRF with Birth Date, Sex, Ethnicity, and "Select Only One" Race. |  |  |  |  |  |  |  |
| Item | BRTHYR                                  | BRTHDTC                                                                              |  |  |  |  |  |  |  |
| Item | BRTHMO                                  | BRTHDTC                                                                              |  |  |  |  |  |  |  |
| Item | SEX                                     | Sex                                                                                  |  |  |  |  |  |  |  |
| Item | ETHNIC                                  | Ethnic                                                                               |  |  |  |  |  |  |  |
| Item | RACE                                    | Race                                                                                 |  |  |  |  |  |  |  |

| Codelist Values and Tables: Demographics |                                     |                              |                                 |                       |                       |  |  |  |  |  |
|------------------------------------------|-------------------------------------|------------------------------|---------------------------------|-----------------------|-----------------------|--|--|--|--|--|
| Codelist RefName                         | Codelist RefName Codelist Data Type |                              |                                 | Codelist Item RefName | Data Variable RefName |  |  |  |  |  |
| cISEX                                    | String                              | Female                       | F                               | C16576                | SEX                   |  |  |  |  |  |
|                                          |                                     | Male                         | М                               | C20197                |                       |  |  |  |  |  |
| cIETHNIC                                 | String                              | Hispanic<br>or Latino        | HISPANIC<br>OR<br>LATINO        | C17459                | ETHNIC                |  |  |  |  |  |
|                                          |                                     | Not<br>Hispanic<br>or Latino | NOT<br>HISPANIC<br>OR<br>LATINO | C41222                | -                     |  |  |  |  |  |
|                                          |                                     | Not<br>reported              | NOT<br>REPORTED                 | C43234                |                       |  |  |  |  |  |
|                                          |                                     | Unknown                      | UNKNOWN                         | C17998                |                       |  |  |  |  |  |
| cIRACE                                   | String                              | American<br>Indian or        | AMERICAN<br>INDIAN              | C41259                | RACE                  |  |  |  |  |  |

| Alask<br>Native                               | e                | OR<br>ALASKA<br>NATIVE                                |        |
|-----------------------------------------------|------------------|-------------------------------------------------------|--------|
| Asian                                         |                  | ASIAN                                                 | C41260 |
| Black<br>Africa<br>Amer                       | n                | BLACK OR<br>AFRICAN<br>AMERICAN                       | C16352 |
| Native<br>Hawa<br>or Oth<br>Pacifie<br>Island | iian<br>ner<br>; | NATIVE<br>HAWAIIAN<br>OR OTHER<br>PACIFIC<br>ISLANDER | C41219 |
| White                                         |                  | WHITE                                                 | C41261 |

## 3.3.2 Example – Expanded Demographics CRF

This is an example of a Demographics CRF collecting: Birth Year, Birth Month, Sex, Ethnicity, "Select All That Apply" Race, and Specified Race. The sponsor has also chosen to collect "Select All That Apply" Ethnicity Subcategories and "Select All That Apply" Race Subcategories using the terminologies provided by HL7.

The sponsor has defined their own fields with associated controlled terminologies to enable the "Select All That Apply" functionality. They are leveraging the Controlled Terminology C-Codes to help create the variable names with a consistent methodology. For example, 'C41259' is the code for "American Indian or Alaska Native" and they have named the field, 'RACE\_C41259'.

- Row 1 shows a subject who self reported as being NOT HISPANIC OR LATINO, ASIAN, and WHITE. He did not disclose any particular Race subcategory.
- Row 2 shows a subject who self reported as being HISPANIC OR LATINO, with a further categorization of CENTRAL AMERICAN and MEXICAN. She reported her race as being AMERICAN INDIAN OR ALASKA NATIVE.
- Row 3 shows a subject who self reported as being HISPANIC OR LATINO, with a further categorization of SPANIARD. He reported her race as being WHITE.
- Row 4 shows a subject who self reported as being NOT HISPANIC OR LATINO and WHITE.
- Row 4 shows a subject who self reported as being NOT HISPANIC OR LATINO and BLACK OR AFRICAN AMERICAN, with a further race categorization of HAITIAN and JAMAICAN.

| Row | SUBJID | BRTHYR | BRTHMO | SEX | ETHNIC                    | ETHNIC_C17459_1     | ETHNIC_C17459_5 | ETHNIC_C17459_8 | RACE_C41259                         |
|-----|--------|--------|--------|-----|---------------------------|---------------------|-----------------|-----------------|-------------------------------------|
| 1   | 100008 | 1930   | Aug    | М   | NOT HISPANIC OR<br>LATINO |                     |                 |                 |                                     |
| 2   | 100014 | 1936   | Nov    | F   | HISPANIC OR LATINO        | CENTRAL<br>AMERICAN | MEXICAN         |                 | AMERICAN INDIAN OR ALASKA<br>NATIVE |
| 3   | 200001 | 1923   | Sep    | М   | HISPANIC OR LATINO        |                     |                 | SPANIARD        |                                     |
| 4   | 200002 | 1933   | Jul    | F   | NOT HISPANIC OR<br>LATINO |                     |                 |                 |                                     |
| 5   | 200005 | 1937   | Feb    | М   | NOT HISPANIC OR<br>LATINO |                     |                 |                 |                                     |

| Row      | RACE_C41260 | RACE_C16352                  | RACE_C16352 | RACE_C16352 | RACEOTH    | RACE_C16352_RACESCAT_8 | RACE_C16352_RACESCAT_9 |
|----------|-------------|------------------------------|-------------|-------------|------------|------------------------|------------------------|
| 1 (cont) | ASIAN       |                              | WHITE       |             |            |                        |                        |
| 2 (cont) |             |                              |             |             |            |                        |                        |
| 3 (cont) |             |                              | WHITE       |             |            |                        |                        |
| 4 (cont) |             | BLACK OR AFRICAN<br>AMERICAN |             |             |            | HAITIAN                | JAMAICAN               |
| 5 (cont) |             |                              |             | OTHER       | ABORIGONAL |                        |                        |

| St       | udyDesign: Demographics                                                                              | (DM) [DM_UseCase2]                                                                                                    |
|----------|----------------------------------------------------------------------------------------------------|----------------------------------------------------------------------------------------------------|
| 1.*      | Birth Date<br>[Birth Date]                                                                           | [BRTHDAT]     [BRTHMO]       Birth Year     Req v     (2012-2014)                                                                                                    |
| 2.*<br>✔ | What is the sex of the subject?<br>[Sex]                                                             | [SEX]<br>[A:F]                                                                                                    |
| 3.*<br>✓ | What is the ethnicity of the subject?<br>[Ethnicity]                                                 | [ETHNIC]       [ETHNIC_CMPD]         [A:HISPANIC OR LATINO]       [ETHNIC_C17459_1]         [A:CENTRAL AMERICAN]       CENTRAL AMERICAN         [ETHNIC_C17459_2]       [A:CUBAN]         [CUBAN]       CUBAN         [ETHNIC_C17459_2]       [A:CUBAN]         [A:CUBAN]       CUBAN         [ETHNIC_C17459_2]       [A:CUBAN]         [A:CUBAN]       CUBAN         [ETHNIC_C17459_3]       [A:CUBAN]         [A:LATIN AMERICAN]       LATIN AMERICAN         [ETHNIC_C17459_4]       [A:DOMINICAN]         [ETHNIC_C17459_5]       [A:MEXICAN]         [A:DOMINICAN]       DOMINICAN         [ETHNIC_C17459_5]       [A:MEXICAN]         [A:DETNIC_C17459_5]       [A:MEXICAN]         [A:PUERTO RICAN]       PUERTO RICAN         [ETHNIC_C17459_7]       [A:SOUTH AMERICAN]         [A:SOUTH AMERICAN]       SOUTH AMERICAN         [ETHNIC_C17459_8]       [A:SPANIARD]         [A:NOT HISPANIC OR LATINO]       Not Hispanic or Latino         [A:NOT REPORTED]       Not reported         [A:UNKNOWN]       Unknown |
| 4.**     | What is the race of the subject?<br>[Race]                                                           | [RACE_CMPD]         [RACE_C41259]         [A:AMERICAN INDIAN OR ALASKA NATIVE]         American Indian or Alaska Native         [RACE_C41260]         [A:ASIAN]         [A:ASIAN]         Asian         [RACE_C16352]         [A:BLACK OR AFRICAN AMERICAN]         Black or African American         [RACE_C41219]         [A:NATIVE HAWAIIAN OR OTHER PACIFIC ISLANDER]         [A:WHITE]         [White         [RACE_C17649]         [A:OTHER]         [ACTHER]         [Asto         [RACEOTH]         Specify         ASO         other         race                                                                                                    |
| 5.<br>✓  | American Indian or Alaska Native<br>Subcategory<br>[American Indian or Alaska Native<br>Subcategory] | [RACE_C41259_CMPD]         [RACE_C41259_RACESCAT_1]         [A:ALASKA NATIVE]         ALASKA NATIVE]         ALASKA NATIVE]         ALASKA NATIVE]         [RACE_C41259_RACESCAT_2]         [A:ALEUT]         ALEUT         [RACE_C41259_RACESCAT_3]         [A:AMERICAN INDIAN]         [RACE_C41259_RACESCAT_4]         [A:ESKIMO]                                                                                                    |
| 6.<br>✓  | Asian Subcategory<br>[Asian Subcategory]                                                             | [RACE_C41260_CMPD]         [RACE_C41260_RACESCAT_1]         [A:ASIAN INDIAN]         [ASIAN INDIAN]         [ASIAN INDIAN]         [RACE_C41260_RACESCAT_2]         [A:BANGLADESHI]         [BANGLADESHI]         [RACE_C41260_RACESCAT_3]         [A:BHUTANESE]         [BHUTANESE]         [RACE_C41260_RACESCAT_4]         [A:BURMESE]         [RACE_C41260_RACESCAT_5]         [A:CAMBODIAN]         [CAMBODIAN]         [RACE_C41260_RACESCAT_6]                                                                                                    |

| 8.<br>✓ | Native Hawaiian or Other Pacific<br>Islander Subcategory<br>[Native Hawaiian or Other Pacific<br>Islander Subcategory] | [RACE_C41219_CMPD]<br>[RACE_C41219_RACESCAT_1]<br>[A:GUAMANIAN] GUAMANIAN<br>[RACE_C41219_RACESCAT_2] |
|---------|----------------------------------------------------------------------------------------------------|----------------------------------------------------------------------------------------------------|
|         |                                                                                                    | [RACE_C16352_RACESCAT_12]<br>[A: WEST INDIAN] WEST INDIAN                                             |
|         |                                                                                                    | [A: TOBAGOAN] TOBAGOAN<br>[RACE_C16352_RACESCAT_11]<br>[A: TRINIDADIAN] TRINIDADIAN                   |
|         |                                                                                                    | [ACE_CIBSS_RACESCAI_9]<br>[A:JAMAICAN] JAMAICAN<br>[RACE_C16352_RACESCAT_10]                          |
|         |                                                                                                    | [RACE_C16352_RACESCAT_8]<br>[A:HAITIAN] HAITIAN<br>[RACE_C16352_RACESCAT_9]                           |
|         |                                                                                                    | [RACE_C16352_RACESCAT_7]<br>[A:DOMINICAN REPUBLIC] DOMINICAN REPUBLIC                                 |
|         |                                                                                                    | [RACE_C16352_RACESCAT_6]<br>[A: DOMINICA ISLANDER] DOMINICA ISLANDER                                  |
|         |                                                                                                    | [RACE_C16352_RACESCAT_5]<br>[A:BLACK] BLACK                                                           |
|         |                                                                                                    | [RACE_C16352_RACESCAT_4]<br>[A: BARBADIAN] BARBADIAN                                                  |
|         |                                                                                                    | [RACE_C16352_RACESCAT_3]<br>[A:BAHAMIAN] BAHAMIAN                                                     |
|         | [black of African Afriencan<br>Subcategory]                                                                            | [A:AFRICAN] AFRICAN [RACE_C16352_RACESCAT_2] [A:AFRICAN AMERICAN AMERICAN                             |
| 7.<br>✓ | Black or African American<br>Subcategory<br>[Black or African American                                                 | [RACE_C16352_CMPD]<br>[RACE_C16352_RACESCAT_1]<br>[A: AEDICAN] AFRICAN                                |
|         |                                                                                                    | [RACE_C41260_RACESCAT_24]<br>[A: VIETNAMESE] VIETNAMESE                                               |
|         |                                                                                                    | [RACE_C41260_RACESCAT_23]<br>[A: THAI] THAI                                                           |
|         |                                                                                                    | [A: SR LAWAIN] SR LAWAN<br>[RACE_C41260_RACESCAT_22]<br>[A: TAIWANESE] TAIWANESE                      |
|         |                                                                                                    | [A: SINGAPOREAN] SINGAPOREAN [RACE_C41260_RACESCAT_21] [A: SRI LANKAN] SRI LANKAN                     |
|         |                                                                                                    | [A:PAKISTANI] PAKISTANI<br>[RACE_C41260_RACESCAT_20]<br>[A:SUNCAPOPEAN] SINGAPOREAN                   |
|         |                                                                                                    | [A:NEPALESE] NEPALESE<br>[RACE_C41260_RACESCAT_19]                                                    |
|         |                                                                                                    | [A: NEPALESE] NEPALESE<br>[RACE_C41260_RACESCAT_18]                                                   |
|         |                                                                                                    | [A:MALDIVIAN] MALDIVIAN<br>[RACE_C41260_RACESCAT_17]                                                  |
|         |                                                                                                    | [A:MALAYSIAN] MALAYSIAN<br>[RACE_C41260_RACESCAT_16]                                                  |
|         |                                                                                                    | [RACE_C41260_RACESCAT_14]<br>[A:MADAGASCAR] MADAGASCAR<br>[RACE_C41260_RACESCAT_15]                   |
|         |                                                                                                    | [RACE_C41260_RACESCAT_13]<br>[A:LAOTIAN] LAOTIAN                                                      |
|         |                                                                                                    | [RACE_C41260_RACESCAT_12]<br>[A:KOREAN] KOREAN                                                        |
|         |                                                                                                    | [RACE_C41260_RACESCAT_11]<br>[A: JAPANESE] JAPANESE                                                   |
|         |                                                                                                    | [RACE_C41260_RACESCAT_10]<br>[A: IWO JIMAN] IWO JIMAN                                                 |
|         |                                                                                                    | [RACE_C41260_RACESCAT_9]<br>[A: INDONESIAN] INDONESIAN                                                |
|         |                                                                                                    | [RACE_C41260_RACESCAT_8]<br>[A: HMONG] HMONG                                                          |
|         |                                                                                                    | [RACE_C41260_RACESCAT_7]<br>[A:FILIPINO] FILIPINO                                                     |

|         |                                                         | [A: MELANESIAN] MELANESIAN<br>[RACE_C41219_RACESCAT_3]<br>[A: MICRONESIAN] MICRONESIAN<br>[RACE_C41219_RACESCAT_4]<br>[A: NATIVE HAWAIIAN] NATIVE HAWAIIAN<br>[RACE_C41219_RACESCAT_5]<br>[A: POLYNESIAN] POLYNESIAN<br>[RACE_C41219_RACESCAT_6]<br>[A: SAMOAN] SAMOAN<br>[RACE_C41219_RACESCAT_7]<br>[A: OTHER PACIFIC ISLANDER] OTHER PACIFIC ISLANDER<br>[RACE_C41219_RACESCAT_8] |
|---------|---------------------------------------------------------|----------------------------------------------------------------------------------------------------|
| 9.<br>✓ | White Subcategory<br>[White Subcategory]                | [A: ABORIGINAL]       ABORIGINAL         [RACE_C41261_CMPD]       [RACE_C41261_RACESCAT_1]         [A: ARAB]       ARAB         [RACE_C41261_RACESCAT_2]       [A: EUROPEAN]         [RACE_C41261_RACESCAT_3]       [RACE_C41261_RACESCAT_3]         [A: MIDDLE EASTERN OR NORTH AFRICAN]       MIDDLE EASTERN OR NORTH AFRICAN                                                      |
| K       | ey: $[*] = $ Item is required $[\checkmark] =$ Source v | erification required                                                                                                    |

| Study Object Descrip | otions: Demographics |
|----------------------|----------------------|
|----------------------|----------------------|

| Туре | RefName                | Description                                                                                                    |
|------|------------------------|----------------------------------------------------------------------------------------------------|
| Form | DM_UseCase2            | Demographics CRF with: Birth Date, Sex, Ethnicity, "Select All That Apply" HL7 Subcategories for Ethnicity, "Select<br>All That Apply" Race, and "Select All That Apply" HL7 Subcategories for Race |
| Item | BRTHYR                 | BRTHDTC                                                                                                    |
| Item | BRTHMO                 | BRTHDTC                                                                                                    |
| Item | SEX                    | SEX                                                                                                    |
| Item | ETHNIC                 | ETHNIC                                                                                                    |
| Item | ETHNIC_C17459_1        | SUPPDM.QVALwhere QNAM = ETHSCT1                                                                                                    |
| Item | ETHNIC_C17459_2        | SUPPDM.QVALwhere QNAM = ETHSCT2                                                                                                    |
| Item | ETHNIC_C17459_3        | SUPPDM.QVALwhere QNAM = ETHSCT3                                                                                                    |
| ltem | ETHNIC_C17459_4        | SUPPDM.QVALwhere QNAM = ETHSCT4                                                                                                    |
| Item | ETHNIC_C17459_5        | SUPPDM.QVALwhere QNAM = ETHSCT34                                                                                                    |
| ltem | ETHNIC_C17459_6        | SUPPDM.QVALwhere QNAM = ETHSCT6                                                                                                    |
| Item | ETHNIC_C17459_7        | SUPPDM.QVALwhere QNAM = ETHSCT7                                                                                                    |
| Item | ETHNIC_C17459_8        | SUPPDM.QVALwhere QNAM = ETHSCT8                                                                                                    |
| Item | RACE_C41259            | RACE. If more than one RACE is reported, set RACE to 'MULTIPLE' and populate result in SUPPDM.QVAL where QNAM = RC41259                                                                             |
| Item | RACE_C41260            | RACE. If more than one RACE is reported, set RACE to 'MULTIPLE' and populate result in SUPPDM.QVAL where QNAM = RC41260                                                                             |
| Item | RACE_C16352            | RACE. If more than one RACE is reported, set RACE to 'MULTIPLE' and populate result in SUPPDM.QVAL where QNAM = RC16352                                                                             |
| Item | RACE_C41219            | RACE. If more than one RACE is reported, set RACE to 'MULTIPLE' and populate result in SUPPDM.QVAL where QNAM = RC41219                                                                             |
| Item | RACE_C41261            | RACE. If more than one RACE is reported, set RACE to 'MULTIPLE' and populate result in SUPPDM.QVAL where QNAM = RC41261                                                                             |
| Item | RACE_C17649            | RACE. If more than one RACE is reported, set RACE to 'MULTIPLE' and populate result in SUPPDM.QVAL where QNAM = RC17649                                                                             |
| Item | RACEOTH                | RACE. If more than one RACE is reported, set RACE to 'MULTIPLE' and populate result in SUPPDM.QVAL where QNAM = RACEOTH                                                                             |
| tem  | RACE_C41259_RACESCAT_1 | SUPPDM.QVALwhere QNAM = C412591                                                                                                    |
| ltem | RACE_C41259_RACESCAT_2 | SUPPDM.QVALwhere QNAM = C412592                                                                                                    |
| tem  | RACE_C41259_RACESCAT_3 | SUPPDM.QVALwhere QNAM = C412593                                                                                                    |
| tem  | RACE_C41259_RACESCAT_4 | SUPPDM.QVALwhere QNAM = C412594                                                                                                    |
| tem  | RACE_C41260_RACESCAT_1 | SUPPDM.QVALwhere QNAM = C412601                                                                                                    |
| tem  | RACE_C41260_RACESCAT_2 | SUPPDM.QVALwhere QNAM = C412602                                                                                                    |
| ltem | RACE_C41260_RACESCAT_3 | SUPPDM.QVALwhere QNAM = C412603                                                                                                    |
| Item | RACE_C41260_RACESCAT_4 | SUPPDM.QVALwhere QNAM = C412604                                                                                                    |

| Item | RACE_C41260_RACESCAT_5  | SUPPDM.QVALwhere QNAM = C412605  |
|------|-------------------------|----------------------------------|
| Item | RACE_C41260_RACESCAT_6  | SUPPDM.QVALwhere QNAM = C412606  |
| Item | RACE_C41260_RACESCAT_7  | SUPPDM.QVALwhere QNAM = C412607  |
| Item | RACE_C41260_RACESCAT_8  | SUPPDM.QVALwhere QNAM = C412608  |
| Item | RACE_C41260_RACESCAT_9  | SUPPDM.QVALwhere QNAM = C412609  |
| Item | RACE_C41260_RACESCAT_10 | SUPPDM.QVALwhere QNAM = C4126010 |
| Item | RACE_C41260_RACESCAT_11 | SUPPDM.QVALwhere QNAM = C4126011 |
| Item | RACE_C41260_RACESCAT_12 | SUPPDM.QVALwhere QNAM = C4126012 |
| Item | RACE_C41260_RACESCAT_13 | SUPPDM.QVALwhere QNAM = C4126013 |
| Item | RACE_C41260_RACESCAT_14 | SUPPDM.QVALwhere QNAM = C4126014 |
| Item | RACE_C41260_RACESCAT_15 | SUPPDM.QVALwhere QNAM = C4126015 |
| Item | RACE_C41260_RACESCAT_16 | SUPPDM.QVALwhere QNAM = C4126016 |
| Item | RACE_C41260_RACESCAT_17 | SUPPDM.QVALwhere QNAM = C4126017 |
| Item | RACE_C41260_RACESCAT_18 | SUPPDM.QVALwhere QNAM = C4126018 |
| Item | RACE_C41260_RACESCAT_19 | SUPPDM.QVALwhere QNAM = C4126019 |
| Item | RACE_C41260_RACESCAT_20 | SUPPDM.QVALwhere QNAM = C4126020 |
| Item | RACE_C41260_RACESCAT_21 | SUPPDM.QVALwhere QNAM = C4126021 |
| Item | RACE_C41260_RACESCAT_22 | SUPPDM.QVALwhere QNAM = C4126022 |
| Item | RACE_C41260_RACESCAT_23 | SUPPDM.QVALwhere QNAM = C4126023 |
| Item | RACE_C41260_RACESCAT_24 | SUPPDM.QVALwhere QNAM = C4126024 |
| Item | RACE_C16352_RACESCAT_1  | SUPPDM.QVALwhere QNAM = C163521  |
| Item | RACE_C16352_RACESCAT_2  | SUPPDM.QVALwhere QNAM = C163522  |
| Item | RACE_C16352_RACESCAT_3  | SUPPDM.QVALwhere QNAM = C163523  |
| Item | RACE_C16352_RACESCAT_4  | SUPPDM.QVALwhere QNAM = C163524  |
| Item | RACE_C16352_RACESCAT_5  | SUPPDM.QVALwhere QNAM = C163525  |
| Item | RACE_C16352_RACESCAT_6  | SUPPDM.QVALwhere QNAM = C163526  |
| Item | RACE_C16352_RACESCAT_7  | SUPPDM.QVALwhere QNAM = C163527  |
| Item | RACE_C16352_RACESCAT_8  | SUPPDM.QVALwhere QNAM = C163528  |
| Item | RACE_C16352_RACESCAT_9  | SUPPDM.QVALwhere QNAM = C163529  |
| Item | RACE_C16352_RACESCAT_10 | SUPPDM.QVALwhere QNAM = C1635210 |
| Item | RACE_C16352_RACESCAT_11 | SUPPDM.QVALwhere QNAM = C1635211 |
| Item | RACE_C16352_RACESCAT_12 | SUPPDM.QVALwhere QNAM = C1635212 |
| Item | RACE_C41219_RACESCAT_1  | SUPPDM.QVALwhere QNAM = C412191  |
| Item | RACE_C41219_RACESCAT_2  | SUPPDM.QVALwhere QNAM = C412192  |
| Item | RACE_C41219_RACESCAT_3  | SUPPDM.QVALwhere QNAM = C412193  |
| Item | RACE_C41219_RACESCAT_4  | SUPPDM.QVALwhere QNAM = C412194  |
| Item | RACE_C41219_RACESCAT_5  | SUPPDM.QVALwhere QNAM = C412195  |
| Item | RACE_C41219_RACESCAT_6  | SUPPDM.QVALwhere QNAM = C412196  |
| Item | RACE_C41219_RACESCAT_7  | SUPPDM.QVALwhere QNAM = C412197  |
| Item | RACE_C41219_RACESCAT_8  | SUPPDM.QVALwhere QNAM = C412198  |
| Item | RACE_C41261_RACESCAT_1  | SUPPDM.QVALwhere QNAM = C412611  |
| Item | RACE_C41261_RACESCAT_2  | SUPPDM.QVALwhere QNAM = C412612  |
| Item | RACE_C41261_RACESCAT_3  | SUPPDM.QVALwhere QNAM = C412613  |
|      |                         |                                  |

| Codelist Values and Tables: Demographics |                    |                           |                           |                       |                       |
|------------------------------------------|--------------------|---------------------------|---------------------------|-----------------------|-----------------------|
| Codelist RefName                         | Codelist Data Type | Label                     | Code                      | Codelist Item RefName | Data Variable RefName |
| cISEX                                    | String             | Female                    | F                         | C16576                | SEX                   |
|                                          |                    | Male                      | М                         | C20197                |                       |
| cIETHNIC                                 | String             | Hispanic or<br>Latino     | HISPANIC OR<br>LATINO     | C17459                | ETHNIC                |
|                                          |                    | Not Hispanic<br>or Latino | NOT HISPANIC<br>OR LATINO | C41222                |                       |
|                                          |                    | Not reported              | NOT<br>REPORTED           | C43234                |                       |
|                                          |                    | Unknown                   | UNKNOWN                   | C17998                |                       |

| cIETHNIC_C17459_1         | String | CENTRAL<br>AMERICAN                                | CENTRAL<br>AMERICAN                                   | clitmETHNIC_C17459_1         | ETHNIC_C17459_1        |
|---------------------------|--------|----------------------------------------------------|-------------------------------------------------------|------------------------------|------------------------|
| cIETHNIC_C17459_2         | String | CUBAN                                              | CUBAN                                                 | clitmETHNIC_C17459_2         | ETHNIC_C17459_2        |
| cIETHNIC_C17459_3         | String | LATIN<br>AMERICAN                                  | LATIN<br>AMERICAN                                     | clitmETHNIC_C17459_3         | ETHNIC_C17459_3        |
| clETHNIC_C17459_4         | String | DOMINICAN                                          | DOMINICAN                                             | clitmETHNIC_C17459_4         | ETHNIC_C17459_4        |
| cIETHNIC_C17459_5         | String | MEXICAN                                            | MEXICAN                                               | clitmETHNIC_C17459_5         | ETHNIC_C17459_5        |
| cIETHNIC_C17459_6         | String | PUERTO<br>RICAN                                    | PUERTO<br>RICAN                                       | clitmETHNIC_C17459_6         | ETHNIC_C17459_6        |
| cIETHNIC_C17459_7         | String | SOUTH<br>AMERICAN                                  | SOUTH<br>AMERICAN                                     | clitmETHNIC_C17459_7         | ETHNIC_C17459_7        |
| cIETHNIC_C17459_8         | String | SPANIARD                                           | SPANIARD                                              | clitmETHNIC_C17459_8         | ETHNIC_C17459_8        |
| clRACE_C41259             | String | American<br>Indian or<br>Alaska Native             | AMERICAN<br>INDIAN OR<br>ALASKA<br>NATIVE             | C41259                       | RACE_C41259            |
| cIRACE_C41260             | String | Asian                                              | ASIAN                                                 | C41260                       | RACE_C41260            |
| cIRACE_C16352             | String | Black or<br>African<br>American                    | BLACK OR<br>AFRICAN<br>AMERICAN                       | C16352                       | RACE_C16352            |
| cIRACE_C41219             | String | Native<br>Hawaiian or<br>Other Pacific<br>Islander | NATIVE<br>HAWAIIAN OR<br>OTHER<br>PACIFIC<br>ISLANDER | C41219                       | RACE_C41219            |
| cIRACE_C41261             | String | White                                              | WHITE                                                 | C41261                       | RACE_C41261            |
|                           | String | Other                                              | OTHER                                                 | C17649                       | <br>RACE_C17649        |
| cIRACE_C41259_RACESCAT_1  | String | ALASKA<br>NATIVE                                   | ALASKA<br>NATIVE                                      | clitmRACE_C41259_RACESCAT_1  | RACE_C41259_RACESCAT_1 |
| cIRACE_C41259_RACESCAT_2  | String | ALEUT                                              | ALEUT                                                 | clitmRACE_C41259_RACESCAT_2  | RACE_C41259_RACESCAT_2 |
| cIRACE_C41259_RACESCAT_3  | String | AMERICAN<br>INDIAN                                 | AMERICAN<br>INDIAN                                    | clitmRACE_C41259_RACESCAT_3  | RACE_C41259_RACESCAT_3 |
| cIRACE_C41259_RACESCAT_4  | String | ESKIMO                                             | ESKIMO                                                | clitmRACE_C41259_RACESCAT_4  | RACE_C41259_RACESCAT_4 |
| CIRACE_C41260_RACESCAT_1  | String | ASIAN INDIAN                                       | ASIAN INDIAN                                          | clitmRACE_C41260_RACESCAT_1  | RACE_C41260_RACESCAT_1 |
| clRACE_C41260_RACESCAT_2  | String | BANGLADESHI                                        | BANGLADESHI                                           | clitmRACE_C41260_RACESCAT_2  | RACE_C41260_RACESCAT_2 |
| clRACE_C41260_RACESCAT_3  | String | BHUTANESE                                          | BHUTANESE                                             | clitmRACE_C41260_RACESCAT_3  | RACE_C41260_RACESCAT_3 |
| clRACE_C41260_RACESCAT_4  | String | BURMESE                                            | BURMESE                                               | clitmRACE_C41260_RACESCAT_4  | RACE_C41260_RACESCAT_4 |
| clRACE_C41260_RACESCAT_5  | String | CAMBODIAN                                          | CAMBODIAN                                             | clitmRACE_C41260_RACESCAT_5  | RACE_C41260_RACESCAT_5 |
| cIRACE_C41260_RACESCAT_6  | String | CHINESE                                            | CHINESE                                               | clitmRACE_C41260_RACESCAT_6  | RACE_C41260_RACESCAT_6 |
| clRACE_C41260_RACESCAT_7  | String | FILIPINO                                           | FILIPINO                                              | clitmRACE_C41260_RACESCAT_7  | RACE_C41260_RACESCAT_7 |
| cIRACE C41260 RACESCAT 8  | String | HMONG                                              | HMONG                                                 | clitmRACE_C41260_RACESCAT_8  | RACE_C41260_RACESCAT_8 |
| clRACE_C41260_RACESCAT_0  | String | INDONESIAN                                         | INDONESIAN                                            | clitmRACE C41260 RACESCAT_9  | RACE_C41260_RACESCAT_0 |
| clRACE_C41260_RACESCAT_10 | String | IWO JIMAN                                          | IWO JIMAN                                             | clitmRACE_C41260_RACESCAT_10 | RACE_C41260_RACESCAT_1 |
| clRACE_C41260_RACESCAT_10 | String | JAPANESE                                           | JAPANESE                                              | clitmRACE_C41260_RACESCAT_11 | RACE_C41260_RACESCAT_1 |
| cIRACE_C41260_RACESCAT_11 | String | KOREAN                                             | KOREAN                                                | clitmRACE_C41260_RACESCAT_11 | RACE_C41260_RACESCAT_1 |
| clRACE_C41260_RACESCAT_12 | String | LAOTIAN                                            | LAOTIAN                                               | clitmRACE_C41260_RACESCAT_12 | RACE_C41260_RACESCAT_1 |
|                           | 5      |                                                    |                                                       |                              |                        |
| CIRACE_C41260_RACESCAT_14 | String | MADAGASCAR                                         | MADAGASCAR                                            | clitmRACE_C41260_RACESCAT_14 | RACE_C41260_RACESCAT_1 |
|                           | String | MALAYSIAN                                          | MALAYSIAN                                             | clitmRACE_C41260_RACESCAT_15 | RACE_C41260_RACESCAT_1 |
|                           | String | MALDIVIAN                                          | MALDIVIAN                                             | clitmRACE_C41260_RACESCAT_16 |                        |
| CIRACE_C41260_RACESCAT_17 | String | NEPALESE                                           | NEPALESE                                              | clitmRACE_C41260_RACESCAT_17 | RACE_C41260_RACESCAT_1 |
| CIRACE_C41260_RACESCAT_18 | String | NEPALESE                                           | NEPALESE                                              | clitmRACE_C41260_RACESCAT_18 | RACE_C41260_RACESCAT_1 |
| cIRACE_C41260_RACESCAT_19 | String | PAKISTANI                                          | PAKISTANI                                             | clitmRACE_C41260_RACESCAT_19 |                        |
| cIRACE_C41260_RACESCAT_20 | String | SINGAPOREAN                                        | SINGAPOREAN                                           | clitmRACE_C41260_RACESCAT_20 | RACE_C41260_RACESCAT_2 |
| cIRACE_C41260_RACESCAT_21 | String | SRI LANKAN                                         | SRI LANKAN                                            | clitmRACE_C41260_RACESCAT_21 | RACE_C41260_RACESCAT_2 |
| cIRACE_C41260_RACESCAT_22 | String | TAIWANESE                                          | TAIWANESE                                             | clitmRACE_C41260_RACESCAT_22 | RACE_C41260_RACESCAT_2 |
| cIRACE_C41260_RACESCAT_23 | String | THAI                                               | THAI                                                  | clitmRACE_C41260_RACESCAT_23 | RACE_C41260_RACESCAT_2 |
| clRACE_C41260_RACESCAT_24 | String | VIETNAMESE                                         | VIETNAMESE                                            | clitmRACE_C41260_RACESCAT_24 | RACE_C41260_RACESCAT_2 |
| clRACE_C16352_RACESCAT_1  | String | AFRICAN                                            | AFRICAN                                               | clitmRACE_C16352_RACESCAT_1  | RACE_C16352_RACESCAT_1 |
| clRACE_C16352_RACESCAT_2  | String | AFRICAN<br>AMERICAN                                | AFRICAN<br>AMERICAN                                   | clitmRACE_C16352_RACESCAT_2  | RACE_C16352_RACESCAT_2 |

# Oracle Health Sciences Central Designer

| cIRACE_C16352_RACESCAT_3  | String | BAHAMIAN                                 | BAHAMIAN                                 | clitmRACE_C16352_RACESCAT_3  | RACE_C16352_RACESCAT_3  |
|---------------------------|--------|------------------------------------------|------------------------------------------|------------------------------|-------------------------|
| cIRACE_C16352_RACESCAT_4  | String | BARBADIAN                                | BARBADIAN                                | clitmRACE_C16352_RACESCAT_4  | RACE_C16352_RACESCAT_4  |
| cIRACE_C16352_RACESCAT_5  | String | BLACK                                    | BLACK                                    | clitmRACE_C16352_RACESCAT_5  | RACE_C16352_RACESCAT_5  |
| cIRACE_C16352_RACESCAT_6  | String | DOMINICA<br>ISLANDER                     | DOMINICA<br>ISLANDER                     | clitmRACE_C16352_RACESCAT_6  | RACE_C16352_RACESCAT_6  |
| cIRACE_C16352_RACESCAT_7  | String | DOMINICAN<br>REPUBLIC                    | DOMINICAN<br>REPUBLIC                    | clitmRACE_C16352_RACESCAT_7  | RACE_C16352_RACESCAT_7  |
| cIRACE_C16352_RACESCAT_8  | String | HAITIAN                                  | HAITIAN                                  | clitmRACE_C16352_RACESCAT_8  | RACE_C16352_RACESCAT_8  |
| cIRACE_C16352_RACESCAT_9  | String | JAMAICAN                                 | JAMAICAN                                 | clitmRACE_C16352_RACESCAT_9  | RACE_C16352_RACESCAT_9  |
| cIRACE_C16352_RACESCAT_10 | String | TOBAGOAN                                 | TOBAGOAN                                 | clitmRACE_C16352_RACESCAT_10 | RACE_C16352_RACESCAT_10 |
| cIRACE_C16352_RACESCAT_11 | String | TRINIDADIAN                              | TRINIDADIAN                              | clitmRACE_C16352_RACESCAT_11 | RACE_C16352_RACESCAT_11 |
| cIRACE_C16352_RACESCAT_12 | String | WEST INDIAN                              | WEST INDIAN                              | clitmRACE_C16352_RACESCAT_12 | RACE_C16352_RACESCAT_12 |
| cIRACE_C41219_RACESCAT_1  | String | GUAMANIAN                                | GUAMANIAN                                | clitmRACE_C41219_RACESCAT_1  | RACE_C41219_RACESCAT_1  |
| cIRACE_C41219_RACESCAT_2  | String | MELANESIAN                               | MELANESIAN                               | clitmRACE_C41219_RACESCAT_2  | RACE_C41219_RACESCAT_2  |
| cIRACE_C41219_RACESCAT_3  | String | MICRONESIAN                              | MICRONESIAN                              | clitmRACE_C41219_RACESCAT_3  | RACE_C41219_RACESCAT_3  |
| cIRACE_C41219_RACESCAT_4  | String | NATIVE<br>HAWAIIAN                       | NATIVE<br>HAWAIIAN                       | clitmRACE_C41219_RACESCAT_4  | RACE_C41219_RACESCAT_4  |
| cIRACE_C41219_RACESCAT_5  | String | POLYNESIAN                               | POLYNESIAN                               | clitmRACE_C41219_RACESCAT_5  | RACE_C41219_RACESCAT_5  |
| cIRACE_C41219_RACESCAT_6  | String | SAMOAN                                   | SAMOAN                                   | clitmRACE_C41219_RACESCAT_6  | RACE_C41219_RACESCAT_6  |
| cIRACE_C41219_RACESCAT_7  | String | OTHER<br>PACIFIC<br>ISLANDER             | OTHER<br>PACIFIC<br>ISLANDER             | clitmRACE_C41219_RACESCAT_7  | RACE_C41219_RACESCAT_7  |
| cIRACE_C41219_RACESCAT_8  | String | ABORIGINAL                               | ABORIGINAL                               | clitmRACE_C41219_RACESCAT_8  | RACE_C41219_RACESCAT_8  |
| cIRACE_C41261_RACESCAT_1  | String | ARAB                                     | ARAB                                     | clitmRACE_C41261_RACESCAT_1  | RACE_C41261_RACESCAT_1  |
| cIRACE_C41261_RACESCAT_2  | String | EUROPEAN                                 | EUROPEAN                                 | clitmRACE_C41261_RACESCAT_2  | RACE_C41261_RACESCAT_2  |
| cIRACE_C41261_RACESCAT_3  | String | MIDDLE<br>EASTERN OR<br>NORTH<br>AFRICAN | MIDDLE<br>EASTERN OR<br>NORTH<br>AFRICAN | clitmRACE_C41261_RACESCAT_3  | RACE_C41261_RACESCAT_3  |

## 3.4 DS – Disposition

## 3.4.1 Example - Study Disposition

This is an example of a DS CRF for Study Disposition. The sponsor has created additional variables, including those to support the collection of DSTERMs for select DSDECODs.

Row 1 shows an example of a subject with a DSDECOD of 'COMPLETED'.

Row 2 shows an example of a subject with a DSDECOD of 'PROTOCOL VIOLATION' and specify text in a DSTERM field that is specific to the DSDCODE of 'PROTOCOL VIOLATION'.

Row 3 shows an example of a subject with a DSDECOD of 'ADVERSE EVENT' and a sponsor defined DSAENO field to collect the AE ID which prompted the discontinuation.

Row 4 shows an example of a subject with a DSDECOD of 'DEATH' and a sponsor defined field to collect Death Date.

Row 5 shows an example of a subject with a DSDECOD of 'WITHDRAWAL BY SUBJECT' and specify text in a DSTERM field that is specific to the DSDCODE of 'WITHDRAWAL BY SUBJECT'.

| Row | SUBJID | DSSTDAT     | DSDECOD                  | DSAENO | DTHDAT      | DSTERM_C48250 | DSTERM_C48251                   | DSTERM_C49634           | DSTERM_C17649 |
|-----|--------|-------------|--------------------------|--------|-------------|---------------|---------------------------------|-------------------------|---------------|
| 1   | 101    | 27-Mar-2012 | COMPLETED                |        |             |               |                                 |                         |               |
| 2   | 102    | 9-APR-2012  | PROTOCOL<br>VIOLATION    |        |             |               | USE OF<br>RECREATIONAL<br>DRUGS |                         |               |
| 3   | 103    | 1-APR-2012  | ADVERSE<br>EVENT         | 2      |             |               |                                 |                         |               |
| 4   | 104    | 13-APR-2012 | DEATH                    |        | 13-APR-2012 |               |                                 |                         |               |
| 5   | 105    | 1-MAY-2012  | WITHDRAWAL<br>BY SUBJECT |        |             |               |                                 | SCHEDULING<br>CONFLICTS |               |

| Dis | Disposition - Study Discontinuation [igDS_UseCase_1]                                                     |                                                                                                |                                                                                                    |  |  |  |  |
|-----|----------------------------------------------------------------------------------------------------|------------------------------------------------------------------------------------------------|----------------------------------------------------------------------------------------------------|--|--|--|--|
| 1.* | What was the<br>date of<br>Completion /<br>Discontinuation?<br>[Completion /<br>Discontinuation<br>Date] | [DSSTDAT]<br>Req V / Req V                                                                     | / Req 👽 (2012-2014)                                                                                                    |  |  |  |  |
| 2.* | What was the<br>subject's status?<br>[Status]                                                            | [DSDECOD]<br>[A: ADVERSE<br>EVENT]                                                             | [DSAENO]         Adverse Event         Specify AE ID         N10                                                                                      |  |  |  |  |
|     |                                                                                                    |                                                                                                | Completed<br>[DTHDAT]<br>Death<br>Death Date<br>Req V / Req/Unk V / Req V (2012-2014)                                                                 |  |  |  |  |
|     |                                                                                                    | EFFICACY]<br>[A:LOST TO<br>FOLLOW-UP]<br>[A:NON-<br>COMPLIANCE<br>WITH STUDY<br>DRUG]          | Lack of Efficacy<br>Lost To Follow-up<br>Non-Compliance With Study Drug<br>[DSTERM_C48250]<br>Physician Decision<br>Specify Physician Decision<br>A50 |  |  |  |  |
|     |                                                                                                    | DISEASE]                                                                                       | Pregnancy Progressive Disease [DSTERM_C48251] Protocol Violation Specify Protocol Violation A50                                                       |  |  |  |  |
|     |                                                                                                    | [A: SCREEN<br>FAILURE]<br>[A: STUDY<br>TERMINATED BY<br>SPONSOR]<br>[A: TECHNICAL<br>PROBLEMS] | Recovery<br>Trial Screen Failure<br>Study Terminated By Sponsor<br>Technical Problems<br>[DSTERM_C49634]                                              |  |  |  |  |
|     |                                                                                                    | BY SUBJECT]                                                                                    | Withdrawal by Subject<br>Specify Withdrawal by Subject<br>A50<br>[DSTERM_C17649]<br>Other<br>Specify Other<br>A50                                     |  |  |  |  |

| Stuc | Study Object Descriptions: Disposition - Study Discontinuation |                                                                                   |  |  |  |  |  |
|------|----------------------------------------------------------------|-----------------------------------------------------------------------------------|--|--|--|--|--|
| Туре | Type RefName Description                                       |                                                                                   |  |  |  |  |  |
| Form | DS_UseCase1                                                    | DSCAT = DISPOSITION EVENT, DSSCAT = STUDY DISCONTINUATION                         |  |  |  |  |  |
| Item | DSSTDAT                                                        | DSSTDTC                                                                           |  |  |  |  |  |
| Item | DSDECOD                                                        | DSDECOD                                                                           |  |  |  |  |  |
| Item | DSAENO                                                         | May be used to create RELREC to link this record with a record in another domain. |  |  |  |  |  |
| Item | DTHDAT                                                         | DTHDTC                                                                            |  |  |  |  |  |
| Item | DSTERM_C48250                                                  | DSTERM                                                                            |  |  |  |  |  |
| Item | DSTERM_C48251                                                  | DSTERM                                                                            |  |  |  |  |  |
| Item | DSTERM_C49634                                                  | DSTERM                                                                            |  |  |  |  |  |
| Item | DSTERM_C17649                                                  | DSTERM                                                                            |  |  |  |  |  |

| Codelist RefName | Codelist Data Type | Label                             | Code                              | Codelist Item RefName | Data Variable RefName |
|------------------|--------------------|-----------------------------------|-----------------------------------|-----------------------|-----------------------|
| cINCOMPLT        | String             | Adverse Event                     | ADVERSE EVENT                     | C41331                | DSDECOD               |
|                  |                    | Completed                         | COMPLETED                         | C25250                |                       |
|                  |                    | Death                             | DEATH                             | C28554                |                       |
|                  |                    | Lack of Efficacy                  | LACK OF EFFICACY                  | C48226                |                       |
|                  |                    | Lost To Follow-up                 | LOST TO FOLLOW-UP                 | C48227                |                       |
|                  |                    | Non-Compliance<br>With Study Drug | NON-COMPLIANCE WITH<br>STUDY DRUG | C49631                |                       |
|                  |                    | Physician Decision                | PHYSICIAN DECISION                | C48250                |                       |
|                  |                    | Pregnancy                         | PREGNANCY                         | C25742                |                       |
|                  |                    | Progressive Disease               | PROGRESSIVE DISEASE               | C35571                |                       |
|                  |                    | Protocol Violation                | PROTOCOL VIOLATION                | C48251                |                       |
|                  |                    | Recovery                          | RECOVERY                          | C25746                |                       |
|                  |                    | Trial Screen Failure              | SCREEN FAILURE                    | C49628                |                       |
|                  |                    | Study Terminated By Sponsor       | STUDY TERMINATED BY<br>SPONSOR    | C49632                |                       |
|                  |                    | Technical Problems                | TECHNICAL PROBLEMS                | C49633                |                       |
|                  |                    | Withdrawal by<br>Subject          | WITHDRAWAL BY<br>SUBJECT          | C49634                |                       |
|                  |                    | Other                             | OTHER                             | C17649                | 1                     |

## 3.4.2 Example - Mortality Status

This is an example of a DS CRF for Post Discontinuation, Mortality Status Follow-up. The sponsor has defined additional variables and controlled terminologies, including those to support the collection of DSTERMs for select DSDECODs.

Row 1 shows an example of a subject with a DSDECOD of 'ALIVE'.

Row 2 shows an example of a subject with a DSDECOD of 'DEATH', a corresponding Death Date and a sponsor defined Primary Cause of Death.

Row 3 shows an example of a subject with a DSDECOD of 'LOST TO FOLLOW-UP'.

Row 4 shows an example of a subject with a DSDECOD of 'DEATH', a corresponding Death Date, a sponsor defined Primary Cause of Death, and the AE ID associated with the Primary Cause of Death.

| Row | SUBJID | DSDAT       | DSDECOD_MORTALITY | DSSTTPT_LKALVDAT | DTHDAT     | DSTERM_PRICOD | DSAENO |
|-----|--------|-------------|-------------------|------------------|------------|---------------|--------|
| 1   | 106    | 27-Mar-2012 | ALIVE             |                  |            |               |        |
| 2   | 107    | 9-APR-2012  | DEATH             |                  | 2-MAR-2012 | STUDY DISEASE |        |
| 3   | 108    | 1-APR-2012  | LOST TO FOLLOW-UP | 3-MAR-2012       |            |               |        |
| 4   | 109    | 15-APR-2012 | DEATH             |                  |            | ADVERSE EVENT | 10     |

| Dis | sposition - Mortality Status [igDS_Use(              | Case_2]                                 |                     |                                                                                                    |                                                                                                    |
|-----|------------------------------------------------------|-----------------------------------------|---------------------|----------------------------------------------------------------------------------------------------|----------------------------------------------------------------------------------------------------|
| 1.  | What is the date of collection?<br>[Collection Date] | [DSDAT]<br>Req 👽 / Req 👽                | / Req \star (2012-2 | 014)                                                                                                    |                                                                                                    |
| 2.* | What was the subject's status?<br>[Status]           | [A:LOST TO<br>FOLLOW-UP]<br>[A:UNKNOWN] |                     | (ALVDAT]         own Alive         Req/Unk        / Req (2012-2)         Req // Req/Unk        / Req (2012-2)         (a: Clinical outcome)         [A: STUDY DISEASE]         [A: STUDY DISEASE]         [A: STUDY DRUG TOXICITY]         [A: STUDY DRUG TOXICITY]         [A: STUDY DRUG TOXICITY]         [A: STUDY DRUG TOXICITY]         [A: SUCIDED         [A: NOT STUDY RELATED]         [A: ADVERSE EVENT] | 014)<br>(2012-2014)<br>Clinical Outcome<br>Study Disease<br>Study Drug Toxicity<br>Procedure Related<br>Indeterminate<br>Not Study Related<br>Suicide<br>[DSAENO]<br>Adverse Event<br>Specify AE ID<br>N10<br>Radiotherapy Related<br>Chemotherapy Related<br>Chemoradiotherapy<br>Related |

| Stuc | Study Object Descriptions: Disposition - Mortality Status |                                                                                   |  |  |  |  |
|------|-----------------------------------------------------------|-----------------------------------------------------------------------------------|--|--|--|--|
| Туре | RefName                                                   | Description                                                                       |  |  |  |  |
| Form | DS_UseCase2                                               | DSCAT = DISPOSITION EVENT, DSSCAT = MORTALITY STATUS                              |  |  |  |  |
| Item | DSDAT                                                     | DSDTC                                                                             |  |  |  |  |
| Item | DSDECOD_MORTALITY                                         | DSDECOD                                                                           |  |  |  |  |
| Item | DSSTTPT_LKALVDAT                                          | DSSTTPT                                                                           |  |  |  |  |
| Item | DTHDAT                                                    | DTHDTC                                                                            |  |  |  |  |
| Item | DSTERM_PRICOD                                             | DSTERM                                                                            |  |  |  |  |
| Item | DSAENO                                                    | May be used to create RELREC to link this record with a record in another domain. |  |  |  |  |

| Codelist Values and Tables: Disposition - Mortality Status |                    |                     |                     |                       |                       |  |  |
|------------------------------------------------------------|--------------------|---------------------|---------------------|-----------------------|-----------------------|--|--|
| Codelist RefName                                           | Codelist Data Type | Label               | Code                | Codelist Item RefName | Data Variable RefName |  |  |
| cINCOMPLT_MORTALITY                                        | String             | Alive               | ALIVE               | NCOMPLT_ALIVE         | DSDECOD_MORTALITY     |  |  |
|                                                            |                    | Death               | DEATH               | C28554                |                       |  |  |
|                                                            |                    | Lost To Follow-up   | LOST TO FOLLOW-UP   | C48227                |                       |  |  |
|                                                            |                    | Unknown             | UNKNOWN             | C17998                |                       |  |  |
| clCOD                                                      | String             | Clinical Outcome    | CLINICAL OUTCOME    | COD_1                 | DSTERM_PRICOD         |  |  |
|                                                            |                    | Study Disease       | STUDY DISEASE       | COD_2                 |                       |  |  |
|                                                            |                    | Study Drug Toxicity | STUDY DRUG TOXICITY | COD_4                 |                       |  |  |
|                                                            |                    | Procedure Related   | PROCEDURE RELATED   | COD_5                 |                       |  |  |
|                                                            |                    | Indeterminate       | INDETERMINATE       | COD_6                 |                       |  |  |
|                                                            |                    | Not Study Related   | NOT STUDY RELATED   | COD_7                 |                       |  |  |
|                                                            |                    | Suicide             | SUICIDE             | COD_8                 |                       |  |  |
|                                                            |                    | Adverse Event       | ADVERSE EVENT       | COD_3                 |                       |  |  |
|                                                            |                    | Radiotherapy        | RADIOTHERAPY        | COD_9                 |                       |  |  |

| Related                 | RELATED                      |        |
|-------------------------|------------------------------|--------|
| Chemotherapy<br>Related | CHEMOTHERAPY<br>RELATED      | COD_10 |
|                         | CHEMORADIOTHERAPY<br>RELATED | COD_11 |

## 3.4.3 Example – Informed Consent

This is an example of a DS CRF for Informed Consent and Informed Assent. In this scenario, Informed Assent was added since the sponsor's study included subjects under the age of 18. The sponsor has defined variables to support the collection of both dispositions and defined controlled terminologies for DSDEOD.

Row 1 shows an example of a subject, over age 18, who signed Informed Consent.

Row 2 shows an example of the same subject from Row 1 withdrawing consent at a later date.

Row 3 shows an example of a subject, underage 18, who signed Informed Assent. Her legal guardian signed Informed Consent.

| Row | SUBJID | DSSPID | DSDECOD_IC                    | DSSTDAT_IC  | DSSTTIM_IC | DSDECOD_IC                  | DSSTDAT_IC  | DSSTTIM_IC |
|-----|--------|--------|-------------------------------|-------------|------------|-----------------------------|-------------|------------|
| 1   | 101    | 1      | INFORMED CONSENT<br>OBTAINED  | 13-SEP-2012 | 08:00      |                             |             |            |
| 2   | 101    | 2      | INFORMED CONSENT<br>WITHDRAWN | 11-NOV-2012 | 13:30      |                             |             |            |
| 3   | 102    | 1      | INFORMED CONSENT<br>OBTAINED  | 12-DEC-2012 | 13:00      | INFORMED ASSENT<br>OBTAINED | 12-DEC-2012 | 13:00      |

| St  | StudyDesign: Disposition - Study Informed Consent () [DS_UseCase3]                                            |                                                                                                    |  |  |  |  |  |
|-----|----------------------------------------------------------------------------------------------------|----------------------------------------------------------------------------------------------------|--|--|--|--|--|
| Dis | position - Study Informed Consent [igDS_Use_Case_3                                                            | _IC]                                                                                                    |  |  |  |  |  |
| 1.* | DS Identifier [read-only]<br>[DS Number]                                                                      | [DSSPID]<br>N3                                                                                                    |  |  |  |  |  |
| 2.* | Informed Consent Status                                                                                       | [DSDECOD_IC][A: INFORMED CONSENT<br>OBTAINED]Informed Consent<br>Obtained[A: INFORMED CONSENT<br>WITHDRAWN]Informed Consent<br>Withdrawn[A: INFORMED CONSENT<br>REVOKED]Informed Consent<br>Revoked |  |  |  |  |  |
| 3.* | 3.* What was the date of Informed Consent? [DSSTDAT_IC]<br>[Informed Consent Date ] Req V / Req V (2012-2014) |                                                                                                    |  |  |  |  |  |
| 4.  | What was the time of Informed Consent?<br>[Informed Consent Time ]                                            | [DSSTTIM_IC]         NReq/Unk         :       NReq/Unk         :       24-hour clock                                                                                                    |  |  |  |  |  |
| Dis | position - Study Informed Assent [igDS_Use_Case_3_                                                            | IA]                                                                                                    |  |  |  |  |  |
| 5.  | Informed Consent Status                                                                                       | [DSDECOD_IA][A: INFORMED ASSENT<br>OBTAINED]Informed Assent<br>Obtained[A: INFORMED ASSENT<br>WITHDRAWN]Informed Assent<br>Withdrawn[A: INFORMED ASSENT<br>REVOKED]Informed Assent<br>Revoked       |  |  |  |  |  |
| 6.  | What was the date of Informed Assent?<br>[Informed Assent Date ]                                              | [DSSTDAT_IA]<br>Req V / Req V / Req V (2012-2014)                                                                                                    |  |  |  |  |  |
| 7.  | What was the time of Informed Assent?<br>[Informed Assent Time ]                                              | [DSSTTIM_IA]<br>NReq/Unk : NReq/Unk 24-hour clock                                                                                                    |  |  |  |  |  |
| Ke  | ey: [*] = Item is required                                                                                    | ·                                                                                                    |  |  |  |  |  |

| Stud | Study Object Descriptions: Disposition - Study Informed Consent |                                                       |  |  |  |  |  |
|------|-----------------------------------------------------------------|-------------------------------------------------------|--|--|--|--|--|
| Туре | RefName                                                         | Description                                           |  |  |  |  |  |
| Form | DS_UseCase3                                                     | DSCAT = PROTOCOL MILESTONE, DSSCAT = STUDY ENROLLMENT |  |  |  |  |  |
| Item | DSSPID                                                          | DSSPID                                                |  |  |  |  |  |
| Item | DSDECOD_IC                                                      | DSDECOD                                               |  |  |  |  |  |
| Item | DSSTDAT_IC                                                      | DSSTDTC                                               |  |  |  |  |  |
| Item | DSSTTIM_IC                                                      | DSSTDTC                                               |  |  |  |  |  |
| Item | DSDECOD_IA                                                      | DSDECOD                                               |  |  |  |  |  |
| Item | DSSTDAT_IA                                                      | DSSTDTC                                               |  |  |  |  |  |
| Item | DSSTTIM_IA                                                      | DSSTDTC                                               |  |  |  |  |  |

| Codelist Values and Tables: Disposition - Study Informed Consent |                    |                                  |                                  |                        |                       |  |  |  |
|------------------------------------------------------------------|--------------------|----------------------------------|----------------------------------|------------------------|-----------------------|--|--|--|
| Codelist RefName                                                 | Codelist Data Type | Label                            | Code                             | Codelist I tem RefName | Data Variable RefName |  |  |  |
| cIDSDECOD_IC                                                     | String             | Informed<br>Consent<br>Obtained  | INFORMED<br>CONSENT<br>OBTAINED  | DSDECOD_IC_1           | DSDECOD_IC            |  |  |  |
|                                                                  |                    | Informed<br>Consent<br>Withdrawn | INFORMED<br>CONSENT<br>WITHDRAWN | DSDECOD_IC_2           |                       |  |  |  |
|                                                                  |                    | Informed<br>Consent              | INFORMED<br>CONSENT              | DSDECOD_IC_3           |                       |  |  |  |

\_

|              |        | Revoked                         | REVOKED                         |              |            |
|--------------|--------|---------------------------------|---------------------------------|--------------|------------|
| cIDSDECOD_IA | String | Informed<br>Assent<br>Obtained  | INFORMED<br>ASSENT<br>OBTAINED  | DSDECOD_IA_1 | DSDECOD_IA |
|              |        | Informed<br>Assent<br>Withdrawn | INFORMED<br>ASSENT<br>WITHDRAWN | DSDECOD_IA_2 |            |
|              |        | Informed<br>Assent<br>Revoked   | INFORMED<br>ASSENT<br>REVOKED   | DSDECOD_IA_3 |            |

# **3.5 EG – ECG Test Results**

## 3.5.1 Example – Local Reading; Overall Assessment

This is an example of a local EG CRF collecting overall assessment.

Row 1 shows an example of a subject who did not have any ECGs performed.

Row 2 - 3 show examples of a subject having two ECGs with normal findings.

Row 4 - 5 show examples of a subject having two ECGs with abnormal findings. The first wasn't clinically significant. The second was clinically significant.

| Row | SUBJID | EGPERF | EGDAT       | EGTIM | EGORRES  | EGCLSIG |
|-----|--------|--------|-------------|-------|----------|---------|
| 1   | 101    | Ν      |             |       |          |         |
| 2   | 102    | Y      | 9-APR-2012  | 10:30 | NORMAL   |         |
| 3   | 102    | Y      | 1-JUL-2012  | 14:45 | NORMAL   |         |
| 4   | 103    | Y      | 2-APR-2012  | 9:15  | ABNORMAL | Ν       |
| 5   | 103    | Y      | 26-MAY-2012 | 16:00 | ABNORMAL | Y       |

| Stu  | StudyDesign: EG_UseCase1 () [EG_UseCase1]   |                                                                                     |                                                           |             |  |  |  |
|------|---------------------------------------------|-------------------------------------------------------------------------------------|-----------------------------------------------------------|-------------|--|--|--|
| ECG  | ECG Performed [igEG_UseCase1_YN]            |                                                                                     |                                                           |             |  |  |  |
|      | Vas the ECG performed?<br>ECG Performed]    | [A:N] (                                                                             | [EGPERF]<br>[A:N] ONO<br>[A:Y] Yes                        |             |  |  |  |
|      | ECG Date                                    | ECG T                                                                               | ime                                                       | Result      |  |  |  |
| 2.   |                                             |                                                                                     |                                                           |             |  |  |  |
| ECG  | Assessment Entry [igEG_UseCase1_D]          |                                                                                     |                                                           |             |  |  |  |
| 2.1* | What was the ECG date?<br>[ECG Date]        | [EGDA<br>Req 😪                                                                      |                                                           | (2012-2014) |  |  |  |
| 2.2  | What was the ECG time?<br>[ECG Time]        |                                                                                     | [EGTIM]         NReq :       NReq :         24-hour clock |             |  |  |  |
| 2.3* | What was the result of the ECG?<br>[Result] | TP]<br>RMAL] Normal<br>VORMAL] [EGCLSIC<br>Abnorma<br>Was the<br>[A:N] [<br>[A:Y] [ | I<br>ECG clinically significant?<br>) No                  |             |  |  |  |
| Key  | y: [*] = Item is required                   |                                                                                     |                                                           |             |  |  |  |

| Stuc | Study Object Descriptions: EG_UseCase1 |                                                                     |  |  |  |  |
|------|----------------------------------------|---------------------------------------------------------------------|--|--|--|--|
| Туре | RefName                                | Description                                                         |  |  |  |  |
| Form | EG_UseCase1                            | Local Reading; Overall assessment                                   |  |  |  |  |
| Item | EGPERF                                 | EGSTAT where EGTESTCD = EGALL. If EGPERF = 'N', EGSTAT = 'NOT DONE' |  |  |  |  |
| Item | EGDAT                                  | EGDTC                                                               |  |  |  |  |
| Item | EGTIM                                  | EGDTC                                                               |  |  |  |  |
| Item | EGINTP                                 | EGORRES where EGTESTCD = EGINTP                                     |  |  |  |  |
| Item | EGCLSIG                                | SUPPEG.QVAL where QNAM = EGCLSIG                                    |  |  |  |  |

| Codelist Values and Tables: EG_UseCase1 |                    |          |          |                       |                       |  |
|-----------------------------------------|--------------------|----------|----------|-----------------------|-----------------------|--|
| Codelist RefName                        | Codelist Data Type | Label    | Code     | Codelist Item RefName | Data Variable RefName |  |
| cINY_NY                                 | String             | No       | N        | C49487                | EGPERF,               |  |
|                                         |                    | Yes      | Y        | C49488                | EGCLSIG               |  |
| cINRIND_EGINTP                          | String             | Normal   | NORMAL   | C78727                | EGINTP                |  |
|                                         |                    | Abnormal | ABNORMAL | C78802                |                       |  |

## 3.6 MH – Medical History

## 3.6.1 Example – General Medical History

This is an example of an MH CRF collecting general medical history. The sponsor added a field to collect Toxicity, as permissible within the Events class. The sponsor is not coding the medical history event terms, therefore is collecting MHBODSYS facilitate grouping of related events.

Row 1 shows an example of a subject that does not have any MHs to report.

Row 2 shows an example of a medical history event that has stopped.

Row 3 - 4 show examples of medical history events which are ongoing.

| Row | SUBJID | MHYN | MHSPID | MHBODSYS                             | MHTERM                             | MHSTDAT  | MHONGO | MHENDAT  | MHTOXGR  | MHDAT       |
|-----|--------|------|--------|--------------------------------------|------------------------------------|----------|--------|----------|----------|-------------|
| 1   | 101    | Ν    |        |                                      |                                    |          |        |          |          |             |
| 2   | 102    | Y    | 1      | VASCULAR                             | DEEP VEIN<br>THROMBOSIS            | APR-2008 | Ν      | MAY-2008 | SEVERE   | 11-NOV-2011 |
| 3   | 102    | Y    | 2      | REPRODUCTIVE<br>SYSTEM AND<br>BREAST | BENIGN<br>PROSTATIC<br>HYPERPLASIA | OCT-2009 | Y      |          | MODERATE | 11-NOV-2011 |
| 4   | 103    | Y    | 1      | EYE                                  | GLAUCOMA                           | JAN-2002 | Y      |          | MILD     | 12-DEC-2011 |
| 5   | 103    | Y    | 2      | CARDIAC                              | HEART VALVE<br>STENOSIS            | APR-2005 | N      | DEC-2005 | SEVERE   | 12-DEC-2011 |
| 6   | 103    | Y    | 3      | CARDIAC                              | HEART VALVE<br>REPLACEMENT         | DEC-2005 | N      |          |          | 12-DEC-2011 |

| Row $5-6$ show examples a medical history event with a related surgical procedure |
|-----------------------------------------------------------------------------------|
|-----------------------------------------------------------------------------------|

| Med             | ical History Present                                                                                                    | iaMH UseCase       | VN1                                                                                                    |                      |            |         |                 |  |  |
|-----------------|----------------------------------------------------------------------------------------------------|--------------------|----------------------------------------------------------------------------------------------------|----------------------|------------|---------|-----------------|--|--|
| 1. H<br>a<br>si | as the subject experier<br>nd/or concomitant dise<br>urgeries?<br>Any medical history?]                                                   | nced any past      |                                                                                                    |                      |            |         |                 |  |  |
|                 | MH Number                                                                                                    | Body Syst          | em                                                                                                    | Medical History Term | Start Date | Ongoing | Collection Date |  |  |
| 2.              |                                                                                                    |                    |                                                                                                    |                      |            |         |                 |  |  |
| Med             | ical History Details E                                                                                                    | ntry [igMH_Use     | Case1_De                                                                                                    | etails]              |            |         |                 |  |  |
| 2.1             | What is the medical h<br>[read-only]<br>[MH Number]                                                                                       | istory identifier? | [MHSPID]<br>N4                                                                                                    | ]                    |            |         |                 |  |  |
| 2.2             | Body System or Organ<br>[Body System]                                                                                                    | n Class            |                                                                                                    | [MHBODSYS]           |            |         |                 |  |  |
| 2.3*            | 2.3* What is the verbatim term for the medical history condition/event? [Medical History Term]                                            |                    | [MHTERM]<br>A200                                                                                                    |                      |            |         |                 |  |  |
| 2.4             | 4 What was the date the medical history<br>event or condition started?<br>[Start Date]                                                    |                    | [MHSTDAT]<br>NReq/Unk v / NReq/Unk / Req (2012-2014)                                                                                                 |                      |            |         |                 |  |  |
| 2.5             | Is the medical history<br>disease/condition or e<br>ongoing?<br>[Ongoing]                                                                 |                    | [MHONGO]<br>[A:N] [MHENDAT]<br>No<br>End Date<br>NReq/Unk ♥ / Req ♥ (2012-2014)<br>[A:Y] [MHTOXGR]<br>Yes<br>Medical History Toxicity<br>[cITOXGR] ♥ |                      |            |         |                 |  |  |
| 2.6             | .6 What was the date that the medical history was collected?<br>[Collection Date]       Image: Collection Date     Image: Collection Date |                    |                                                                                                    |                      |            |         |                 |  |  |

| Stuc | Study Object Descriptions: General Medical History |                                                                                                 |  |  |  |  |
|------|----------------------------------------------------|-------------------------------------------------------------------------------------------------|--|--|--|--|
| Туре | RefName                                            | Description                                                                                     |  |  |  |  |
| Form | MH_UseCase1                                        | MHCAT = GENERAL MEDICAL HISTORY                                                                 |  |  |  |  |
| Item | MHYN                                               | Does not map to SDTM. The CRF should be annotated to indicate that this field is NOT SUBMITTED. |  |  |  |  |
| Item | MHSPID                                             | MHSPID                                                                                          |  |  |  |  |
| Item | MHBODSYS                                           | MHBODSYS                                                                                        |  |  |  |  |
| Item | MHTERM                                             | MHTERM                                                                                          |  |  |  |  |
| Item | MHSTDAT                                            | MHSTDTC                                                                                         |  |  |  |  |
| Item | MHONGO                                             | This field does not map directly to an SDTM variable. May be used to derive MHENRF.             |  |  |  |  |
| Item | MHENDAT                                            | MHENDTC                                                                                         |  |  |  |  |
| Item | MHTOXGR                                            | Example of Sponsor Defined Variable. Permissible to use within the Events class.                |  |  |  |  |
| Item | MHDAT                                              | MHDTC                                                                                           |  |  |  |  |

## **Codelist Values and Tables: General Medical History**

| Codelist RefName | Codelist Data Type | Label                                       | Code                                        | Codelist Item RefName                       | Data Variable RefName |
|------------------|--------------------|---------------------------------------------|---------------------------------------------|---------------------------------------------|-----------------------|
| cINY_NY          | String             | No                                          | N                                           | C49487                                      | MHYN,                 |
|                  |                    | Yes                                         | Y                                           | C49488                                      | MHONGO                |
| cIMHBODSYS       | String             | Cardiac                                     | CARDIAC                                     | MHBODSYS_CARDIAC                            | MHBODSYS              |
|                  |                    | Ear and<br>Labyrinth                        | EAR AND LABYRINTH                           | MHBODSYS_EARANDLABYRINTH                    |                       |
|                  |                    | Endocrine and<br>Lymph                      | ENDOCRINE AND<br>LYMPH                      | MHBODSYS_ENDOCRINEANDLYMPH                  |                       |
|                  |                    | Eye                                         | EYE                                         | MHBODSYS_EYE                                |                       |
|                  |                    | Hepatobiliary,<br>Renal and<br>Urinary      | HEPATOBILIARY,<br>RENAL AND<br>URINARY      | MHBODSYS_HEPATOBILIARYRENALANDURINARY       |                       |
|                  |                    | Mouth, Throat<br>and<br>Gastrointestinal    | MOUTH, THROAT<br>AND<br>GASTROINTESTINAL    | MHBODSYS_MOUTHTHROATANDGASTROINTESTINAL     |                       |
|                  |                    | Musculoskeletal<br>and Connective<br>Tissue | MUSCULOSKELETAL<br>AND CONNECTIVE<br>TISSUE | MHBODSYS_MUSCULOSKELETALANDCONNECTIVETISSUE |                       |
|                  |                    | Nervous                                     | NERVOUS SYSTEM                              | MHBODSYS_NERVOUSSYSTEM                      |                       |

|         |         | System                                      |                                             |                                            |         |
|---------|---------|---------------------------------------------|---------------------------------------------|--------------------------------------------|---------|
|         |         | Reproductive<br>System and<br>Breast        | REPRODUCTIVE<br>SYSTEM AND<br>BREAST        | MHBODSYS_REPRODUCTIVESYSTEMANDBREAST       |         |
|         |         | Respiratory,<br>Thoracic and<br>Mediastinal | RESPIRATORY,<br>THORACIC AND<br>MEDIASTINAL | MHBODSYS_RESPIRATORYTHORACICANDMEDIASTINAL |         |
|         |         | Skin and<br>Subcutaneous<br>Tissue          | SKIN AND<br>SUBCUTANEOUS<br>TISSUE          | MHBODSYS_SKINANDSUBCUTANEOUSTISSUE         | _       |
|         |         | Vascular                                    | VASCULAR                                    | MHBODSYS_VASCULAR                          |         |
|         |         | Other                                       | OTHER                                       | MHBODSYS_OTHER                             |         |
| cITOXGR | Integer | Absent                                      | 0                                           | C75533                                     | MHTOXGR |
|         |         | Mild                                        | 1                                           | C84263                                     |         |
|         |         | Moderate                                    | 2                                           | C84264                                     |         |
|         |         | Severe                                      | 3                                           | C84265                                     |         |
|         |         | Life Threatening                            | 4                                           | C84266                                     |         |
|         |         | Fatal                                       | 5                                           | C48275_C87162                              |         |

## **3.7** SC – Subject Characteristics

## 3.7.1 Example – SocioEconomic Factors

This is an example of an SC CRF collecting socioeconomic factors. The sponsor has created their own controlled terminologies for Education Level, Salary Type, Income Level, and Occupation. They are using CDISC Controlled Terminologies for Marital Status.

Row 1 shows a subject who is married with a master's degree and a salaried job in Heath care making \$50 – 75K per year.

Row 2 shows a subject who works on commission for a computer firm making 100-150K per year, has a bachelor's degree and is divorced.

| Row | SUBJID | EDLEVEL          | MARISTAT | SALTYP     | INCLEVEL        | ЕМРЈОВ                    |
|-----|--------|------------------|----------|------------|-----------------|---------------------------|
| 1   | 101    | MASTERS DEGREE   | MARRIED  | SALARY     | 50,000 - 74,999 | HEALTHCARE SUPPORT        |
| 2   | 102    | BACHELORS DEGREE | DIVORCED | COMMISSION | 100,000-149,999 | COMPUTER AND MATHEMATICAL |

#### StudyDesign: Subject Characteristics - SocioEconomic Factors () [SC\_UseCase1] SocioEconomic Factors [igSC\_UseCase1] 1. Education Level [Education Level] [EDLEVEL] 2. Marital Status [MARISTAT] [cIMARI STAT] [Marital Status] 3. Salary Type [SALTYP] [Salary Type] [cISALTYP] 🗸 4. Income Level [INCLEVEL] [Income Level] [clinclevel] 5. Occupation [Occupation] [EMPJOB] [cIEMPJOB] 🗸

| Study | Study Object Descriptions: Subject Characteristics - SocioEconomic Factors |                                   |  |  |  |  |
|-------|----------------------------------------------------------------------------|-----------------------------------|--|--|--|--|
| Туре  | RefName                                                                    | Description                       |  |  |  |  |
| Item  | EDLEVEL                                                                    | SCORRES where SCTESTCD = EDLEVEL  |  |  |  |  |
| Item  | MARISTAT                                                                   | SCORRES where SCTESTCD = MARISTAT |  |  |  |  |
| Item  | SALTYP                                                                     | SCORRES where SCTESTCD = SALTYP   |  |  |  |  |
| Item  | INCLEVEL                                                                   | SCORRES where SCTESTCD = INCLEVEL |  |  |  |  |
| Item  | EMPJOB                                                                     | SCORRES where SCTESTCD = EMPJOB   |  |  |  |  |

#### Codelist Values and Tables: Subject Characteristics - SocioEconomic Factors

| Codelist RefName | Codelist Data Type | Label                            | Code                                | Codelist Item RefName | Data Variable R |
|------------------|--------------------|----------------------------------|-------------------------------------|-----------------------|-----------------|
| IEDLEVEL         | String             | None                             | NONE                                | EDLEVEL_0             | EDLEVEL         |
|                  |                    | Nursery School                   | NURSERY<br>SCHOOL                   | EDLEVEL_NS            |                 |
|                  |                    | Kindergarten                     | KINDERGARTEN                        | EDLEVEL_K             |                 |
|                  |                    | 1st Grade                        | ELEMENTARY 1                        | EDLEVEL_1             |                 |
|                  |                    | 2nd Grade                        | ELEMENTARY 2                        | EDLEVEL_2             |                 |
|                  |                    | 3rd Grade                        | ELEMENTARY 3                        | EDLEVEL_3             |                 |
|                  |                    | 4th Grade                        | ELEMENTARY 4                        | EDLEVEL_4             |                 |
|                  |                    | 5th Grade                        | ELEMENTARY 5                        | EDLEVEL_5             |                 |
|                  |                    | 6th Grade                        | ELEMENTARY 6                        | EDLEVEL_6             |                 |
|                  |                    | 7th Grade                        | ELEMENTARY 7                        | EDLEVEL_7             |                 |
|                  |                    | 8th Grade                        | ELEMENTARY 8                        | EDLEVEL_8             |                 |
|                  |                    | 9th Grade                        | HIGH SCHOOL 1                       | EDLEVEL_9             |                 |
|                  |                    | 10th Grade                       | HIGH SCHOOL 2                       | EDLEVEL_10            |                 |
|                  |                    | 11th Grade                       | HIGH SCHOOL 3                       | EDLEVEL_11            |                 |
|                  |                    | 12th Grade                       | HIGH SCHOOL 4<br>NO DIPLOMA         | EDLEVEL_12_ND         |                 |
|                  |                    | 12th Grade Diploma or GED        | HIGH SCHOOL 4<br>DIPLOMA OR GED     | EDLEVEL_12            |                 |
|                  |                    | Some college, no degree          | SOME COLLEGE<br>NO DEGREE           | EDLEVEL_13            |                 |
|                  |                    | Occupational Associate<br>Degree | OCCUPATIONAL<br>ASSOCIATE<br>DEGREE | EDLEVEL_14            |                 |
|                  |                    | Academic Associate Degree        | ACADEMIC<br>ASSOCIATE<br>DEGREE     | EDLEVEL_15            |                 |
|                  |                    | Bachelors Degree                 | BACHELORS<br>DEGREE                 | EDLEVEL_16            |                 |
|                  |                    | Masters Degree                   | MASTERS DEGREE                      | EDLEVEL_17            |                 |
|                  |                    | Professional Degree              | PROFESSIONAL<br>DEGREE              | EDLEVEL_18            |                 |
|                  |                    | Doctoral Degree                  | DOCTORAL<br>DEGREE                  | EDLEVEL_19            |                 |
| MARISTAT         | String             | Annulled                         | ANNULLED                            | C76240                | MARISTAT        |
|                  |                    | Divorced                         | DIVORCED                            | C51776                |                 |
|                  |                    | Legally Separated                | LEGALLY<br>SEPARATED                | C51777                |                 |
|                  |                    | Married                          | MARRIED                             | C51773                |                 |
|                  |                    | Never Married                    | NEVER MARRIED                       | C51774                |                 |
|                  |                    | Widowed                          | WIDOWED                             | C51775                |                 |
|                  |                    | Polygomous                       | POLYGAMOUS                          | C76242                |                 |
|                  |                    | Domestic Partner                 | DOMESTIC<br>PARTNER                 | C53262                |                 |
| SALTYP           | String             | Commission                       | COMMISSION                          | SALTYP_COMMISSION     | SALTYP          |
|                  |                    | Hourly                           | HOURLY                              | SALTYP_HOURLY         |                 |

## Oracle Health Sciences Central Designer

|           |        | Salary                                           | SALARY                                                 | SALTYP_SALARY                                        |          |
|-----------|--------|--------------------------------------------------|--------------------------------------------------------|------------------------------------------------------|----------|
| IINCLEVEL | String | <15,000                                          | LT15000                                                | INCLEVEL_LT15000                                     | INCLEVEL |
|           | -      | 15,000 - 24999                                   | 15000A24999                                            | <br>INCLEVEL_15000A24999                             | 1        |
|           |        | 25,000 - 34,999                                  | 25000A34999                                            | INCLEVEL_25000A34999                                 | 1        |
|           |        | 35,000 - 49,999                                  | 35000A49999                                            | INCLEVEL_35000A49999                                 |          |
|           |        | 50,000 - 74,999                                  | 50000A74999                                            | INCLEVEL_50000A74999                                 | 1        |
|           |        | 75,000 - 99,999                                  | 75000A99999                                            | INCLEVEL_75000A99999                                 |          |
|           |        | 100,000 - 149,999                                | 100000A149999                                          | INCLEVEL_100000A149999                               |          |
|           |        | 150,000 - 199,999                                | 150000A199999                                          | INCLEVEL_150000A199999                               |          |
|           |        | >200,000                                         | GT200000                                               | INCLEVEL_GT200000                                    | -        |
| CIEMPJOB  | String | Architecture and<br>Engineering                  | ARCHITECTURE<br>AND<br>ENGINEERING                     | EMPJOB_ARCHITECTURE_AND_ENGINEERING                  | EMPJOB   |
|           |        | Art, Design, Entertainment,<br>Sports, and Media | ART DESIGN<br>ENTERTAINMENT<br>SPORTS AND<br>MEDIA     | EMPJOB_ART_DESIGN_ENTERTAINMENT_SPORTS_AND_MEDIA     |          |
|           |        | Building and Grounds<br>Cleaning and Maintenance | BUILDING AND<br>GROUNDS<br>CLEANING AND                | EMPJOB_BUILDING_AND_GROUNDS_CLEANING_AND_MAINTENANCE | -        |
|           |        | Business and Financial<br>Operations             | MAINTENANCE<br>BUSINESS AND<br>FINANCIAL<br>OPERATIONS | EMPJOB_BUSINESS_AND_FINANCIAL_OPERATIONS             | -        |
|           |        | Community and Social<br>Service                  | COMMUNITY AND<br>SOCIAL SERVICE                        | EMPJOB_COMMUNITY_AND_SOCIAL_SERVICE                  | -        |
|           |        | Computer and Mathematical<br>Operations          | COMPUTER AND<br>MATHEMATICAL<br>OPERATIONS             | EMPJOB_COMPUTER_AND_MATHEMATICAL_OPERATIONS          |          |
|           |        | Construction and Extraction                      | CONSTRUCTION<br>AND EXTRACTION                         | EMPJOB_CONSTRUCTION_AND_EXTRACTION                   | -        |
|           |        | Craftsman/Tradesman (i.e., plumber, electrician) | CRAFTSMAN<br>TRADESMAN                                 | EMPJOB_CRAFTSMAN_TRADESMAN                           | -        |
|           |        | Education, Training, and<br>Library              | EDUCATION<br>TRAINING AND<br>LIBRARY                   | EMPJOB_EDUCATION_TRAINING_AND_LIBRARY                |          |
|           |        | Factory /Laborer/Agriculture<br>Worker           | FACTORY<br>LABORER<br>AGRICULTURE<br>WORKER            | EMPJOB_FACTORY_LABORER_AGRICULTURE_WORKER            |          |
|           |        | Farming, Fishing, and<br>Forestry                | FARMING<br>FISHING AND<br>FORESTRY                     | EMPJOB_FARMING_FISHING_AND_FORESTRY                  |          |
|           |        | Healthcare Practitioners and<br>Technical        | HEALTHCARE<br>PRACTITIONERS<br>AND TECHNICAL           | EMPJOB_HEALTHCARE_PRACTITIONERS_AND_TECHNICAL        | ~        |
|           |        | Healthcare Support                               | HEALTHCARE<br>SUPPORT                                  | EMPJOB_HEALTHCARE_SUPPORT                            |          |
|           |        | Homemaker                                        | HOMEMAKER                                              | EMPJOB_HOMEMAKER                                     | _        |
|           |        | Installation, Maintenance,<br>and Repair         | INSTALLATION<br>MAINTENANCE<br>AND REPAIR              | EMPJOB_INSTALLATION_MAINTENANCE_AND_REPAIR           |          |
|           |        | Legal                                            | LEGAL                                                  | EMPJOB_LEGAL                                         |          |
|           |        | Life, Physical, and Social<br>Science            | LIFE PHYSICAL<br>AND SOCIAL<br>SCIENCE                 | EMPJOB_LIFE_PHYSICAL_AND_SOCIAL_SCIENCE              |          |
|           |        | Management                                       | MANAGEMENT                                             | EMPJOB_MANAGEMENT                                    | ]        |
|           |        | Merchant                                         | MERCHANT                                               | EMPJOB_MERCHANT                                      | ]        |
|           |        | Office and Administrative<br>Support             | OFFICE AND<br>ADMINISTRATIVE<br>SUPPORT                | EMPJOB_OFFICE_AND_ADMINISTRATIVE_SUPPORT             |          |
|           |        | Production                                       | PRODUCTION                                             | EMPJOB_PRODUCTION                                    | 1        |
|           |        | Professional (i.e., physician,                   | PROFESSIONAL                                           | EMPJOB_PROFESSIONAL                                  | 1        |
|           |        | lawyer, manager)<br>Protective Service           | PROTECTIVE                                             | EMPJOB_PROTECTIVE_SERVICE                            | -        |
|           |        |                                                  | SERVICE                                                |                                                      | -        |
|           |        | Restaurant/Hotel Services                        | RESTAURANT<br>HOTEL SERVICES                           | EMPJOB_RESTAURANT_HOTEL_SERVICES                     | -        |
|           |        | Sales and Related                                | SALES AND<br>RELATED                                   | EMPJOB_SALES_AND_RELATED                             | -        |
|           |        | Secretarial/Clerical Worker                      | SECRETARIAL<br>CLERICAL<br>WORKER                      | EMPJOB_SECRETARIAL_CLERICAL_WORKER                   |          |
|           |        | Service occupation                               | SERVICE<br>OCCUPATION                                  | EMPJOB_SERVICE_OCCUPATION                            | _        |
|           |        | Technical Support                                | TECHNICAL<br>SUPPORT                                   | EMPJOB_TECHNICAL_SUPPORT                             |          |
|           |        | Transportation and Material                      | TRANSPORTATION                                         | EMPJOB_TRANSPORTATION_AND_MATERIAL_MOVING            |          |

| Moving         | AND MATERIAL<br>MOVING |                       |
|----------------|------------------------|-----------------------|
| Other          | OTHER                  | EMPJOB_OTHER          |
| Not Applicable | NA                     | EMPJOB_NOT_APPLICABLE |

## 3.8 SU – Substance Use

#### **3.8.1** Example – Alcohol

This is an example of an SU CRF collecting the optional information around specific types and amounts of alcoholic drinks the subject typically consumes. The sponsor has included instructions on the CRF to normalize units of consumption per type of alcohol consumed.

Row 1 shows a subject who has never used alcohol

Row 2 shows a subject is a current consumer of alcohol who occasionally drinks beer, wine and spirits.

Row 3 shows a subject who is a former consumer of alcohol who frequently drank beer and spirits.

| Row | SUBJID | SUCAT   | SUNCF_ALCOHOL | SUSTDAT_ALCOHOL | SUENDAT_ALCOHOL | SUDSTXT_BEER | SUDOSFRQ_BEER |
|-----|--------|---------|---------------|-----------------|-----------------|--------------|---------------|
| 1   | 101    | ALCOHOL | NEVER         |                 |                 |              |               |
| 2   | 102    | ALCOHOL | CURRENT       | AUG-1991        |                 | 1            | QM            |
| 3   | 103    | ALCOHOL | FORMER        | 1985            | 2-JAN-2007      | 3            | QD            |

| Row      | SUDSTXT_WINE | SUDOSFRQ_WINE | SUDSTXT_SPIRITS | SUDOSFRQ_SPIRITS |
|----------|--------------|---------------|-----------------|------------------|
| 1 (cont) |              |               |                 |                  |
| 2 (cont) | 1            | QD            | 1               | QS               |
| 3 (cont) | 0            |               | 3               | QD               |

| St  | udyDesign: Substance Use - Alcohol (AL                                                                                                    | StudyDesign: Substance Use - Alcohol (ALCOHOL) [SU_UseCase1]                                                                                                    |  |  |  |  |  |  |
|-----|----------------------------------------------------------------------------------------------------|----------------------------------------------------------------------------------------------------|--|--|--|--|--|--|
| Sub | ostance Use - Alcohol, Never Current Former [igSU_U                                                                                                    | seCase1_SUNCF]                                                                                                    |  |  |  |  |  |  |
| 1.* | Has the subject ever used alcohol<br>[Alcohol Usage]                                                                                                    | [SUNCF_ALCOHOL]         [A:NEVER]       Never         [A:CURRENT]       Current         [A:FORMER]       Former                                                                                                    |  |  |  |  |  |  |
| Sub | ostance Use - Alcohol Consumption [igSU_UseCase1]                                                                                                    |                                                                                                    |  |  |  |  |  |  |
| 2.  | What was the start date of alcohol consumption?<br>[Start Date Alcohol]                                                                                       | [SUSTDAT_ALCOHOL]<br>Req/Unk / Req/Unk / Req (2012-2014)                                                                                                    |  |  |  |  |  |  |
| 3.  | What was the end date of alcohol consumption?<br>[End Date Alcohol]                                                                                           | [SUENDAT_ALCOHOL]<br>Req/Unk v / Req/Unk v / Req v (2012-2014)                                                                                                    |  |  |  |  |  |  |
| 4.  | What was the amount of beer consumed?<br>1 Beer = 12 oz or 360 ml<br>[Amount Beer]                                                                            | [SU_BEER_CMPD]         [SUDSTXT_BEER]         Amount         A10         [SUDOSFRO_BEER]         Frequency       [A: QD]         Daily         [A: QS]       Every week         [A: QM]       Every month         [A:PA]       Per Year                                                                                                    |  |  |  |  |  |  |
| 5.  | What was the amount of wine consumed?<br>1 Wine = 5 oz or 150 ml<br>[Amount Wine]                                                                             | $\begin{bmatrix} SU_WINE_CMPD \end{bmatrix} \\ \begin{bmatrix} SUDSTXT_WINE \end{bmatrix} \\ Amount \\ A10 \\ \\ \hline \\ SUDOSFRO_WINE \end{bmatrix} \\ \hline \\ Frequency [A:QD] \bigcirc Daily \\ [A:QS] \bigcirc Every week \\ [A:QM] \bigcirc Every month \\ [A:PA] \bigcirc Per Year \\ \hline \\ \end{bmatrix}$                                                                                                    |  |  |  |  |  |  |
| б.  | What was the amount of spirits consumed?<br>1 Spirit = 1.5 oz or 45 ml<br>[Amount Spirits]<br>ey: [*] = Item is required [ ✓ ] = Source verification required | $\begin{bmatrix} SU_SPIRITS_CMPD \end{bmatrix} \\ \begin{bmatrix} SUDSTXT_SPIRITS \end{bmatrix} \\ Amount \\ A10 \\ \\ \begin{bmatrix} SUDOSFRO_SPIRITS \end{bmatrix} \\ Frequency \\ \begin{bmatrix} A: QD \end{bmatrix} \bigcirc Daily \\ \\ \begin{bmatrix} A: QS \end{bmatrix} \bigcirc Every week \\ \\ \begin{bmatrix} A: QM \end{bmatrix} \bigcirc Every month \\ \\ \\ \begin{bmatrix} A: PA \end{bmatrix} \bigcirc Per Year \\ \end{bmatrix}$ |  |  |  |  |  |  |

| Stuc | Study Object Descriptions: Substance Use - Alcohol |                                                                                                    |  |  |  |  |
|------|----------------------------------------------------|----------------------------------------------------------------------------------------------------|--|--|--|--|
| Туре | RefName                                            | Description                                                                                                    |  |  |  |  |
| Form | SU_UseCase1                                        | SUCAT = ALCOHOL                                                                                                    |  |  |  |  |
| Item | SUNCF_ALCOHOL                                      | SUPPSU.QVAL where QNAM = SUNCF and SUCAT = ALCOHOL. May be used to derive SUOCCUR; Set SUOCCUR to 'Y' if SUNCF_ALCOHOL= "CURRENT" or "FORMER". Set SUOCCUR to 'N' of SUNCF_ALCOHOL= 'NEVER'. |  |  |  |  |
| Item | SUSTDAT_ALCOHOL                                    | SUSTDTC                                                                                                    |  |  |  |  |
| Item | SUENDAT_ALCOHOL                                    | SUENDTC                                                                                                    |  |  |  |  |
| Item | SUDSTXT_BEER                                       | SUDOSE where SUTRT = BEER                                                                                                    |  |  |  |  |
| Item | SUDOSFRQ_BEER                                      | SUDOSFRQ where SUTRT = BEER                                                                                                    |  |  |  |  |
| Item | SUDSTXT_WINE                                       | SUDOSE where SUTRT = WINE                                                                                                    |  |  |  |  |
|      |                                                    |                                                                                                    |  |  |  |  |

| Item | SUDOSFRQ_WINE    | SUDOSFRQ where SUTRT = WINE    |
|------|------------------|--------------------------------|
| Item | SUDSTXT_SPIRITS  | SUDOSE where SUTRT = SPIRITS   |
| Item | SUDOSFRQ_SPIRITS | SUDOSFRQ where SUTRT = SPIRITS |

| Codelist Values and Tables: Substance Use - Alcohol |                    |                |         |                       |                                    |  |  |  |
|-----------------------------------------------------|--------------------|----------------|---------|-----------------------|------------------------------------|--|--|--|
| Codelist RefName                                    | Codelist Data Type | Label          | Code    | Codelist Item RefName | Data Variable RefName              |  |  |  |
| cINCF                                               | String             | Never          | NEVER   | C70543                | SUNCF_ALCOHOL                      |  |  |  |
|                                                     |                    | Current        | CURRENT | C25471                |                                    |  |  |  |
|                                                     |                    | Former         | FORMER  | C25627                |                                    |  |  |  |
| cIFREQ_SUBSTANCE_USE                                | String             | Daily          | QD      | C25473                | SUDOSFRQ_BEER,                     |  |  |  |
|                                                     |                    | Every<br>week  | QS      | C67069                | SUDOSFRQ_WINE,<br>SUDOSFRQ_SPIRITS |  |  |  |
|                                                     |                    | Every<br>month | QM      | C64498                |                                    |  |  |  |
|                                                     |                    | Per<br>Year    | PA      | C74924                |                                    |  |  |  |

## **3.8.2** Example – Caffeine

This is an example of an SU CRF collecting the optional information around specific types and amounts of caffeine the subject typically consumes. The sponsor has included instructions on the CRF to normalize units of consumption per type of caffeine consumed.

Row 1 shows a subject who has never consumed caffeinated products.

Row 2 shows a subject is a current consumer of caffeinated products who occasionally drinks coffee, soda and tea.

Row 3 shows a subject who is a former consumer of caffeinated products who frequently drank coffee and espresso.

| Row | SUBJID | SUCAT    | SUNCF_CAFFEINE | SUSTDAT_CAFFEINE | SUENDAT_CAFFEINE | SUDSTXT_COFFEE | SUDOSFRQ_COFFEE |
|-----|--------|----------|----------------|------------------|------------------|----------------|-----------------|
| 1   | 101    | CAFFEINE | NEVER          |                  |                  |                |                 |
| 2   | 102    | CAFFEINE | CURRENT        | 1980             |                  | 1              | QD              |
| 3   | 103    | CAFFEINE | FORMER         | 1985             | 2010             | 6              | QD              |

| Row      | SUDSTXT_SODA | SUDOSFRQ_SODA | SUDSTXT_TEA | SUDOSFRQ_TEA | SUDSTXT_ESPRESSO | SUDOSFRQ_ESPRESSO |
|----------|--------------|---------------|-------------|--------------|------------------|-------------------|
| 1 (cont) |              |               |             |              |                  |                   |
| 2 (cont) | 2            | QD            | 1           | QW           |                  |                   |
| 3 (cont) |              |               |             |              | 2                | QD                |

| St  | StudyDesign: Substance Use - Caffeine (CAFFEINE) [SU_UseCase2]                                                                                                  |                                                                                                    |  |  |  |  |  |
|-----|----------------------------------------------------------------------------------------------------|----------------------------------------------------------------------------------------------------|--|--|--|--|--|
| Sul | ostance Use - Caffeine, Never Current Former [igSU_U                                                                                                    | JseCase2_SUNCF]                                                                                                    |  |  |  |  |  |
| 1.* | Has the subject ever used caffeine<br>[Caffeine Usage]                                                                                                    | [SUNCF_CAFFEINE]<br>[A:NEVER] Never<br>[A:CURRENT] Current<br>[A:FORMER] Former                                                                                                    |  |  |  |  |  |
| Sul | Description [igSU_UseCase2]                                                                                                    |                                                                                                    |  |  |  |  |  |
| 2.  | What was the start date of caffeine consumption?<br>[Start Date Caffeine]                                                                                       | [SUSTDAT_CAFFEINE]<br>NReq/Unk V / NReq/Unk V / Req V (2012-2014)                                                                                                    |  |  |  |  |  |
| 3.  | What was the end date of caffeine consumption?<br>[End Date Caffeine]                                                                                           | [SUENDAT_CAFFEINE]<br>Req/Unk / Req/Unk / Req (2012-2014)                                                                                                    |  |  |  |  |  |
| 4.  | What was the amount of coffee consumed?<br>1 Coffee = 6 oz or 180 ml<br>[Amount Coffee]                                                                         | [SU_COFFEE_CMPD][SUDSTXT_COFFEE]AmountA10[SUDOSFRO_COFFEE]Frequency $[A: QD]$ Daily $[A: QS]$ Every week $[A: QM]$ Every month $[A: PA]$ Per Year                                                                                                |  |  |  |  |  |
| 5.  | What was the amount of soda consumed?<br>1 Soda = 12 oz or 360 ml<br>[Amount Soda]                                                                              | [SU_SODA_CMPD]<br>[SUDSTXT_SODA]<br>Amount A10<br>[SUDOSFRO_SODA]<br>Frequency [A: QD] O Daily<br>[A: QS] Every week<br>[A: QM] Every month<br>[A: PA] Per Year                                                                                  |  |  |  |  |  |
| 6.  | What was the amount of tea consumed?<br>1 Tea = 6 oz or 180 ml<br>[Amount Tea]                                                                                  | [SU_TEA_CMPD]<br>[SUDSTXT_TEA]<br>Amount A10<br>[SUDOSFRQ_TEA]<br>Frequency [A: QD] O Daily<br>[A: QS] Every week<br>[A: QM] Every month<br>[A: PA] Per Year                                                                                     |  |  |  |  |  |
| 7.  | What was the amount of espresso consumed?<br>1 Espresso = 2 oz or 60 ml<br>[Amount Espresso]<br>ey: [*] = Item is required [ ✓ ] = Source verification required | [SU_ESPRESSO_CMPD]         [SUDSTXT_ESPRESSO]         Amount       A10         [SUDOSFRO_ESPRESSO]         Frequency       [A: QD]       Daily         [A: QS]       Every week         [A: QM]       Every month         [A: PA]       Per Year |  |  |  |  |  |

| Study Object Descriptions: Substance Use - Caffeine |                |                                                                            |  |  |  |
|-----------------------------------------------------|----------------|----------------------------------------------------------------------------|--|--|--|
| Type RefName Description                            |                |                                                                            |  |  |  |
| Form                                                | SU_UseCase2    | SUCAT = CAFFEINE                                                           |  |  |  |
| Item                                                | SUNCF_CAFFEINE | SUPPSU.QVAL where QNAM = SUNCF and SUCAT = CAFFEINE. May be used to derive |  |  |  |

|      |                   | SUOCCUR; Set SUOCCUR to 'Y' if SUNCF_CAFFEINE = "CURRENT" or "FORMER". Set SUOCCUR to 'N' of SUNCF_CAFFEINE = 'NEVER'. |
|------|-------------------|----------------------------------------------------------------------------------------------------|
| Item | SUSTDAT_CAFFEINE  | SUSTDTC                                                                                                    |
| Item | SUENDAT_CAFFEINE  | SUENDTC                                                                                                    |
| Item | SUDSTXT_COFFEE    | SUDOSE where SUTRT = COFFEE                                                                                            |
| Item | SUDOSFRQ_COFFEE   | SUDOSFRQ where SUTRT = COFFEE                                                                                          |
| Item | SUDSTXT_SODA      | SUDOSE where SUTRT = SODA                                                                                              |
| Item | SUDOSFRQ_SODA     | SUDOSFRQ where SUTRT = SODA                                                                                            |
| Item | SUDSTXT_TEA       | SUDOSE where SUTRT = TEA                                                                                               |
| Item | SUDOSFRQ_TEA      | SUDOSFRQ where SUTRT = TEA                                                                                             |
| Item | SUDSTXT_ESPRESSO  | SUDOSE where SUTRT = ESPRESSO                                                                                          |
| Item | SUDOSFRQ_ESPRESSO | SUDOSFRQ where SUTRT = ESPRESSO                                                                                        |

# Codelist Values and Tables: Substance Use - Caffeine

| Codelist RefName     | Codelist Data Type | Label                 | Code    | Codelist Item RefName | Data Variable RefName                                |
|----------------------|--------------------|-----------------------|---------|-----------------------|------------------------------------------------------|
| cINCF                | String             | Never                 | NEVER   | C70543                | SUNCF_CAFFEINE                                       |
|                      |                    | Current               | CURRENT | C25471                |                                                      |
|                      |                    | Former                | FORMER  | C25627                |                                                      |
| cIFREQ_SUBSTANCE_USE | String             | Daily                 | QD      | C25473                | SUDOSFRQ_COFFEE,                                     |
|                      |                    | Every<br>week         | QS      | C67069                | SUDOSFRQ_SODA,<br>SUDOSFRQ_TEA,<br>SUDOSFRQ_ESPRESSO |
|                      |                    | Every QM C64498 month |         | C64498                |                                                      |
|                      |                    | Per<br>Year           | PA      | C74924                |                                                      |

### 3.8.3 Example – Tobacco

This is an example of an SU CRF collecting the optional information around specific types and amounts of tobacco the subject typically consumes. The sponsor has included instructions on the CRF to normalize units of consumption per type of tobacco consumed.

Row 1 shows a subject who has never consumed tobacco products.

Row 2 shows a subject is a current consumer of tobacco products who regularly smokes cigarettes and occasionally smokes a cigar.

Row 3 shows a subject who is a former consumer of tobacco products who frequently chewed tobacco and occasionally smoked a pipe.

| Row | SUBJID | SUCAT   | SUNCF_TOBACCO | SUSTDAT_TOBACCO | SUENDAT_TOBACCO | SUDSTXT_ CIGARETTES | SUDOSFRQ_CIGARETTES |
|-----|--------|---------|---------------|-----------------|-----------------|---------------------|---------------------|
| 1   | 101    | TOBACCO | NEVER         |                 |                 |                     |                     |
| 2   | 102    | TOBACCO | CURRENT       | 1984            |                 | 15                  | QD                  |
| 3   | 103    | TOBACCO | FORMER        | 1975            | 2010            |                     |                     |

| Row      | SUDSTXT_ CIGARS | SUDOSFRQ_ CIGARS | SUDSTXT_SMOKELESS | SUDOSFRQ_ SMOKELESS | SUDSTXT_PIPES | SUDOSFRQ_PIPES |
|----------|-----------------|------------------|-------------------|---------------------|---------------|----------------|
| 1 (cont) |                 |                  |                   |                     |               |                |
| 2 (cont) | 3               | QS               |                   |                     |               |                |
| 3 (cont) |                 |                  | 8                 | QD                  | 2             | QS             |
|          |                 |                  |                   |                     |               |                |

| St      | StudyDesign: Substance Use - Tobacco () [SU_UseCase3]                                                                             |                                                                                                    |  |  |  |  |  |
|---------|----------------------------------------------------------------------------------------------------|----------------------------------------------------------------------------------------------------|--|--|--|--|--|
| Su      | bstance Use - Tobacco, Never Current Former [igSU_U                                                                               | JseCase3_SUNCF]                                                                                                    |  |  |  |  |  |
| 1.*     | Has the subject ever used tobacco?<br>[Tobacco Usage]                                                                             | [SUNCF_TOBACCO]<br>[A:NEVER] ONEver<br>[A:CURRENT] Current<br>[A:FORMER] Former                                                                                                    |  |  |  |  |  |
| Su      | bstance Use - Tobacco Consumption [igSU_UseCase3]                                                                                 |                                                                                                    |  |  |  |  |  |
| 2.      | Start date of tobacco consumption?<br>[Start Date Tobacco ]                                                                       | [SUSTDAT_TOBACCO]<br>NReq/Unk V / NReq/Unk V / Req V (2012-2014)                                                                                                    |  |  |  |  |  |
| 3.      | End date of tobacco consumption?<br>[End Date Tobacco]                                                                            | [SUENDAT_TOBACCO]<br>Req/Unk / Req/Unk / Req (2012-2014)                                                                                                    |  |  |  |  |  |
| 4.      | What was the amount of cigarettes consumed?<br>[Amount Cigarettes]                                                                | $\begin{bmatrix} SU\_CIGARETTES\_CMPD \end{bmatrix}$ $\begin{bmatrix} SUDSTXT\_CIGARETTES \end{bmatrix}$ Amount A10 $\begin{bmatrix} SUDOSFRO\_CIGARETTES \end{bmatrix}$ Frequency [A: QD] O Daily $\begin{bmatrix} A: QS \end{bmatrix}$ Every week $\begin{bmatrix} A: QM \end{bmatrix}$ Every month $\begin{bmatrix} A: PA \end{bmatrix}$ Per Year |  |  |  |  |  |
| 5.      | What was the amount of cigars consumed?<br>[Amount Cigars]                                                                        | $\begin{bmatrix} SU\_CIGARS\_CMPD \end{bmatrix}$ $\begin{bmatrix} SUDSTXT\_CIGARS \end{bmatrix}$ Amount A10 $\begin{bmatrix} SUDOSFRO\_CIGARS \end{bmatrix}$ Frequency [A: QD] O Daily $\begin{bmatrix} A: QS \end{bmatrix}$ Every week $\begin{bmatrix} A: QM \end{bmatrix}$ Every month $\begin{bmatrix} A: PA \end{bmatrix}$ Per Year             |  |  |  |  |  |
| 6.      | What was the amount of smokeless (pinches) tobacco<br>consumed?<br>[Amount Smokeless]                                             | [SU_SMOKELESS_CMPD]<br>[SUDSTXT_SMOKELESS]<br>Amount A10<br>[SUDOSFRO_SMOKELESS]<br>Frequency [A: QD] O Daily<br>[A: QS] Every week<br>[A: QM] Every month<br>[A: PA] Per Year                                                                                                    |  |  |  |  |  |
| 7.<br>K | What was the amount of pipefuls consumed?<br>[Amount Pipefuls]<br>ey: [*] = Item is required [ ✓ ] = Source verification required | [SU_PIPES_CMPD]         [SUDSTXT_PIPES]         Amount       A10         [SUDOSFRO_PIPES]         Frequency       [A: QD]         [A: QS]       Every week         [A: QM]       Every month         [A: PA]       Per Year                                                                                                    |  |  |  |  |  |

| Study Object Descriptions: Substance Use - Tobacco |               |                                                                           |  |  |  |  |
|----------------------------------------------------|---------------|---------------------------------------------------------------------------|--|--|--|--|
| Type RefName Description                           |               |                                                                           |  |  |  |  |
| Form                                               | SU_UseCase3   | SUCAT = TOBACCO                                                           |  |  |  |  |
| Item                                               | SUNCF_TOBACCO | SUPPSU.QVAL where QNAM = SUNCF and SUCAT = TOBACCO. May be used to derive |  |  |  |  |

|      |                     | SUOCCUR; Set SUOCCUR to 'Y' if SUNCF_TOBACCO= "CURRENT" or "FORMER". Set SUOCCUR to 'N' of SUNCF_TOBACCO= 'NEVER'. |
|------|---------------------|----------------------------------------------------------------------------------------------------|
| Item | SUSTDAT_TOBACCO     | SUSTDTC                                                                                                    |
| Item | SUENDAT_TOBACCO     | SUENDTC                                                                                                    |
| Item | SUDSTXT_CIGARETTES  | SUDOSE where SUTRT = CIGARETTES                                                                                    |
| Item | SUDOSFRQ_CIGARETTES | SUDOSFRQ where SUTRT = CIGARETTES                                                                                  |
| Item | SUDSTXT_CIGARS      | SUDOSE where SUTRT = CIGARS                                                                                        |
| Item | SUDOSFRQ_CIGARS     | SUDOSFRQ where SUTRT = CIGARS                                                                                      |
| Item | SUDSTXT_SMOKELESS   | SUDOSE where SUTRT = SMOKELESS                                                                                     |
| Item | SUDOSFRQ_SMOKELESS  | SUDOSFRQ where SUTRT = SMOKELESS                                                                                   |
| Item | SUDSTXT_PIPES       | SUDOSE where SUTRT = PIPES                                                                                         |
| Item | SUDOSFRQ_PIPES      | SUDOSFRQ where SUTRT = PIPES                                                                                       |

# Codelist Values and Tables: Substance Use - Tobacco

| Codelist RefName     | Codelist Data Type | Label          | Code    | Codelist Item RefName | Data Variable RefName                   |  |  |  |  |
|----------------------|--------------------|----------------|---------|-----------------------|-----------------------------------------|--|--|--|--|
| cINCF                | String             | Never          | NEVER   | C70543                | SUNCF_TOBACCO                           |  |  |  |  |
|                      |                    | Current        | CURRENT | C25471                |                                         |  |  |  |  |
|                      |                    | Former         | FORMER  | C25627                |                                         |  |  |  |  |
| cIFREQ_SUBSTANCE_USE | String             | Daily          | QD      | C25473                | SUDOSFRQ_CIGARETTES,                    |  |  |  |  |
|                      |                    | Every<br>week  | QS      | C67069                | SUDOSFRQ_CIGARS,<br>SUDOSFRQ_SMOKELESS, |  |  |  |  |
|                      |                    | Every<br>month | QM      | C64498                | SUDOSFRQ_PIPES                          |  |  |  |  |
|                      |                    | Per<br>Year    | PA      | C74924                |                                         |  |  |  |  |

# 4.0 **Octagon FUSE**

There following examples were created using Octagon's eDC tool, FUSE

### 4.1 IE – Inclusion / Exclusion Criteria Not Met

#### 4.1.1 Example - Inclusion / Exclusion Criteria Not Met

This is an example of an IE CRF collecting Inclusion / Exclusion Criteria defined for the study. The blank values in each of the Inclusion/Exclusion fields indicate that particular Inclusion/Exclusion question was not an ineligibility factor for the subject.

The table below represents the data captured in a vertical (normalized structure). Row 1 shows an example of a subject who met all Inclusion / Exclusion criteria.

Row 2 shows an example of a subject who did not meet the inclusion criteria of being between the age of 18 and 70 inclusive

Row 3 shows an example of the same subject who met the exclusion criteria of diabetes history.

| Row | SUBJID | VISIT     | VISITNUM | IEYN | IETEST                                         | IETESTCD | IECAT     |
|-----|--------|-----------|----------|------|------------------------------------------------|----------|-----------|
| 1   | 101    | Screening | 1        | Y    |                                                |          |           |
| 2   | 102    | Screening | 1        | Ν    | Subject between the age of 18 and 70 inclusive | INC_002  | INCLUSION |
| 3   | 102    | Screening | 1        | Ν    | Subjects with a history of diabetes            | EXC_004  | EXCLUSION |

The table below represents the data captured in a horizontal (de-normalized structure). Row 1 shows an example of a subject who met all Inclusion / Exclusion criteria.

Row 2 shows an example of a subject who did not meet the inclusion criteria of being between the age of 18 and 70 inclusive and met the exclusion criteria of diabetes history.

| Row | SUBJID | VISIT     | VISITNUM | IEYN | INC_001 | INC_002 | INC_003 | INC_004 | INC_005 | EXC_001 |
|-----|--------|-----------|----------|------|---------|---------|---------|---------|---------|---------|
| 1   | 101    | Screening | 1        | Y    |         |         |         |         |         |         |
| 2   | 102    | Screening | 1        | Ν    |         | Y       |         |         |         |         |

| Row      | EXC_002 | EXC_003 | EXC_004 | EXC_005 |
|----------|---------|---------|---------|---------|
| 1 (cont) |         |         |         |         |
| 2 (cont) |         |         | Y       |         |

| id subject meet all eligibility<br>riteria?                     | Yes 🥺 No Clear    |
|-----------------------------------------------------------------|-------------------|
| Inclusion Criteria                                              |                   |
| Available Criteria                                              | Assigned Criteria |
| Inclusion_1                                                     | Inclusion_2       |
| Inclusion_3                                                     |                   |
| Inclusion_4<br>Inclusion 5                                      |                   |
|                                                                 |                   |
| Exclusion Criteria                                              | Assigned Criteria |
|                                                                 | Exclusion 4       |
| Available Criteria<br>Exclusion_1<br>Exclusion_2                |                   |
| Available Criteria<br>Exclusion_1<br>Exclusion_2<br>Exclusion_3 | Exclusion 4       |
| Available Criteria<br>Exclusion_1<br>Exclusion_2                | Exclusion_4       |
| Available Criteria<br>Exclusion_1<br>Exclusion_2<br>Exclusion_3 | Exclusion_4       |

# 4.2 DS – Disposition

#### 4.2.1 Example – End of Study / Early Termination

This is an example of a DS CRF where the End of Study form has been modified to capture if the Subject will enroll into the Open Label Extension phase of the protocol.

Row 1 shows a subject who completed and is continuing to the Open Label Extension. Row 2 shows a subject who completed and is not continuing to the Open Label Extension.

| Row | SUBJID | VISIT  | VISITNUM | DSDECOD   | DSSTDAT       | DSCONT_OLE |
|-----|--------|--------|----------|-----------|---------------|------------|
| 1   | 301    | Week 9 | 10       | COMPLETED | 21- JUN- 2011 | Y          |
| 2   | 302    | Week 8 | 9        | COMPLETED | 4-JUL-2012    | Ν          |

## End of Study/Early Termination

| End of Study/Early Termination                                          |              |  |  |  |  |  |  |
|-------------------------------------------------------------------------|--------------|--|--|--|--|--|--|
| What is the subjects disposition/status?                                | ~            |  |  |  |  |  |  |
| Completion/Discontinuation date:                                        | <b>v v v</b> |  |  |  |  |  |  |
| Will the Subject enroll into the Open Label Extension Phase? O Yes O No |              |  |  |  |  |  |  |
| If YES, Dose Subject. If No, Subjects Participation is com              | iplete.      |  |  |  |  |  |  |

# 5.0 Paper CRFs

There following examples were created as software independent, paper CRFs

# 5.1 EX – Exposure

### 5.1.1 Example - Nicotine Patch Exposure

This is an example of an EX CRF collecting the information about nicotine patch exposure. The sponsor has defined a variable to capture the % of the patch that was still adhering to the skin at the time of removal, which will map to SUPPEX. The table below is the sample output from the operational database for six subjects' CRFs.

| Row | SUBJID | EXTRT    | EXTRT | EXDOSU | ADHERPERCENT | EXSTDAT     | EXSTTIM | EXENDAT     | EXENTIM |
|-----|--------|----------|-------|--------|--------------|-------------|---------|-------------|---------|
| 1   | 100001 | NICOTINE | 21    | MG     | 75           | 12-JAN-2010 | 12:35   | 14-JAN-2010 | 8:00    |
| 2   | 100002 | NICOTINE | 21    | MG     | 100          | 14-JAN-2010 | 9:45    | 15-JAN-2010 | 13:45   |
| 3   | 100003 | NICOTINE | 21    | MG     | 100          | 11-JAN-2010 | 10:30   | 12-JAN-2010 | 12:00   |
| 4   | 100004 | NICOTINE | 21    | MG     | 50           | 11-JAN-2010 | 11:30   | 14-JAN-2010 | 8:00    |
| 5   | 100005 | NICOTINE | 21    | MG     | 100          | 12-JAN-2010 | 10:00   | 13-JAN-2010 | 11:30   |
| 6   | 100006 | NICOTINE | 21    | MG     | 75           | 13-JAN-2010 | 8:30    | 14-JAN-2010 | 10:00   |

| STUDY                           | SITE    |                             | SUBJECT          |  |
|---------------------------------|---------|-----------------------------|------------------|--|
|                                 |         |                             |                  |  |
| When was the patch and removed? | applied |                             |                  |  |
| Start date                      |         | (D D) - (M O N) - (Y Y Y Y) |                  |  |
| Start time                      |         | :                           |                  |  |
|                                 |         | (HH) : (MM)                 |                  |  |
| End date                        |         |                             |                  |  |
|                                 |         | (D D) - (M                  | O N) - (Y Y Y Y) |  |
| Start time                      |         | (HH) : (MM                  | -                |  |
| On the removal date             | what %  |                             | -/               |  |
| of the patch was adh            |         | %                           |                  |  |

### 5.1.2 Example – Infusion

This is an example of an EX CRF for an infusion at a planned study visit collecting the planned dose, actual dose administered, and if the dose was delayed, the reason for the delay.

The treatment name is printed on the CRF. The operational question to determine if the dose was actually administered is collected. If the dose was administered, the actual dosing start date and time, and dosing end date and time are collected. The planned infusion dose amount is recorded, though the units are fixed and printed on the CRF. Then the actual infusion dose amount is recorded, and the units are again fixed and printed on the CRF. If the infusion was delayed from the planned study day or time, the site may record a comment describing the reason for the dosing delay, using the sponsor defined variable, EXREAS, which will map to SUPPEX.

The table below is the sample output from the operational database for data from three subject visits.

| Row | SUBJID  | VISIT | VISDAT      | EXYN | EXTRT                 | EXSTDAT     | EXSTTIM | EXENDAT     | EXENTIM |
|-----|---------|-------|-------------|------|-----------------------|-------------|---------|-------------|---------|
| 1   | 100-001 | 3     | 26-MAR-2011 | Y    | Panacea Hydrochloride | 26-MAR-2011 | 9:30    | 26-MAR-2011 | 12:30   |
| 2   | 100-002 | 3     | 30-MAR-2011 | Ν    | Panacea Hydrochloride |             |         |             |         |
| 3   | 100-003 | 3     | 26-MAR-2011 | Y    | Panacea Hydrochloride | 26-MAR-2011 | 15:30   |             | 18:30   |

| Row      | EXPDOSE | EXPDOSEU | EXDSTXT | EXDOSU | EXREAS              |
|----------|---------|----------|---------|--------|---------------------|
| 1 (cont) | 12      | mg       | 11.4    | mg     |                     |
| 2 (cont) |         |          |         |        |                     |
| 3 (cont) | 12      | mg       | 11.9    | mg     | Scheduling conflict |

Example paper CRF for Infusion:

| Protocol ABC123                      | Visit 3                   | Subject Number            |
|--------------------------------------|---------------------------|---------------------------|
| Visit Date: / / / / dd / mmm / _yyyy |                           |                           |
|                                      | Panac                     | ea Hydrochloride Infusion |
| s treatment data available? 🗌        | Yes 🗌 No                  |                           |
| Start Date / /<br>dd / mmm / yyyy    | Start Time : _<br>hh : ss | _                         |
| End Date / /<br>dd / mmm / yyyy      | End Time : _<br>hh : ss   | _                         |
| Planned Dose                         | mg                        |                           |
| Administered Dose                    | mg                        |                           |

### 5.1.3 Example – Opthalmic Solution

The majority of exposure data is derived from the study randomization and protocol, not from data collected at the subject level. This information would include for example, Dose per Administration, Dose Description, Dose Units, and Dose Form.

Exposure data that is collected at the subject level will include start date – which may be derived from the visit date and start time (if needed); and end date and time (if time is needed). In this example, the first drop is instilled at the investigative site and the time is collected, but the date of first drop is obtained from the visit date. For the last drop, the date and time are collected at the final visit. The date of last dose should be collected as this may or may not be associated with a visit date.

| Row | SUBJID  | VISIT | VISDAT      | EXYN | EXTRT                 | EXSTDAT     | EXSTTIM | EXENDAT     | EXENTIM |
|-----|---------|-------|-------------|------|-----------------------|-------------|---------|-------------|---------|
| 1   | 100-001 | 3     | 26-MAR-2011 | Y    | Timolol Maleate       | 26-MAR-2011 | 18:05   |             |         |
| 2   | 100-002 | 7     | 15-SEP-2011 | Y    | Timolol Maleate       |             |         | 15-SEP-2011 | 19:00   |
| 3   | 100-003 | 3     | 26-MAR-2011 | Y    | Panacea Hydrochloride | 26-MAR-2011 | 15:30   |             | 18:30   |

First Date of Treatment:

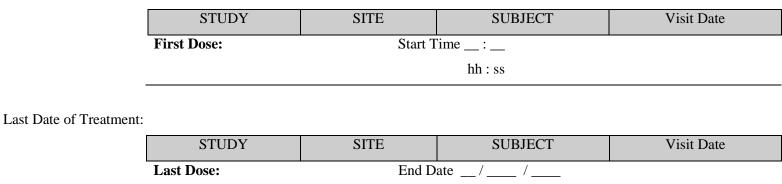

dd / mmm / yyyy

End Time \_\_:\_\_

hh : ss

# 5.2 LB – Laboratory Test Results

#### 5.2.1 Example – Unscheduled Blood Chemistry

This paper CRF demonstrates collection of unscheduled blood chemistry tests. Blood chemistries performed by the local lab are recorded for any unscheduled visit. This example CRF also illustrates a log style collection form.

In this example, the laboratory name and reference ranges are handled separately from the CRF and entered into the sponsor's laboratory management system.

The laboratory panel name, and laboratory test names are pre-printed on the CRF. For each unscheduled visit, the sponsor enters unscheduled visit name as free text, and, for each test, collection date and time, and results. Pre-defined units allow the sponsor to select the appropriate unit provided by the local lab.

The table below is the sample output from the operational database for data from one subject for two unscheduled visits.

| Row | SUBJID  | VISIT       | LBTPT                          | LBCAT           | LBTEST     | LBTESTCD |
|-----|---------|-------------|--------------------------------|-----------------|------------|----------|
| 1   | 100-001 | Unscheduled | Day 27                         | Blood Chemistry | Sodium     | SODIUM   |
| 2   | 100-001 | Unscheduled | Day 27                         | Blood Chemistry | Calcium    | СА       |
| 3   | 100-001 | Unscheduled | Day 27                         | Blood Chemistry | Phosphorus | PHOS     |
| 4   | 100-001 | Unscheduled | Day 45 - 240 minutes post-dose | Blood Chemistry | Sodium     | SODIUM   |
| 5   | 100-001 | Unscheduled | Day 45 - 240 minutes post-dose | Blood Chemistry | Calcium    | СА       |
| 6   | 100-001 | Unscheduled | Day 45 - 240 minutes post-dose | Blood Chemistry | Phosphorus | PHOS     |

| Row      | LBDAT       | LBTIM | LBORRES | LBORRESU |
|----------|-------------|-------|---------|----------|
| 1 (cont) | 26-MAR-2011 | 9:30  | 4.2     | mmol/L   |
| 2 (cont) | 26-MAR-2011 | 9:30  | 9.8     | mg/dL    |
| 3 (cont) | 26-MAR-2011 | 9:30  | 1.04    | mmol/L   |
| 4 (cont) | 26-MAR-2011 | 11:05 | 4.5     | mmol/L   |
| 5 (cont) | 26-MAR-2011 | 11:05 | 10.4    | mg/dL    |
| 6 (cont) | 26-MAR-2011 | 11:05 | 1.21    | mmol/L   |

Mock paper CRF for Unscheduled Blood Chemistry local laboratory findings example:

| Protocol ABC123 | Blood Chemistry | Subject Number |  |  |  |
|-----------------|-----------------|----------------|--|--|--|
| Unscheduled     |                 |                |  |  |  |

| Timepoint | Test       | Collection Date<br>(dd / mmm /<br>yyyy) | Collection<br>Time<br>(hh : ss) | Result | Units                                       |
|-----------|------------|-----------------------------------------|---------------------------------|--------|---------------------------------------------|
|           | Sodium     | //                                      | :                               |        | ☐ mmol/L<br>☐ mEq/L, MVAL/L                 |
|           | Calcium    | //                                      | :                               |        | ☐ mg/dL, mg%<br>☐ mmol/L<br>☐ mEq/L, MVAL/L |
|           | Phosphorus | //                                      | :                               |        | ☐ mg/dL, mg%<br>☐ mmol/L<br>☐ mEq/L, MVAL/L |
|           | Sodium     | //                                      | :                               |        | mmol/L<br>mEq/L, MVAL/L                     |
|           | Calcium    | //                                      | :                               |        | ☐ mg/dL, mg%<br>☐ mmol/L<br>☐ mEq/L, MVAL/L |
|           | Phosphorus | //                                      | _:                              |        | ☐ mg/dL, mg%<br>☐ mmol/L<br>☐ mEq/L, MVAL/L |
|           |            |                                         |                                 |        |                                             |
|           | Sodium     | //                                      | _:                              |        | ☐ mmol/L<br>☐ mEq/L, MVAL/L                 |
|           | Calcium    | //                                      | :                               |        | ☐ mg/dL, mg%<br>☐ mmol/L<br>☐ mEq/L, MVAL/L |
|           | Phosphorus | //                                      | _:                              |        | mg/dL, mg%<br>mmol/L<br>mEq/L, MVAL/L       |

CDASH\_USER GUIDE V1-1.1 LIBRARY OF EXAMPLE CRFS

### CDASH V1-1.1 5.2.2 Example – Phase 1 Blood Chemistry with Repeated Timepoints

This LB CRF demonstrates collection of blood chemistry tests in a Phase I unit. Blood chemistries performed by the local lab are collected at three different timepoints at the study visit. This example CRF also illustrates a log style collection form.

In this example, the laboratory name and reference ranges are handled separately from the CRF and entered into the sponsor's laboratory management system.

The visit, timepoints, laboratory panel name, and laboratory test names are pre-printed on the CRF. For each occurrence of the tests, the sponsor indicates whether the test was performed, and if it is, the sponsor enters the collection date and time, and results. Pre-defined units allow the sponsor to select the appropriate unit provided by the local lab.

The table below is the sample output from the operational database for data from one subject visit.

| Row | SUBJID  | VISIT | LBTPT                 | LBCAT           | LBTEST     | LBTESTCD | LBPERF |
|-----|---------|-------|-----------------------|-----------------|------------|----------|--------|
| 1   | 100-001 | Day 1 | 30 minutes pre-dose   | Blood Chemistry | Sodium     | SODIUM   | Y      |
| 2   | 100-001 | Day 1 | 30 minutes pre-dose   | Blood Chemistry | Calcium    | CA       | Y      |
| 3   | 100-001 | Day 1 | 30 minutes pre-dose   | Blood Chemistry | Phosphorus | PHOS     | Y      |
| 4   | 100-001 | Day 1 | 60 minutes post-dose  | Blood Chemistry | Sodium     | SODIUM   | Y      |
| 5   | 100-001 | Day 1 | 60 minutes post-dose  | Blood Chemistry | Calcium    | CA       | Y      |
| 6   | 100-001 | Day 1 | 60 minutes post-dose  | Blood Chemistry | Phosphorus | PHOS     | Y      |
| 7   | 100-001 | Day 1 | 180 minutes post-dose | Blood Chemistry | Sodium     | SODIUM   | Ν      |
| 8   | 100-001 | Day 1 | 180 minutes post-dose | Blood Chemistry | Calcium    | CA       | Ν      |
| 9   | 100-001 | Day 1 | 180 minutes post-dose | Blood Chemistry | Phosphorus | PHOS     | Ν      |

| Row      | LBDAT       | LBTIM | LBORRES | LBORRESU |
|----------|-------------|-------|---------|----------|
| 1 (cont) | 26-MAR-2011 | 9:30  | 4.1     | mmol/L   |
| 2 (cont) | 26-MAR-2011 | 9:30  | 9.2     | mg/dL    |
| 3 (cont) | 26-MAR-2011 | 9:30  | 0.89    | mmol/L   |
| 4 (cont) | 26-MAR-2011 | 11:05 | 4.8     | mmol/L   |
| 5 (cont) | 26-MAR-2011 | 11:05 | 10.1    | mg/dL    |
| 6 (cont) | 26-MAR-2011 | 11:05 | 1.03    | mmol/L   |
| 7 (cont) |             |       |         |          |
| 8 (cont) |             |       |         |          |
| 9 (cont) |             |       |         |          |

Mock paper CRF for Phase I Blood Chemistry local laboratory findings example:

| Protocol ABC123 | Blood Chemistry | Subject Number |
|-----------------|-----------------|----------------|
|                 | Day 1           |                |

| Timepoint                | Test       | Lab<br>performed<br>(Y/N) | Collection Date<br>(dd / mmm /<br>yyyy) | Collection<br>Time<br>(hh : ss) | Result | Units                                       |
|--------------------------|------------|---------------------------|-----------------------------------------|---------------------------------|--------|---------------------------------------------|
| 30 minutes pre-<br>dose  | Sodium     | Yes No                    | //                                      | :                               |        | ☐ mmol/L<br>☐ mEq/L, MVAL/L                 |
| 30 minutes pre-<br>dose  | Calcium    | ☐ Yes<br>☐ No             | //                                      | :                               |        | ☐ mg/dL, mg%<br>☐ mmol/L<br>☐ mEq/L, MVAL/L |
| 30 minutes pre-<br>dose  | Phosphorus | ☐ Yes<br>☐ No             | //                                      | :                               |        | ☐ mg/dL, mg%<br>☐ mmol/L<br>☐ mEq/L, MVAL/L |
| 60 minutes post-<br>dose | Sodium     | Yes No                    | //                                      | :                               |        | mmol/L<br>mEq/L, MVAL/L                     |
| 60 minutes post-<br>dose | Calcium    | ☐ Yes<br>☐ No             | //                                      | :                               |        | ☐ mg/dL, mg%<br>☐ mmol/L<br>☐ mEq/L, MVAL/L |
| 60 minutes post-<br>dose | Phosphorus | ☐ Yes<br>☐ No             | //                                      | _:                              |        | ☐ mg/dL, mg%<br>☐ mmol/L<br>☐ mEq/L, MVAL/L |
| 180 minutes<br>post-dose | Sodium     | Yes No                    | //                                      | _:                              |        | mmol/L<br>mEq/L, MVAL/L                     |
| 180 minutes post-dose    | Calcium    | ☐ Yes<br>☐ No             | //                                      | :                               |        | ☐ mg/dL, mg%<br>☐ mmol/L<br>☐ mEq/L, MVAL/L |
| 180 minutes<br>post-dose | Phosphorus | ☐ Yes<br>☐ No             | //                                      | :                               |        | mg/dL, mg%<br>mmol/L<br>mEg/L, MVAL/L       |

# **5.3** PK – Pharmacokinetics

#### 5.3.1 Example – Pharmacokinetic Sample Collection

This PK CRF demonstrates PK sample collection at multiple time points within a scheduled visit in a log style format. The visit, planned time points, and sample type category are pre-printed on the CRF. For each planned time point, the sponsor indicates whether the sample was collected. If the sample was collected, the sponsor if the subject was fasting at the time of sample collection, and enters the date and time the sample was taken. This example also includes a field for the sponsor to include comments about each sample.

The table below is the sample output from the operational database for data from one subject visit.

| Row | SUBJID  | VISIT   | LBTPT                 | LBCAT           | LBPERF | LBFAST |
|-----|---------|---------|-----------------------|-----------------|--------|--------|
| 1   | 100-001 | Visit 6 | 30 minutes pre-dose   | Pharmacokinetic | Y      | Y      |
| 2   | 100-001 | Visit 6 | 5 minutes post-dose   | Pharmacokinetic | Y      | Y      |
| 3   | 100-001 | Visit 6 | 60 minutes post-dose  | Pharmacokinetic | Y      | Ν      |
| 4   | 100-001 | Visit 6 | 120 minutes post-dose | Pharmacokinetic | Y      | N      |
| 5   | 100-001 | Visit 6 | 180 minutes post-dose | Pharmacokinetic | Y      | Ν      |

| Row      | LBDAT      | LBTIM | LBCOM                                              |
|----------|------------|-------|----------------------------------------------------|
| 1 (cont) | 5-JUN-2011 | 8:45  |                                                    |
| 2 (cont) | 5-JUN-2011 | 9:23  |                                                    |
| 3 (cont) | 5-JUN-2011 | 10:18 |                                                    |
| 4 (cont) | 5-JUN-2011 | 11:14 |                                                    |
| 5 (cont) | 5-JUN-2011 | 12:30 | Subject went to lunch and got stuck in traffic jam |

Mock paper CRF for sample collection for scheduled timepoints with sample dates and times example:

| Protocol ABC123 | Pharmacokinetic<br>Sample Collection | Subject Number |
|-----------------|--------------------------------------|----------------|
|                 |                                      |                |

| Planned Time<br>Point    | Was the<br>sample<br>collected? | Fasting?      | Collection Date<br>(dd / mmm /<br>yyyy) | Collection<br>Time<br>(hh : ss) | Comments<br>(e.g. Sample hemolyzed) |
|--------------------------|---------------------------------|---------------|-----------------------------------------|---------------------------------|-------------------------------------|
| 30 minutes pre-<br>dose  | Yes No                          | Yes No        | //                                      | :                               |                                     |
| 5 minutes post-<br>dose  | ☐ Yes<br>☐ No                   | ☐ Yes<br>☐ No | //                                      | _:                              |                                     |
| 60 minutes post-<br>dose | Yes No                          | Yes No        | //                                      | :                               |                                     |
| 120 minutes<br>post-dose | Yes No                          | Yes No        | //                                      | _:                              |                                     |
| 180 minutes<br>post-dose | Yes No                          | Yes No        | //                                      | :                               |                                     |

# 5.4 SC – Subject Characteristcis

### 5.4.1 Example – Subject Characteristic – Eye Color, collected once per subject

This is an example of a subject characteristic, where iris (eye) color is collected for the subject at a screening visit. In this example, the eye color is collected by subject. For the very rare occurrence of heterochromia iritis (two different color irises) would be documented in the 'other-specify' field as shown for subject 10003 below.

| Row | SUBJID | SCTESTCD | SCTEST    | SCORRES           |
|-----|--------|----------|-----------|-------------------|
| 1   | 100001 | EYECOLOR | EYE COLOR | BLUE              |
| 2   | 100002 | EYECOLOR | EYE COLOR | BROWN             |
| 3   | 100003 | EYECOLOR | EYE COLOR | OD: BLUE OS: GRAY |
| 4   | 100004 | EYECOLOR | EYE COLOR | BROWN             |
| 5   | 100005 | EYECOLOR | EYE COLOR | BLUE-GRAY         |

Paper CRF

| STUDY      | SITE             | SUBJECT |  |  |
|------------|------------------|---------|--|--|
| Iris Color | □ Brown          |         |  |  |
|            | □ Hazel          |         |  |  |
|            | Green            |         |  |  |
|            | □ Blue           |         |  |  |
|            | □ Gray           |         |  |  |
|            | □ Other, specify |         |  |  |

.

### 5.4.2 Example – Subject Characteristic – Eye Color, collected once per subject

This is an example of a subject characteristic, where iris (eye) color is collected separately for each eye at a screening visit. Because heterochromia iritis (different eye color) is classified as a rare occurrence (less than 200,000 people in the US), this is generally not recommended unless there are specific reasons that this level of detail would be needed for analysis purposes.

| Row | SUBJID | SCTESTCD | SCTEST    | SCLOC | SCORRES   |
|-----|--------|----------|-----------|-------|-----------|
| 1   | 100001 | EYECOLOR | EYE COLOR | OD    | BLUE      |
| 2   | 100001 | EYECOLOR | EYE COLOR | OS    | BLUE      |
| 3   | 100002 | EYECOLOR | EYE COLOR | OD    | BROWN     |
| 4   | 100002 | EYECOLOR | EYE COLOR | OS    | BROWN     |
| 5   | 100003 | EYECOLOR | EYE COLOR | OD    | BLUE      |
| 6   | 100003 | EYECOLOR | EYE COLOR | OS    | GRAY      |
| 7   | 100004 | EYECOLOR | EYE COLOR | OD    | BROWN     |
| 8   | 100004 | EYECOLOR | EYE COLOR | OS    | BROWN     |
| 9   | 100005 | EYECOLOR | EYE COLOR | OD    | BLUE-GRAY |
| 10  | 100005 | EYECOLOR | EYE COLOR | OS    | BLUE-GRAY |

Paper CRF

| STUDY      | SITE             | SUBJECT          |
|------------|------------------|------------------|
| Iris Color | OD               | OS               |
|            | □ Brown          | □ Brown          |
|            | □ Hazel          | □ Hazel          |
|            | □ Green          | □ Green          |
|            | □ Blue           | □ Blue           |
|            | □ Gray           | □ Gray           |
|            | □ Other, specify | □ Other, specify |
|            |                  |                  |

# 5.5 SU – Substance Use

#### 5.5.1 Example – Exposure to Second Hand Smoke

This is an example of an SU CRF collecting the subject's exposure to second hand smoke at a screening visit. The sponsor has defined variables to collect: if there has been a smoker in the subject's household in the past has 10 years and the number of hours per day the subject is exposed to the second-hand smoke, which will map to SUPPSU. The table below is the sample output from the operational database for six subjects' CRFs.

| Row | SUBJID | SUTRT      | SUNCF   | HOUSESMOKE | HOURSDAY | SUEVLINT |
|-----|--------|------------|---------|------------|----------|----------|
| 1   | 100001 | CIGARETTES | NEVER   | Y          | 8        | -P10Y    |
| 2   | 100002 | CIGARETTES | NEVER   | Y          | 10       | -P10Y    |
| 3   | 100003 | CIGARETTES | FORMER  | Y          | 2        | -P10Y    |
| 4   | 100004 | CIGARETTES | CURRENT | Ν          | 5        | -P10Y    |
| 5   | 100005 | CIGARETTES | NEVER   | Y          | 12       | -P10Y    |
| 6   | 100006 | CIGARETTES | NEVER   | Ν          | 24       | -P10Y    |

| STUDY                                                                         | SITE | SUBJECT                       |
|-------------------------------------------------------------------------------|------|-------------------------------|
|                                                                               |      |                               |
| Usage:<br>Has the subject ever smoked Cigarettes?                             |      | □Never<br>□Current<br>□Former |
| During the past 10 years, has there been a smoker in the subject's household? |      | □Yes<br>□No                   |
| Hours per day subject is e                                                    |      |                               |

### 5.5.2 Example – Risk Factor for Lung Cancer

This is an example of an SU CRF collecting the subject's risk factor for lung cancer. The information being collected in this form is whether the subject has ever smoked, and if they have whether they have smoked more than 100 cigarettes in their lifetime. The table below is the sample output from the operational database for six subjects' CRFs.

| Row | SUBJID | SUTRT      | SUNCF   | SUDSTXT          |
|-----|--------|------------|---------|------------------|
| 1   | 100001 | CIGARETTES | NEVER   |                  |
| 2   | 100002 | CIGARETTES | NEVER   |                  |
| 3   | 100003 | CIGARETTES | FORMER  | < 100 CIGARETTES |
| 4   | 100004 | CIGARETTES | CURRENT | >/= CIGARETTES   |
| 5   | 100005 | CIGARETTES | NEVER   |                  |
| 6   | 100006 | CIGARETTES | NEVER   |                  |

| STUDY                                                                                          | SITE                          |  | SUBJECT |
|------------------------------------------------------------------------------------------------|-------------------------------|--|---------|
|                                                                                                |                               |  |         |
| Usage:<br>Has the subject ever smoked C                                                        | □Never<br>□Current<br>□Former |  |         |
|                                                                                                |                               |  |         |
| Amount:                                                                                        | $\Box < 100$ cigarettes       |  |         |
| If <b>Current</b> or <b>Former</b> , indica<br>many cigarettes they have smo<br>their lifetime | $\square > = 100$ cigarettes  |  |         |